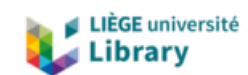

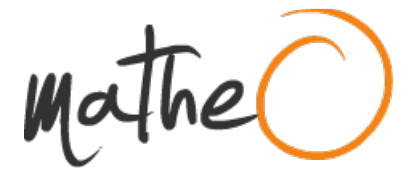

#### **https://lib.uliege.be https://matheo.uliege.be**

#### **Mémoire**

**Auteur :** Denis, Henri **Promoteur(s) :** Abrahams, Pauline; 2540 **Faculté :** Faculté des Sciences **Diplôme :** Master en sciences et gestion de l'environnement, à finalité spécialisée **Année académique :** 2023-2024 **URI/URL :** http://hdl.handle.net/2268.2/20819

Avertissement à l'attention des usagers :

Tous les documents placés en accès ouvert sur le site le site MatheO sont protégés par le droit d'auteur. Conformément aux principes énoncés par la "Budapest Open Access Initiative"(BOAI, 2002), l'utilisateur du site peut lire, télécharger, copier, transmettre, imprimer, chercher ou faire un lien vers le texte intégral de ces documents, les disséquer pour les indexer, s'en servir de données pour un logiciel, ou s'en servir à toute autre fin légale (ou prévue par la réglementation relative au droit d'auteur). Toute utilisation du document à des fins commerciales est strictement interdite.

Par ailleurs, l'utilisateur s'engage à respecter les droits moraux de l'auteur, principalement le droit à l'intégrité de l'oeuvre et le droit de paternité et ce dans toute utilisation que l'utilisateur entreprend. Ainsi, à titre d'exemple, lorsqu'il reproduira un document par extrait ou dans son intégralité, l'utilisateur citera de manière complète les sources telles que mentionnées ci-dessus. Toute utilisation non explicitement autorisée ci-avant (telle que par exemple, la modification du document ou son résumé) nécessite l'autorisation préalable et expresse des auteurs ou de leurs ayants droit.

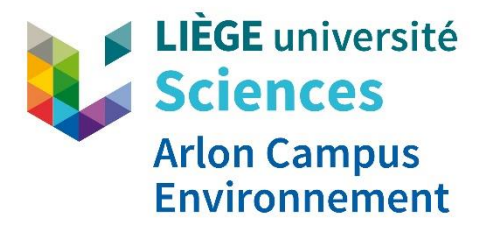

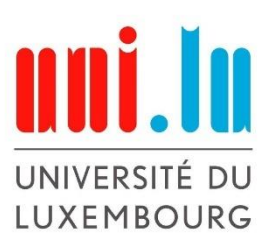

**ULiège - Faculté des Sciences - Département des Sciences et Gestion de l'Environnement UNI.LU – Faculté des Sciences, de la Technologie et de la Communication**

# **Analyse de la pertinence de l'outil de certification énergétique PACE mis en place par la Région wallonne pour évaluer la performance énergétique des bâtiments résidentiels**

**Henri DENIS**

### **MEMOIRE PRÉSENTÉ EN VUE DE L'OBTENTION DES DIPLÔMES DE MASTER EN SCIENCES ET GESTION DE L'ENVIRONNEMENT – FINALITE ENERGIES RENOUVELABLES ET BATIMENTS DURABLES (ULIEGE) MASTER EN DEVELOPPEMENT DURABLE – FINALITE ENERGIE-ENVIRONNEMENT (UNI.LU)**

**ANNÉE ACADÉMIQUE 2023-2024**

**RÉDIGÉ SOUS LA DIRECTION DE PAULINE ABRAHAMS ET STEFAN MAAS**

**COMITÉ DE LECTURE : Stéphane MONFILS Jonas LAMBERT Philippe ANDRE**

#### Copyright

Toute reproduction du présent document, par quelque procédé que ce soit, ne peut être réalisée qu'avec l'autorisation de l'auteur et de l'autorité académique\* de l'Université de Liège et de l'Université du Luxembourg

\*L'autorité académique est représentée par le(s) promoteur(s) membre(s) du personnel enseignant de l'Université de Liège et/ou de l'Université du Luxembourg.

Le présent document n'engage que son auteur. Auteur du présent document : Henri DENIS [\(hdenismdy@gmail.com\)](mailto:hdenismdy@gmail.com)

#### **REMERCIEMENTS**

Avant toute chose, je tiens à remercier les personnes qui ont contribué à l'écriture de ce mémoire, que ce soit grâce à leur implication dans ce dernier ou plus simplement grâce à leur soutien.

Premièrement, je souhaite adresser mes remerciements à Madame Pauline Abrahams d'avoir accepté d'être ma promotrice et d'encadrer ce mémoire, bien que je ne l'aie pas suffisamment sollicitée pour profiter de ses connaissances et de ses conseils.

Je remercie également Monsieur Stefan Maas, qui a lui aussi, accepté d'être promoteur de ce mémoire pour l'Université du Luxembourg.

Merci aux membres du comité de lecture, Monsieur Philippe André, Monsieur Stéphane Monfils et Monsieur Jonas Lambert pour la lecture de ce mémoire.

J'adresse également un remerciement particulier à l'ensemble des professeurs que j'ai eu le plaisir de côtoyer durant ce master. La transmission, avec passion, de leur savoir fût quelque chose d'inestimable.

Tous mes remerciements les plus sincères à l'ensemble de l'équipe de BE-Énergie qui m'a aiguillé sur certains aspects de ce mémoire.

Enfin, je souhaite remercier ma maman et mes sœurs qui ont chacune apporté leur pierre à l'édifice que ce soit pour leur contribution à la relecture de ce travail ou pour leur soutien moral qui fût motivant et réconfortant.

### **RÉSUMÉ**

À travers différents accords et directives, l'Union Européenne impose aux Etats membres une série d'obligations dans le domaine de l'énergie dont notamment l'obligation d'attribuer une certification énergétique aux bâtiments résidentiels et publics. La certification énergétique des bâtiments est plus que jamais indispensable dans le contexte énergétique et environnemental actuel. Afin d'être efficacement rénovés dans le but d'augmenter leur efficacité énergétique, il est important de cibler les bâtiments résidentiels les plus énergivores. Parallèlement, ce système permet de certifier la haute performance énergétique des nouvelles constructions. Ce travail s'intéresse à la pertinence des résultats générés par le logiciel PACE, mis à disposition des professionnels pas la Région wallonne, dans le cadre de la certification énergétique. Plusieurs simulations dynamiques ont été effectuées sur le logiciel TRNSYS afin de comparer ces résultats avec ceux obtenus par PACE. Trois bâtiments ont été étudiés de façon approfondie de manière à couvrir l'ensemble de l'échelle PEB en vigueur en Wallonie. Pour chaque bâtiment, deux simulations ont été réalisées. La première permet d'évaluer la concordance entre les besoins réels et les résultats générés par PACE alors que la seconde est calquée sur les paramètres encodés sur PACE dans l'objectif de déceler des différences entre ces résultats.

Les résultats de cette étude mettent en lumière la non-représentativité du logiciel PACE quant à l'utilisation du bâtiment par les occupants, avec toutefois, une atténuation de la marge pour le bâtiment le mieux classé sur l'échelle PEB (classe A). Ensuite, il apparaît également que PACE a tendance à sous-estimer les besoins nets en chaleur pour le bâtiment le mieux noté par rapport aux résultats générés par TRNSYS dans les mêmes conditions. Cette sous-estimation diminue progressivement pour le bâtiment moyen (classe C), jusqu'à disparaître presque complètement pour le bâtiment présentant les performances énergétiques les plus faibles (classe G).

## <span id="page-5-0"></span>I. TABLE DES MATIERES

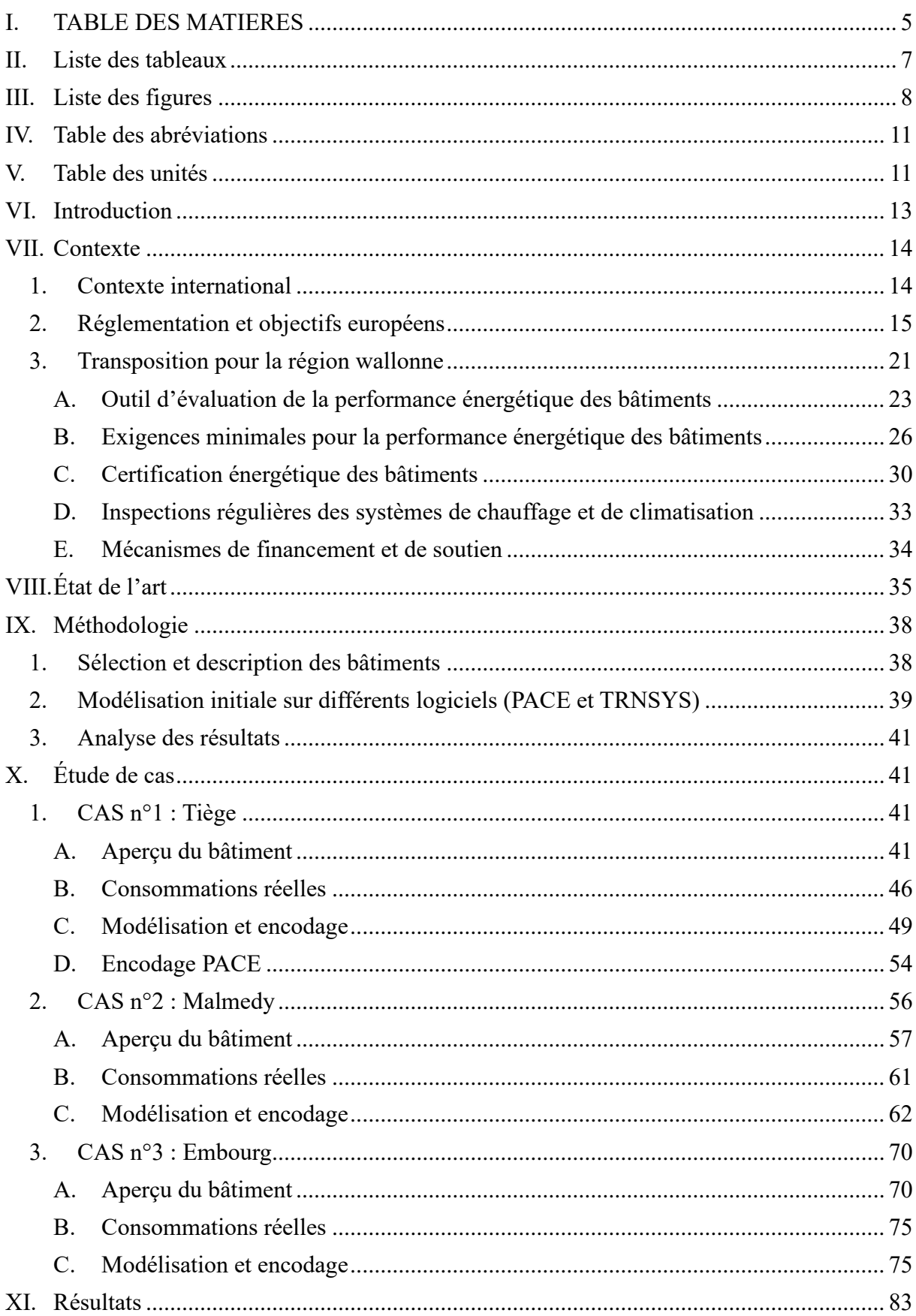

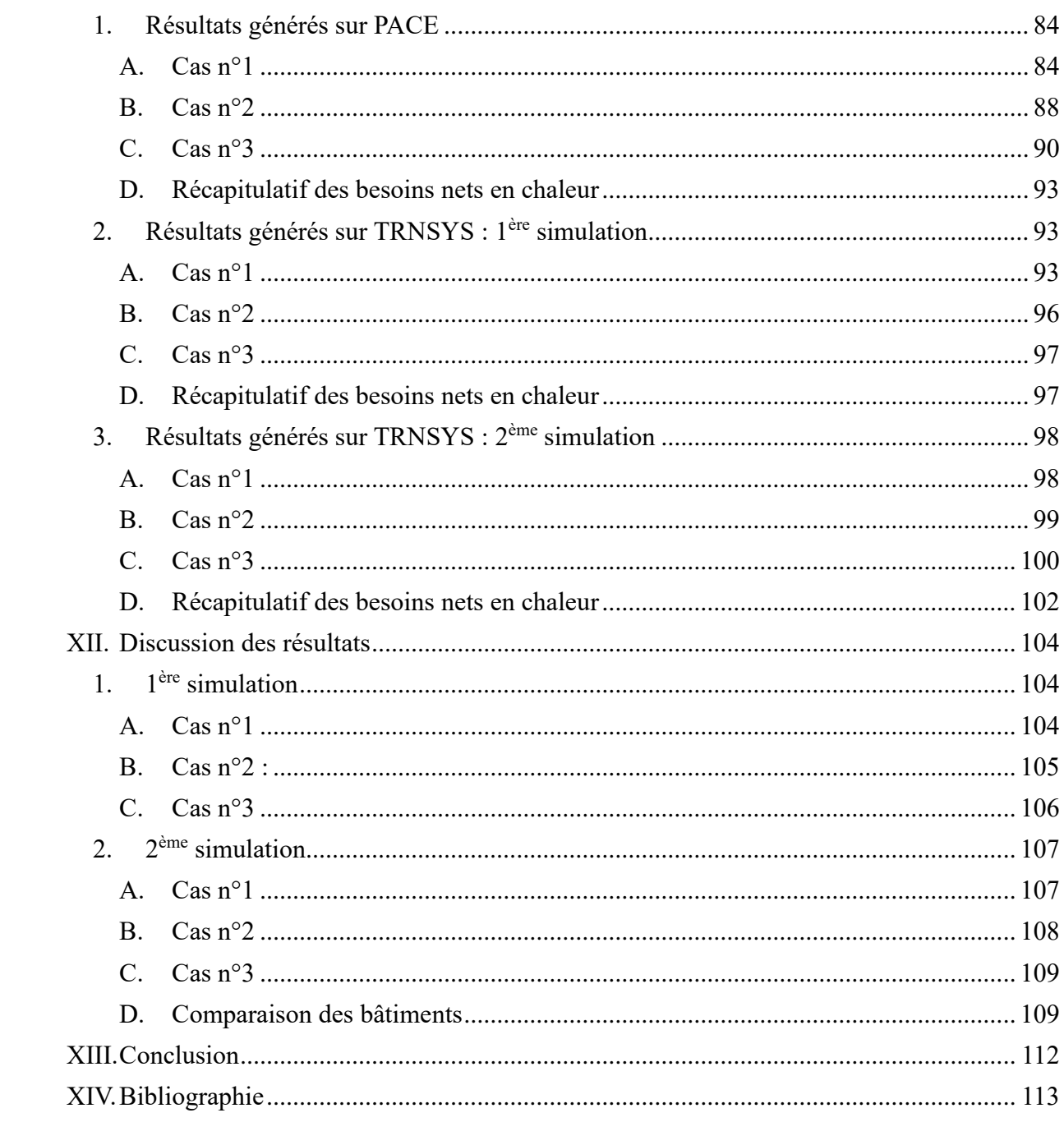

### <span id="page-7-0"></span>**II. LISTE DES TABLEAUX**

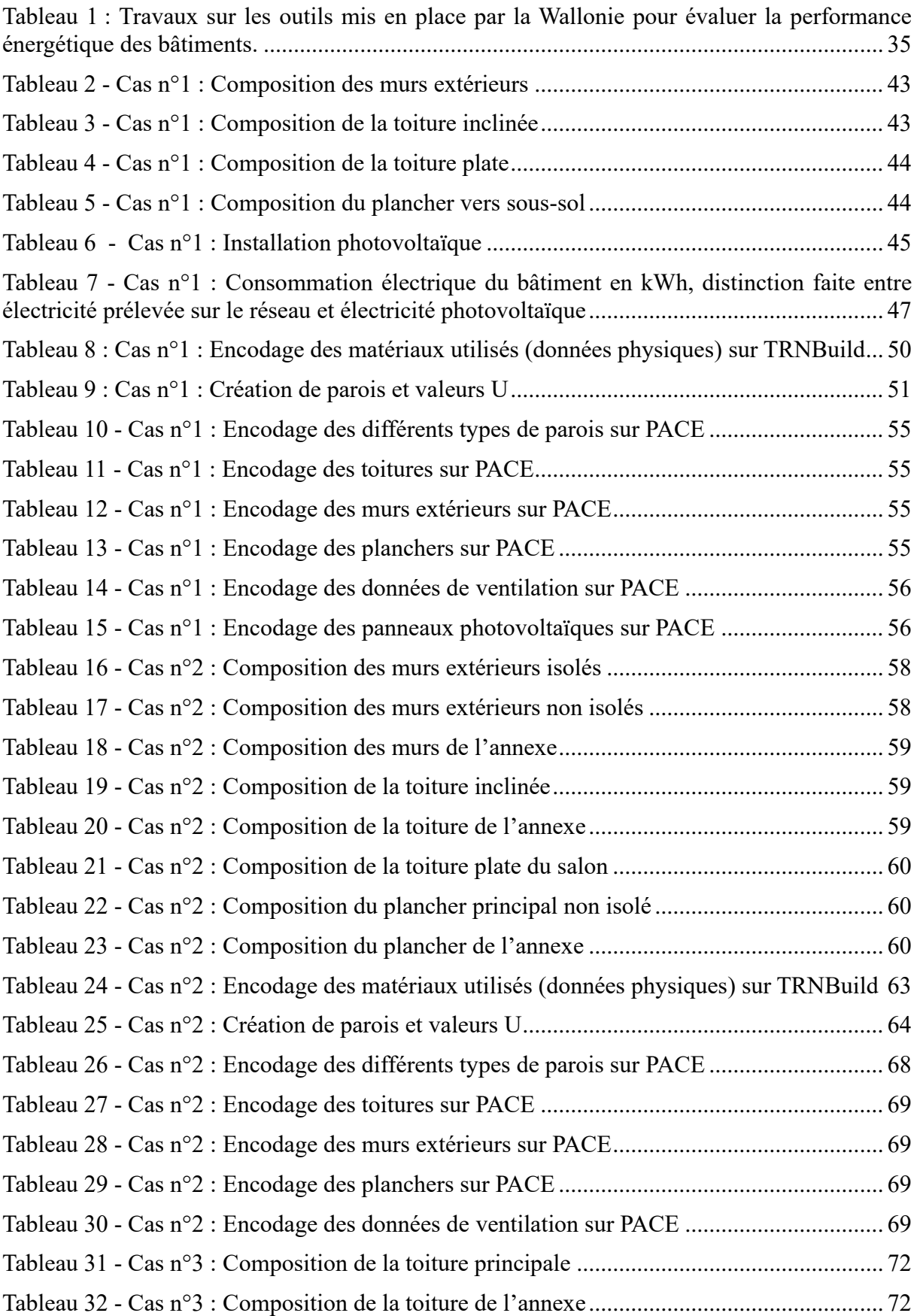

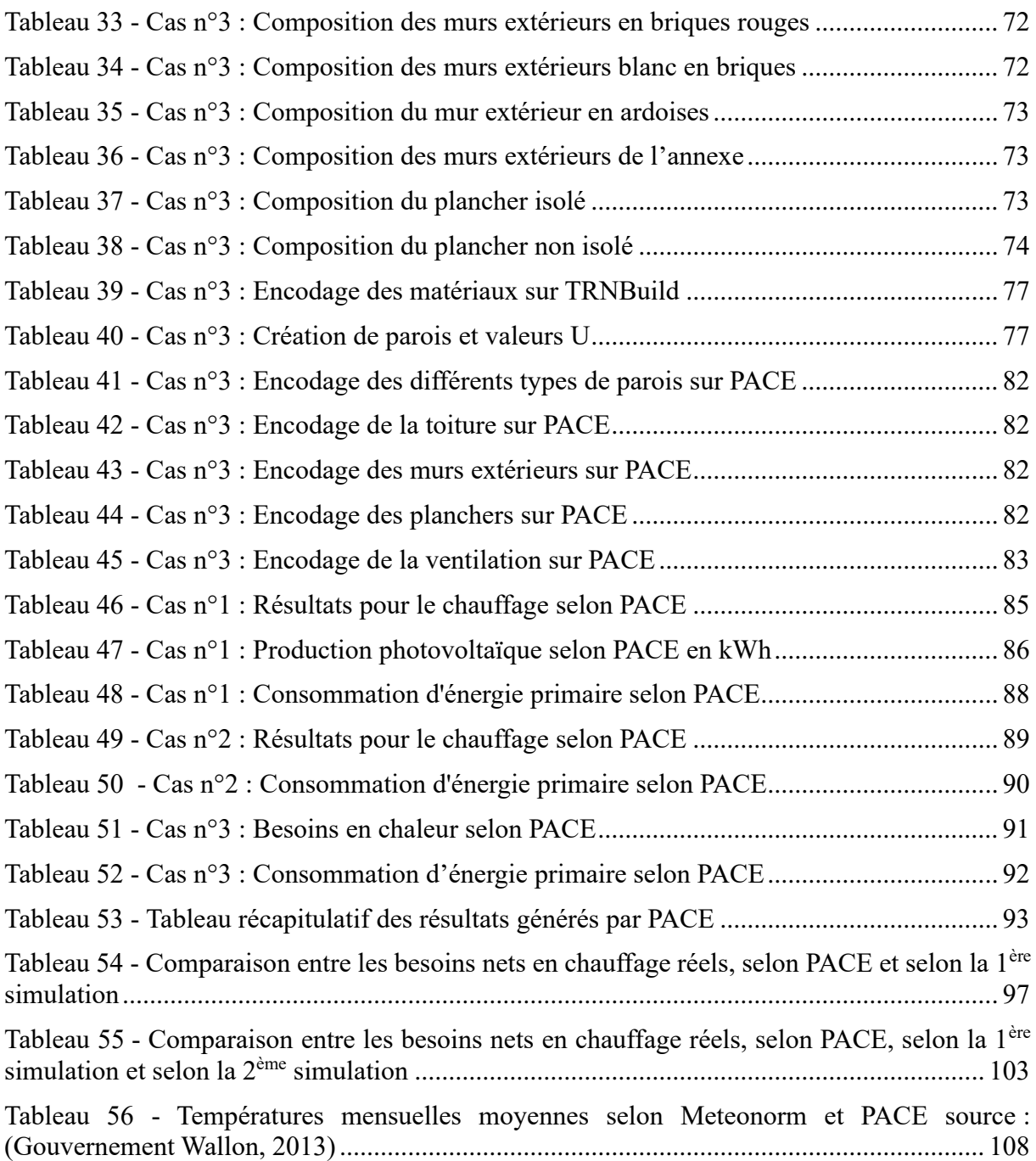

### <span id="page-8-0"></span>**III. LISTE DES FIGURES**

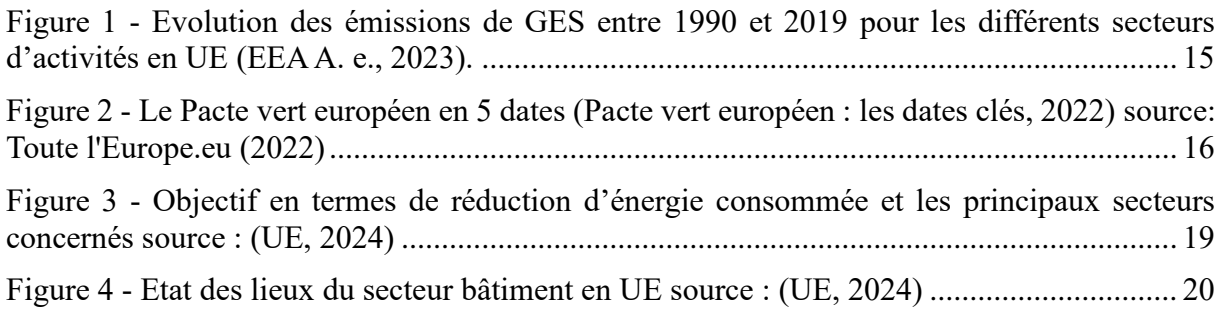

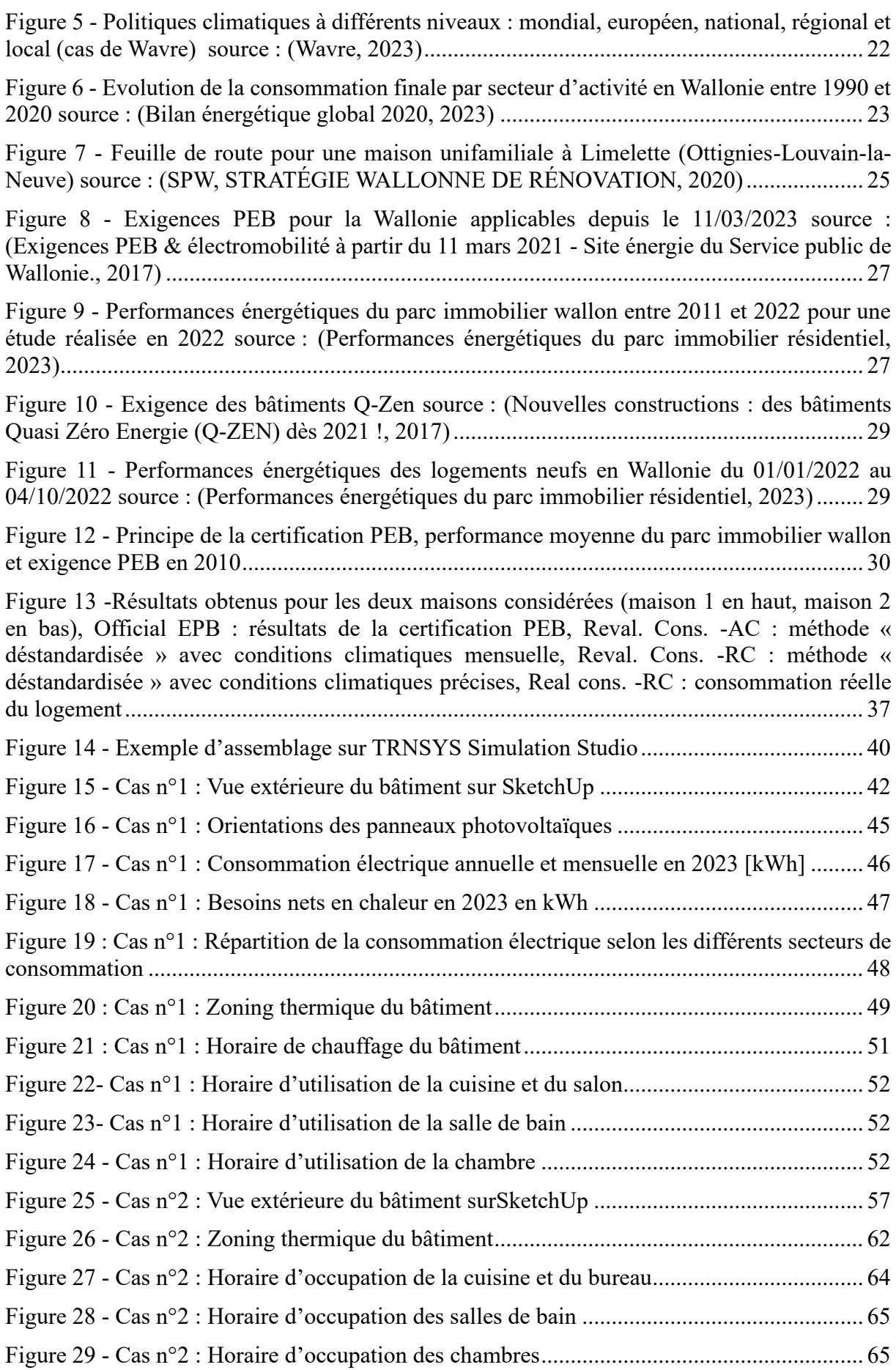

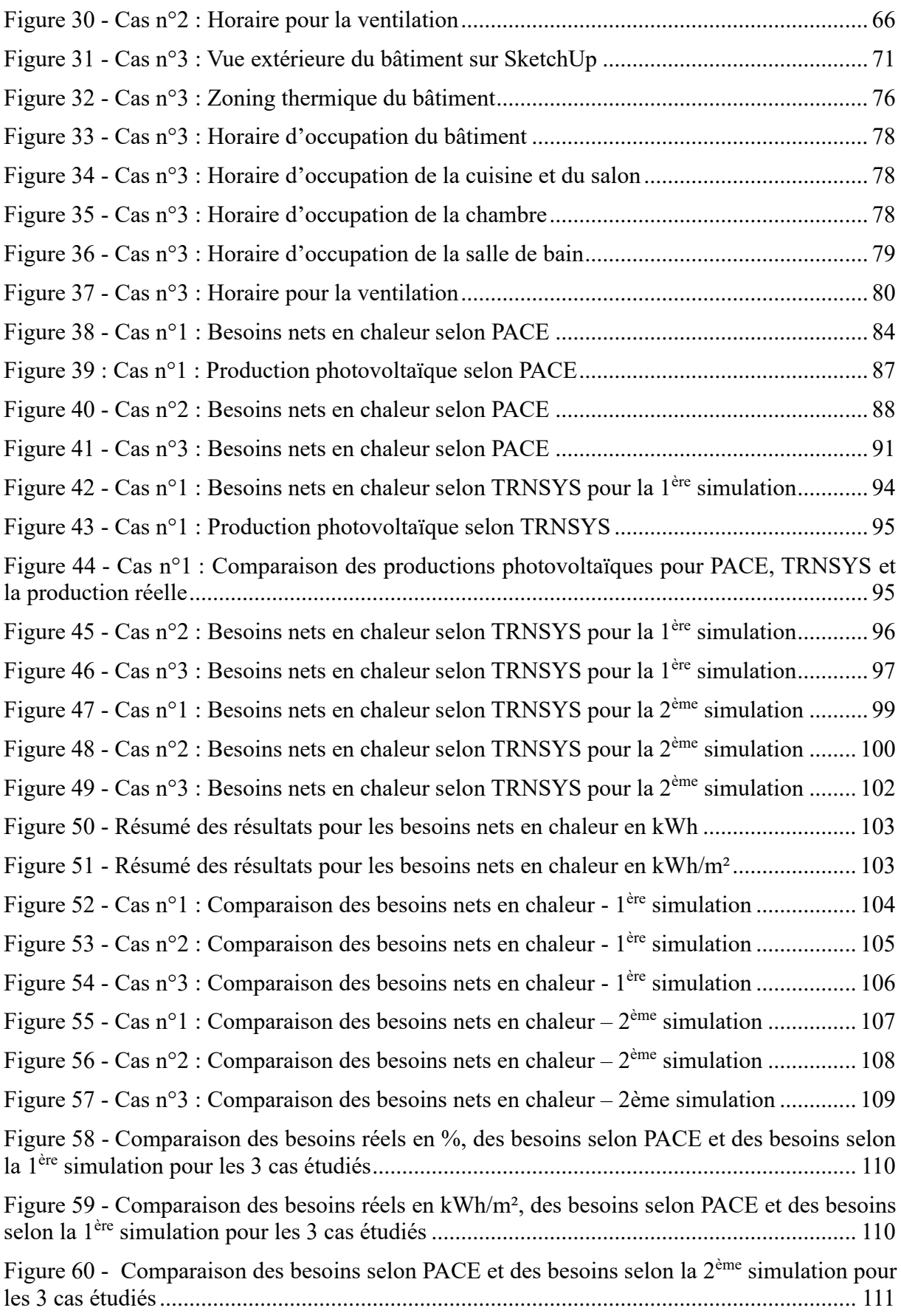

# <span id="page-11-0"></span>**IV. TABLE DES ABRÉVIATIONS**

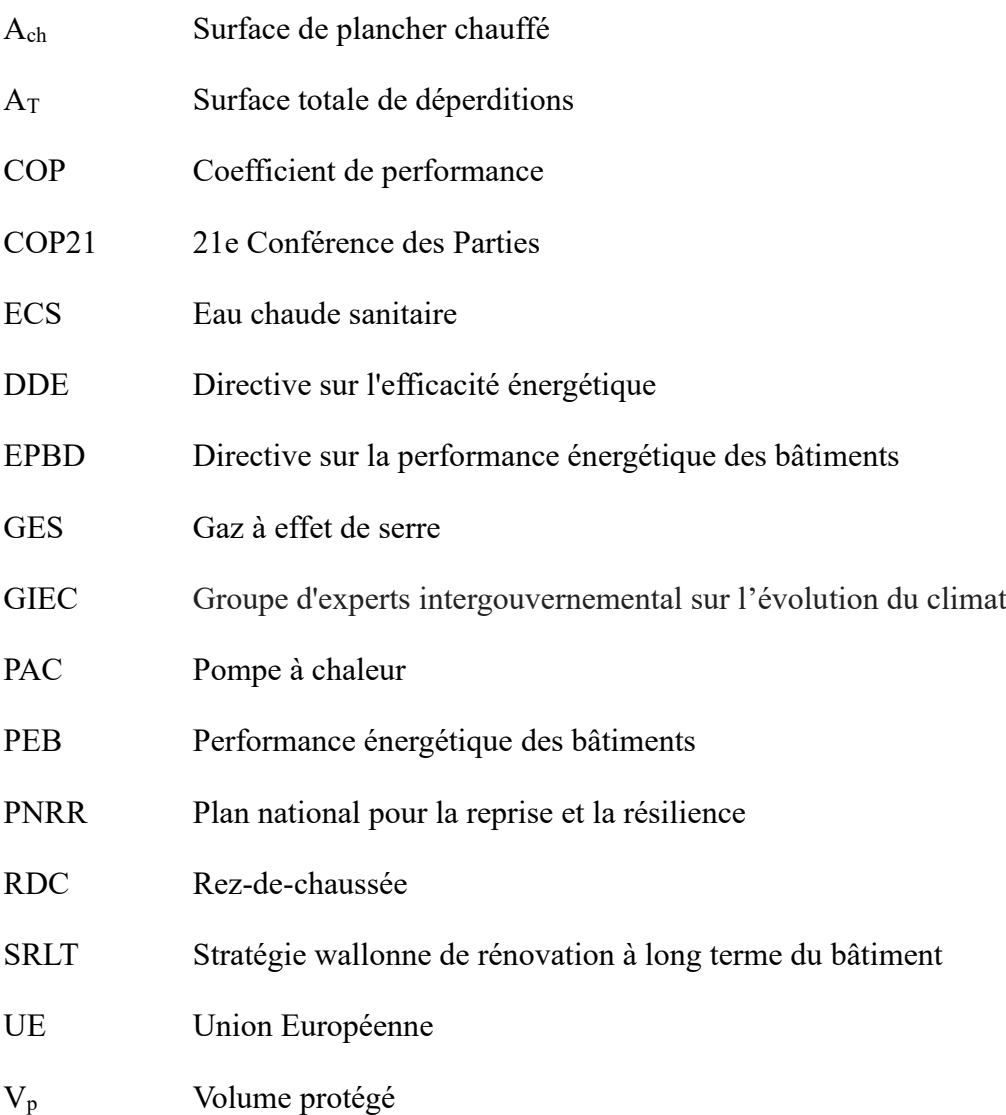

# <span id="page-11-1"></span>**V. TABLE DES UNITÉS**

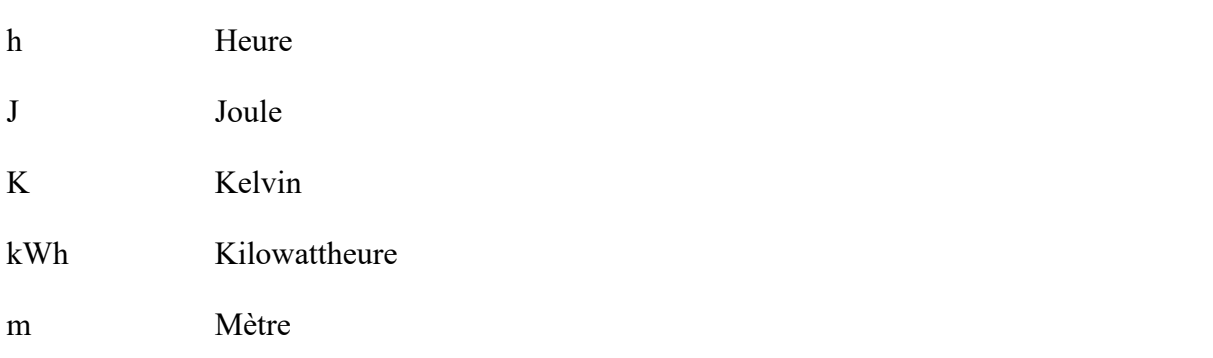

W Watt

We Watt crête

#### <span id="page-13-0"></span>**VI. INTRODUCTION**

Dans un monde confronté à des défis climatiques de plus en plus urgents et à une dépendance persistante et dangereuse aux combustibles fossiles, la question de la performance énergétique des bâtiments revêt une importance capitale. Parmi d'autres secteurs tels que le transport, l'activité industrielle ou encore l'agriculture, les bâtiments occupent une place importante dans l'ensemble des gaz à effets de serre émis à l'échelle mondiale et européenne (SPW, Emissions de gaz à effet de serre, 2022).

Parallèlement, notre dépendance continue aux combustibles fossiles pose des défis majeurs en termes de sécurité énergétique et d'épuisement des ressources. L'exploitation et la combustion de ces ressources contribuent aux émissions de gaz à effet de serre et la question de l'approvisionnement est au cœur de la stratégie géopolitique. Le changement climatique induit des perturbations majeures à l'échelle planétaire et ses effets, de plus en plus perceptibles, appellent à une action urgente et concertée. Dans ce contexte, la nécessité de repenser notre modèle énergétique pour le rendre plus durable et résilient s'impose comme une évidence.

Les bâtiments résidentiels, en tant que consommateurs majeurs d'énergie, jouent un rôle crucial dans cette transition énergétique. Leur efficacité énergétique, c'est-à-dire leur capacité à fournir des services énergétiques, traduits en confort des occupants, tout en minimisant leur consommation, est centrale dans ce processus. Améliorer la performance énergétique des bâtiments résidentiels présente des avantages multiples : réduction des émissions de gaz à effet de serre, diminution de la dépendance aux combustibles fossiles, économies d'énergie pour les occupants et amélioration du confort intérieur.

Dans le cadre de sa politique énergétique, l'Union européenne (UE) fixe des objectifs contraignants en matière d'efficacité énergétique et de réduction des émissions de gaz à effet de serre (GES). Ces objectifs se traduisent par des directives et des réglementations qui influencent les politiques énergétiques des États membres, y compris la Région wallonne. Ainsi, les initiatives de la Région wallonne en matière de performance énergétique des bâtiments résidentiels sont en grande partie guidées par les exigences et les recommandations de l'UE. En réponse à ces enjeux, la Région wallonne a mis en place différents outils pour améliorer la performance énergétique des bâtiments résidentiels. Parmi ceux-ci, on trouve notamment l'audit logement, la certification énergétique, ainsi que d'autres dispositifs visant à encourager l'efficacité énergétique et l'intégration des énergies renouvelables dans le secteur résidentiel. Ces outils constituent des éléments essentiels de la politique énergétique régionale et sont

destinés à promouvoir une utilisation plus responsable et efficiente de l'énergie dans le domaine de la construction et de l'habitat ainsi qu'à améliorer la performance énergétique de l'ensemble du parc résidentiel et des bâtiments publics wallons.

La mise en place d'un système de certification énergétique permettant d'attribuer une classe énergétique à chaque bâtiment est également imposée. Les bâtiments résidentiels se distinguent par leur consommation énergétique significative, répartie principalement entre le chauffage, la climatisation, la production d'eau chaude sanitaire et la consommation électrique des éclairages et équipements. Ces secteurs représentent une part importante des dépenses énergétiques des ménages et offrent donc un potentiel considérable d'amélioration de l'efficacité énergétique, particulièrement pour l'apport de chaleur. En comprenant les principaux postes de consommation et de dépense énergétique des bâtiments résidentiels, il devient possible d'identifier les leviers d'action les plus efficaces pour réduire leur empreinte écologique et économique.

Dans ce mémoire, nous examinerons de manière approfondie les besoins nets en chaleur de trois maisons unifamiliales de type quatre façades, dans le but de fournir une analyse critique de la pertinence de l'outil mis en place par la Région wallonne pour évaluer la performance énergétique des bâtiments résidentiels. En identifiant les discordances entre les résultats générés par le logiciel PACE proposé par la Région wallonne pour certifier les bâtiments et ceux obtenus par le logiciel de simulation dynamique TRNSYS, nous espérons fournir des pistes permettant de statuer quant à la pertinence du logiciel pour différentes classes énergétiques.

#### <span id="page-14-0"></span>**VII. CONTEXTE**

#### <span id="page-14-1"></span>**1. Contexte international**

L'Accord de Paris, adopté lors de la 21<sup>e</sup> Conférence des Parties (COP21) en décembre 2015, a fixé comme objectif de limiter l'augmentation de la température mondiale à moins de 2°C par rapport à l'ère préindustrielle, avec une cible idéale de maximum 1,5°C. Le troisième volume du sixième rapport du GIEC, publié le 4 avril 2022, a souligné la nécessité de mettre en place des actions mondiales drastiques et immédiates dans tous les secteurs pour atteindre cet objectif. Entre 2010 et 2019, les émissions de gaz à effet de serre ont atteint des niveaux records et, sans changement des politiques actuelles, elles continueront de croître. C'est pourquoi le rapport du GIEC a mis en avant l'importance de mettre en place des politiques strictes pour réduire

l'utilisation des énergies fossiles et améliorer l'efficacité énergétique (Groupe d'experts intergouvernemental sur l'évolution du climat (Nations unies), 2022).

L'utilisation d'énergie est la principale source d'émissions de GES en UE (76% du total). Le secteur du bâtiment constitue, avec le transport et l'industrie, l'une des trois principales sources d'émissions de GES. Si une réduction des émissions de 22% a été observée depuis 1990 dans le secteur du bâtiment, ces émissions restent cependant significatives, et représentent environ 40 % de la consommation énergétique totale de l'UE et 36 % des émissions de CO2 [\(Figure 1\)](#page-15-1) (EEA, 2023) .

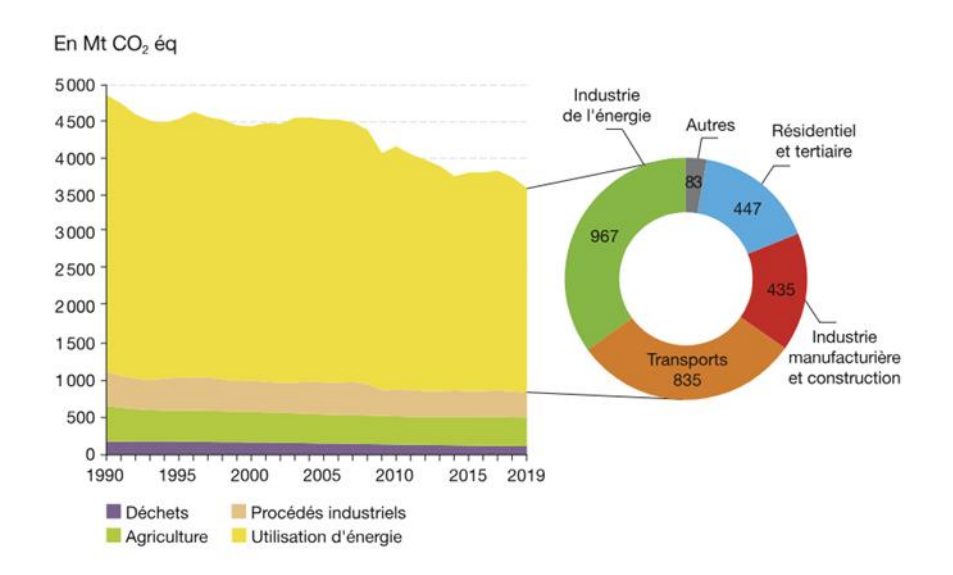

<span id="page-15-1"></span>*Figure 1 - Evolution des émissions de GES entre 1990 et 2019 pour les différents secteurs d'activités en UE (EEA A. e., 2023).*

#### <span id="page-15-0"></span>**2. Réglementation et objectifs européens**

La multitude d'initiatives et de cadres politiques de l'UE en matière de climat et d'énergie résulte de la complexité et de l'ampleur des défis à relever pour atteindre la neutralité carbone, assurer la sécurité énergétique et promouvoir la durabilité économique et environnementale.

La stratégie globale de l'UE en matière de climat et d'énergie est décrite dans le *Pacte vert* pour l'Europe (ou *Green Deal*), lancé en décembre 2019 et adopté en 2021 par la Commission européenne. Ce plan d'actions vise à rendre l'Europe climatiquement neutre d'ici 2050 en transformant l'économie de l'UE pour un avenir durable (Commission e. , Pacte vert pour l'Europe (ou Green Deal), 2020). Cela implique de réduire les émissions de gaz à effet de serre à des niveaux suffisamment bas pour que les émissions résiduelles puissent être compensées par des mécanismes d'absorption comme le reboisement et les technologies de captage et de stockage du carbone.

Pour atteindre cet objectif, l'UE a défini des missions stratégiques couvrant divers secteurs économiques et environnementaux tels que l'énergie, l'industrie, le transport, l'agriculture, ainsi que le secteur du bâtiment à travers notamment la construction et la rénovation. Parmi les objectifs à court terme du *Pacte vert*, on trouve la réduction des émissions de gaz à effet de serre de 55 % par rapport aux niveaux de 1990 d'ici 2030 (**Erreur ! Source du renvoi introuvable.**).

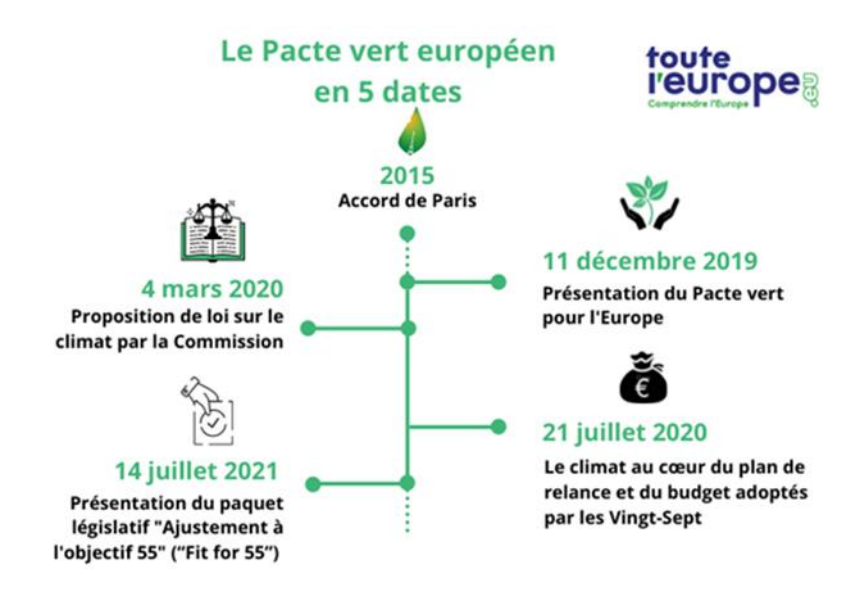

*Figure 2 - Le Pacte vert européen en 5 dates (Pacte vert européen : les dates clés, 2022) source: Toute l'Europe.eu (2022)*

<span id="page-16-0"></span>Pour atteindre cet objectif intermédiaire, la Commission européenne a publié, le 14 juillet 2021, un ensemble de 12 propositions législatives appelé *Fit for 55*. L'objectif global de *Fit for 55* est de mettre l'UE sur la bonne voie pour atteindre la neutralité climatique d'ici 2050, tout en assurant une transition juste et socialement équilibrée pour tous les citoyens européens. Ce plan comprend une série de mesures et de révisions de la législation existante dans plusieurs domaines clés. Parmi ces mesures, peuvent être citées, dans le secteur du bâtiment, le renforcement des objectifs en matière d'énergies renouvelables et d'efficacité énergétique, ainsi que l'introduction de normes plus strictes pour les émissions de CO2. En particulier, le *Fit for 55* prévoit des initiatives pour améliorer l'efficacité énergétique des bâtiments publics et résidentiels (norme PEB), et promouvoir les rénovations écologiques. Des directives et règlements en énergie sont présentés dans le paquet *Fit for 55* afin d'atteindre l'objectif d'amélioration de l'efficacité énergétique de 36% en énergie finale et de 39% en énergie primaire (Commission e. , Fit for 55, 2021).

Dans ce même cadre, la Commission européenne a publié en 2016 le *Clean Energy Package*. Ce paquet législatif est destiné à orienter les politiques climatiques et énergétiques des États membres entre 2020 et 2030. L'UE impose, à travers le *plan gouvernance* (EU-2018/1999), à chacun des 27 États membres de fournir un Plan stratégique Énergie-Climat (PNEC) intégrant cinq grandes dimensions interdépendantes : la décarbonation (y compris l'énergie renouvelable), l'efficacité énergétique, la sécurité d'approvisionnement, l'organisation du marché de l'énergie, et la recherche et innovation. De plus, chaque État est tenu de soumettre un Plan national pour la reprise et la résilience (PNRR). Ce document indique les mesures pour lesquelles l'État demande des subventions européennes, dont 37 % des dépenses doivent être allouées aux objectifs environnementaux européens et 20 % à la digitalisation de l'économie (European Commission, 2019).

Le programme *REPowerEU*, lancé le 8 mars 2022, vise à accélérer la transition énergétique de l'UE vers une économie durable et décarbonée en rendant l'Europe indépendante des énergies fossiles russes avant 2030. Ce programme influence le secteur de la construction en matière d'énergie renouvelable. Les objectifs sont d'augmenter la capacité installée des énergies renouvelables, de stimuler l'efficacité énergétique et de diversifier les sources d'approvisionnement en énergie. Dans cette optique, l'UE a établi un critère de référence national visant une proportion de 49 % d'énergie renouvelable dans le secteur du bâtiment. De plus, des exigences croissantes concernant l'utilisation de sources d'énergie renouvelable pour le chauffage et le refroidissement sont mises en place, avec une augmentation progressive de 0,8 % par an jusqu'en 2026, puis de 1,1 % entre 2026 et 2030 (Commission Européenne, 2019). Ce programme a conduit à des modifications de certaines directives sur les énergies renouvelables.

Lancée en octobre 2020, l'initiative *Renovation Wave* vient compléter les plans d'actions cités précédemment, tout en s'alignant avec le Green Deal. Cette initiative cible tout particulièrement la rénovation des bâtiments en visant à au moins doubler les taux annuels de rénovation des bâtiments d'ici 2030 et à encourager les rénovations en profondeur.

En résumé, l'UE déploie de nombreux efforts pour lutter contre le changement climatique et améliorer l'efficacité énergétique, avec des initiatives à long terme et des investissements importants. Le *Pacte vert* européen et les directives associées constituent le cadre principal de ces efforts, visant un avenir durable et résilient face aux défis environnementaux. L'UE étant vaste et diversifiée, les situations des différents pays en matière de performance énergétique des bâtiments ne sont pas homogènes. C'est pourquoi une certaine liberté est laissée aux États membres pour appliquer les différentes obligations promulguées par l'Europe.

#### *a. Directives Européennes*

Parmi les directives européennes pour atteindre les objectifs de neutralité carbone, deux sont focalisées sur la rénovation énergétique et l'efficacité énergétique des bâtiments : la directive sur l'efficacité énergétique (EED ou DEE) et la directive sur la performance énergétique des bâtiments (EPBD ou DPEB).

L'UE a adopté, le 25 octobre 2012, la Directive 2012/27/UE relative à l'efficacité énergétique (Commission Européenne, 2012). Cette directive introduit des mesures pour garantir l'utilisation rationnelle de l'énergie dans les États membres, y compris des audits énergétiques pour les grandes entreprises, des exigences pour la rénovation des bâtiments du secteur public, et des obligations en matière d'économies d'énergie pour les entreprises de distribution d'énergie.

La directive 2023/1791/UE vient renforcer et mettre à jour les mesures de la précédente directive. Bien que la directive de 2012 ait posé les bases de l'amélioration de l'efficacité énergétique, la directive de 2023, en vigueur depuis le 10 octobre 2023, vise à accélérer les efforts consentis en faveur des bâtiments à émissions nulles et à intégrer de nouvelles technologies et stratégies pour atteindre les objectifs climatiques ambitieux de l'UE (*Green Deal*  et *Clean Energy Package*). Les principaux objectifs incluent la réduction de la consommation d'énergie finale et primaire de 11,7 % d'ici 2030 par rapport aux niveaux de 2020. Les États membres devront collectivement atteindre une limite de 763 millions de tonnes d'équivalent pétrole pour la consommation finale d'énergie, la limite de consommation primaire est fixée à 993 millions de tonnes (Commission E. , 2023).

Chaque État membre est tenu d'établir et de spécifier dans son plan national énergie-climat l'objectif indicatif du pays en matière d'efficacité énergétique, avec une marge de déviation possible de 2,5 %. La Commission vérifiera si les contributions nationales permettent d'atteindre l'objectif global et demandera des ajustements si nécessaire. Les économies d'énergie doivent augmenter progressivement : la réduction de consommation d'énergie doit évoluer annuellement de 0,8 % de la consommation d'énergie finale annuelle à partir de 2021, pour atteindre 1,9 % en 2028. Le secteur public doit réduire sa consommation d'énergie de 1,9 % par an et rénover 3 % de la surface totale des bâtiments publics chaque année. Le bâtiment fait partie des trois principaux secteurs concernés pour atteindre l'objectif global, comme illustré à la **Erreur ! Source du renvoi introuvable.**.

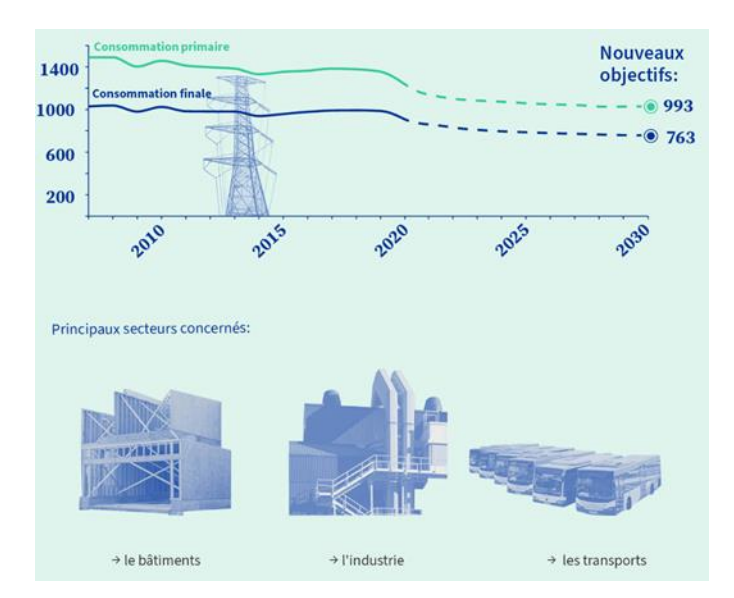

*Figure 3 - Objectif en termes de réduction d'énergie consommée et les principaux secteurs concernés source : (UE, 2024)*

<span id="page-19-0"></span>En complément à l'EED, l'UE a mis en place une Directive sur la performance énergétique des bâtiments**.** La performance énergétique des bâtiments est définie dans cette directive comme suit :

*"La quantité d'énergie calculée ou mesurée nécessaire pour répondre aux besoins énergétiques liés à une utilisation normale du bâtiment, ce qui inclut entre autres l'énergie utilisée pour le chauffage, le système de refroidissement, la ventilation, la production d'eau chaude et l'éclairage."*

La Directive 2010/31/UE, adoptée le 19 mai 2010, vise à améliorer l'efficacité énergétique des bâtiments dans l'UE (Commission Européenne, 2010). Comme l'illustre la Figure 4, près de 75% des bâtiments sont inefficace en UE. La directive impose aux États membres d'établir

- des méthodologies pour calculer la performance énergétique des bâtiments,
- de fixer des exigences minimales pour la performance énergétique des nouveaux bâtiments ainsi que des bâtiments existants subissant des rénovations majeures,
- d'assurer la certification énergétique des bâtiments et,
- d'effectuer des inspections régulières des systèmes de chauffage et de climatisation.

En 2024, la Directive 2024/1275/UE a été adoptée pour renforcer et mettre à jour les mesures de la directive précédente dans le cadre du Green Deal européen et de l'initiative « Fit for 55 » (Commission Européenne, 2024). Elle vise à sensibiliser les propriétaires et locataires à l'efficacité énergétique de leurs bâtiments. Cette nouvelle directive stipule que le parc immobilier de l'UE devra être transformé en bâtiments à zéro émission d'ici 2050. Elle introduit

des normes minimales de performance énergétique pour les bâtiments non résidentiels et impose aux États membres de réduire l'utilisation d'énergie primaire des bâtiments résidentiels de 16 % d'ici 2030 et de 20-22 % d'ici 2035. De plus, elle fixe des standards pour que tous les nouveaux bâtiments soient à émissions nulles, inclut le calcul du carbone tout au long du cycle de vie des nouveaux bâtiments, et encourage l'utilisation accrue des technologies solaires sur tous les nouveaux bâtiments et certains bâtiments existants non résidentiels lorsque cela est techniquement et économiquement faisable. La directive prévoit également la suppression progressive des chaudières à combustibles fossiles d'ici 2040, l'introduction de passeports de rénovation des bâtiments pour guider les propriétaires dans leurs projets de rénovation énergétique progressive et profonde, et l'amélioration de la fiabilité, de la qualité et de la numérisation des certificats de performance énergétique avec des classes de performance basées sur des critères communs. Cette directive propose également des mesures spécifiques telles que l'intégration de technologies intelligentes dans les bâtiments pour améliorer la gestion de l'énergie et réduire la consommation (**Erreur ! Source du renvoi introuvable.**).

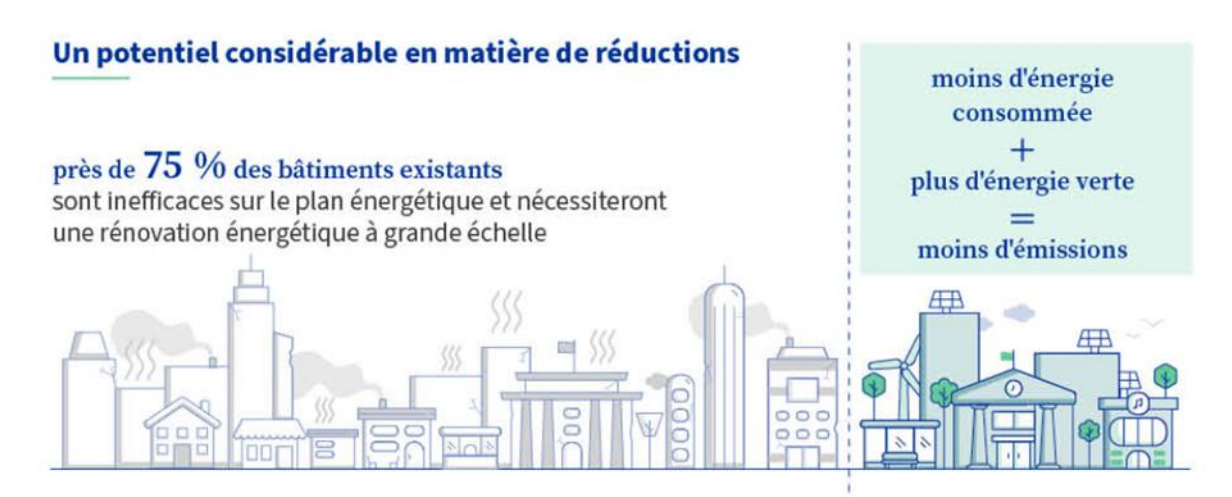

*Figure 4 - Etat des lieux du secteur bâtiment en UE source : (UE, 2024)*

<span id="page-20-0"></span>Les principales directives, EPBD et EDD, définissent des normes et des obligations spécifiques, tandis que divers mécanismes de financement et de soutien facilitent la mise en œuvre de ces mesures. Ces efforts coordonnés sont essentiels pour atteindre les objectifs de l'UE en matière de réduction des émissions de gaz à effet de serre et de transition vers une économie plus durable et climatiquement neutre.

#### *b. Mécanisme de financement et de soutien*

Les États membres sont encouragés à utiliser des systèmes de financement innovants pour soutenir les rénovations énergétiques. La directive promeut également la formation et

l'éducation des professionnels du secteur de la construction et de la rénovation afin de garantir que les compétences nécessaires à la mise en œuvre des nouvelles normes énergétiques soient disponibles.

Parmi ces systèmes de financement, on peut citer :

*Le Plan Juncker* qui mobilise des investissements privés et publics pour soutenir des projets durables, y compris la rénovation énergétique des bâtiments.

Le Programme Horizon Europe de recherche et d'innovation qui finance des projets développant de nouvelles technologies et solutions pour améliorer l'efficacité énergétique des bâtiments.

*Les Fonds Européens de Développement Régional (FEDER)* et Fonds de Cohésion qui soutiennent les projets régionaux et locaux visant à améliorer l'efficacité énergétique des bâtiments, en particulier dans les régions moins développées. *Le plan d'investissement pour une Europe durable.*

Un accent particulier est mis sur la collaboration et l'échange de bonnes pratiques entre les États membres pour maximiser l'impact des initiatives nationales et régionales. Cette approche collaborative est essentielle pour surmonter les défis techniques et financiers et assurer une transition harmonieuse vers un parc immobilier durable et à faibles émissions de carbone dans toute l'UE.

#### <span id="page-21-0"></span>**3. Transposition pour la région wallonne**

La réduction de 55% des émissions de gaz à effet de serres étant la référence globale pour toute l'Europe, chaque pays doit réduire ses émissions en fonction d'une part qui lui incombe. Pour suivre les ambitions du Green Deal européen, la Belgique doit réduire ses émissions de gaz à effet de serre de 47% en 2030 par rapport à l'année de référence (1990) (PACE 2030, 2023). En 2019, la Belgique avait réduit ses émissions de 20% par rapport à 1990. Cette diminution s'explique par la délocalisation d'industries polluantes vers des pays moins soucieux des enjeux écologiques. Cette diminution signifie que la Belgique doit encore réduire ses émissions de 27% en 11 ans. Pour atteindre cet objectif, et suivant le plan « gouvernance » de l'UE, les États membres doivent soumettre un plan détaillant les mesures prises pour améliorer l'efficacité énergétique, dit Plan National d'Actions pour l'Efficacité Énergétique (PNAEE). Ce plan doit inclure des stratégies à long terme pour soutenir la rénovation des bâtiments résidentiels et commerciaux, tant publics que privés.

En Belgique, les compétences en matière d'énergie sont réparties entre l'Etat fédéral et les régions. Le Plan national énergie climat 2030 (PNEC 2030) a été soumis le 22 novembre 2023 (Plan national énergie - climat 2021-2030, 2023). Il se compose de textes communs validés par les trois régions et l'Etat fédéral. Les situations en termes de parc résidentiel étant différentes entre la Flandre, la Wallonie et Bruxelles, certains textes sont propres à chaque région, et proviennent des Plans Air Climat Energie proposés par ces dernières.

*« L'urgence climatique et les dégradations environnementales sont telles que la société tout entière est appelée à modifier ses comportements en profondeur. La Wallonie s'inscrit dans* 

*l'évolution nécessaire et souhaitable vers la société bas carbone. Elle vise la neutralité carbone au plus tard en 2050, avec une étape intermédiaire de réduction des émissions de gaz à effet de serre (GES) de 55 % par rapport à 1990 d'ici 2030. »* (PACE 2030, 2023)

Concernant la Région wallonne en particulier, c'est le Plan Air Climat Energie (PACE 2030), adopté en 1ère lecture par le Gouvernement wallon le 21 mars 2023, qui est en place pour réduire les GES, les polluants atmosphériques et la consommation énergétique. Ils regroupent les mesures et stratégies pour atteindre les objectifs soumis par l'UE. La **Erreur ! Source du renvoi introuvable.** résume les politiques climatiques en place à différents niveaux de compétences.

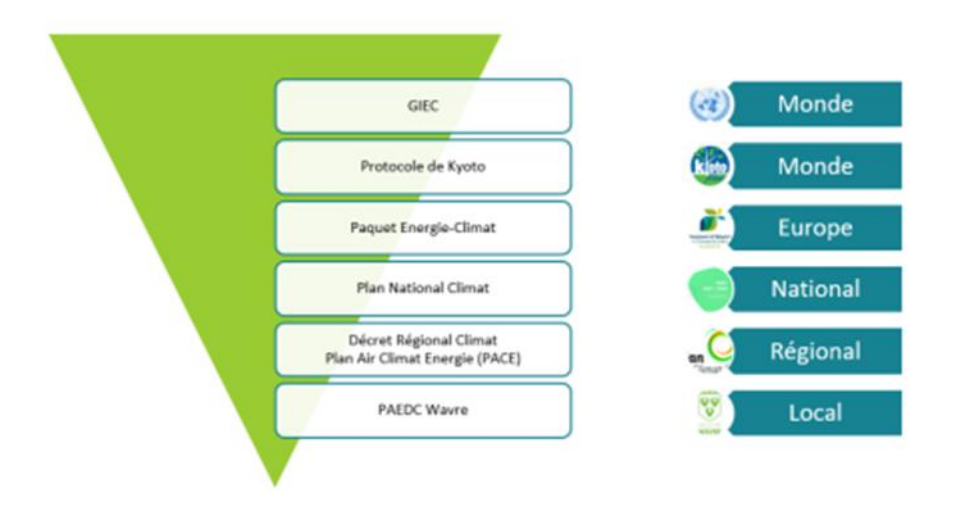

<span id="page-22-0"></span>*Figure 5 - Politiques climatiques à différents niveaux : mondial, européen, national, régional et local (cas de Wavre) source : (Wavre, 2023)*

Le bâtiment représente 27% de la consommation d'énergie finale responsable des émissions de GES, comme illustré à la [Figure 6.](#page-23-1) Des mesures spécifiques sont mises en place par la Wallonie pour améliorer les performances énergétiques des bâtiments et s'aligner sur la Directive 2024/1275/UE. Pour rappel, la directive impose aux Etats membres de fixer :

*A. des méthodologies pour calculer la performance énergétique des bâtiments,* 

- *B. de fixer des exigences minimales pour la performance énergétique des nouveaux bâtiments ainsi que des bâtiments existants subissant des rénovations majeures,*
- *C. d'assurer la certification énergétique des bâtiments (PEB) et,*
- *D. d'effectuer des inspections régulières des systèmes de chauffage et de climatisation.*

Le décret relatif à la performance énergétique des bâtiments (PEB) adopté le 17 décembre 2020 est un ajustement du précédent pour s'aligner sur les objectifs de 2050. Il intègre la stratégie wallonne de rénovation à long terme du bâtiment (SRLT), actée en novembre 2020 par le gouvernement wallon. Cette stratégie propose un ensemble de mesures et d'actions pour tendre vers le label A décarboné en 2050. Le décret de 2020 introduit également des seuils minimaux d'énergie provenant de sources renouvelables et des exigences d'électromobilité et de *Passeport bâtiment*. La campagne *WALLORENO* a été spécifiquement mise en place pour faire connaitre, via son slogan *« en route vers le label A* », l'objectif poursuivi par la région Wallonne. Cette campagne de communication fait la promotion des primes et audits logement, propose des séances d'informations et promeut l'ensemble des stratégies mises en place par la Wallonie dans le cadre de la rénovation énergétique.

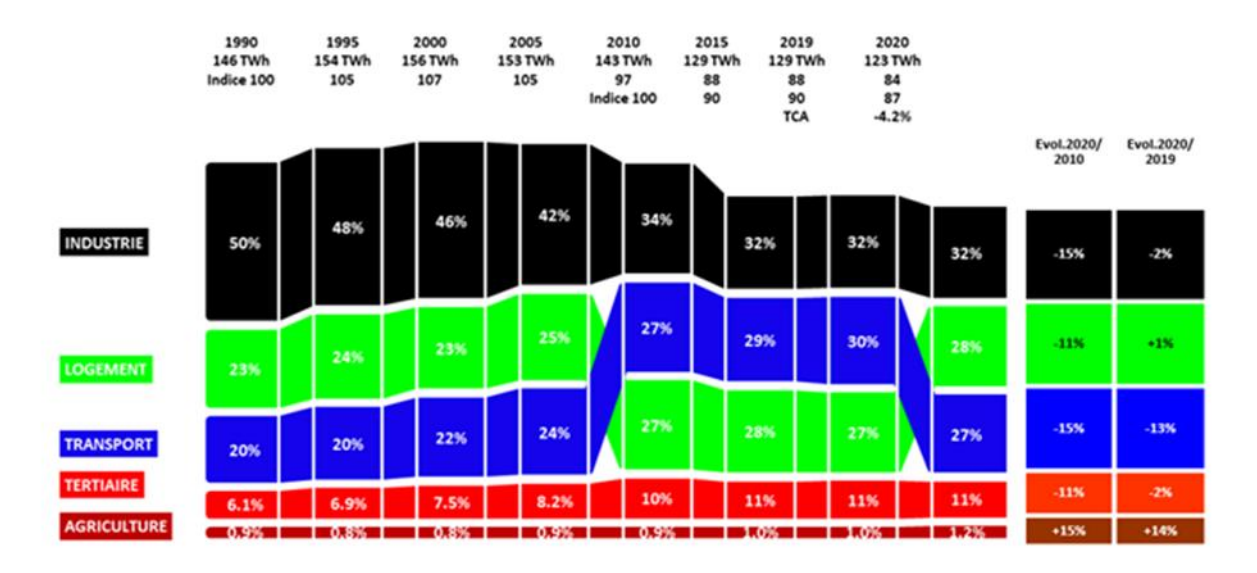

<span id="page-23-1"></span>*Figure 6 - Evolution de la consommation finale par secteur d'activité en Wallonie entre 1990 et 2020 source : (Bilan énergétique global 2020, 2023)*

#### **A. Outil d'évaluation de la performance énergétique des bâtiments**

<span id="page-23-0"></span>Le soutien et l'accompagnement aux ménages wallons sont indispensables pour leur permettre de rénover leur logement. Pour cette raison, différents outils et méthodologies de calcul de la performance énergétique des bâtiments sont mis à la disposition des professionnels et de la population.

#### **Audit logement et la feuille de route rénovation**

L'audit logement, anciennement appelé audit énergétique (PAE) est un diagnostic approfondi réalisé par des auditeurs agréés pour évaluer la performance énergétique d'un logement résidentiel en Région wallonne. Cet outil a été mis en place dans le cadre des politiques régionales visant à promouvoir l'efficacité énergétique des bâtiments et est réglementé par le Code wallon de l'énergie.

Il vise à identifier les points forts et les points faibles en termes d'efficacité énergétique du bâtiment, ainsi que les mesures à prendre pour améliorer sa performance énergétique. L'objectif principal de l'audit logement est de fournir aux propriétaires des informations détaillées sur les caractéristiques énergétiques de leur logement, ainsi que des recommandations spécifiques pour réduire la consommation énergétique, améliorer le confort et réduire les émissions de gaz à effet de serre.

L'audit logement fournit une analyse détaillée de la performance énergétique du logement, comprenant notamment :

- Une évaluation de l'isolation thermique du bâtiment,
- Une analyse des systèmes de chauffage, de refroidissement et de ventilation,
- Une estimation de la consommation énergétique du logement,
- Des recommandations pour améliorer l'efficacité énergétique et le confort avec une estimation des coûts associés (*Feuille de route,* exemple **Erreur ! Source du renvoi introuvable.**).

L'audit intègre également des critères de santé, de sécurité et de salubrité du logement.

Les calculs effectués lors de l'audit logement se basent sur des données spécifiques au logement tels que sa surface, son orientation, son isolation, ses équipements de chauffage et de refroidissement, etc. Ces données sont utilisées pour estimer la consommation énergétique du logement et identifier les points à améliorer. Le parc résidentiel wallon étant composé d'un grand nombre d'anciennes habitations, il y a un énorme potentiel d'économies d'énergie réalisables grâce aux propositions d'améliorations concrètes proposées par l'audit logement.

L'audit logement permet l'accès à des primes à la rénovation et inclut une certification PEB. Le prix de cet audit est d'environ 1.200 €, et chaque ménage bénéficie d'une prime de 190 € à multiplier par le coefficient de revenus (L'audit Logement - Site énergie du Service public de Wallonie., s.d.). Il est obligatoire pour la vente du bâtiment.

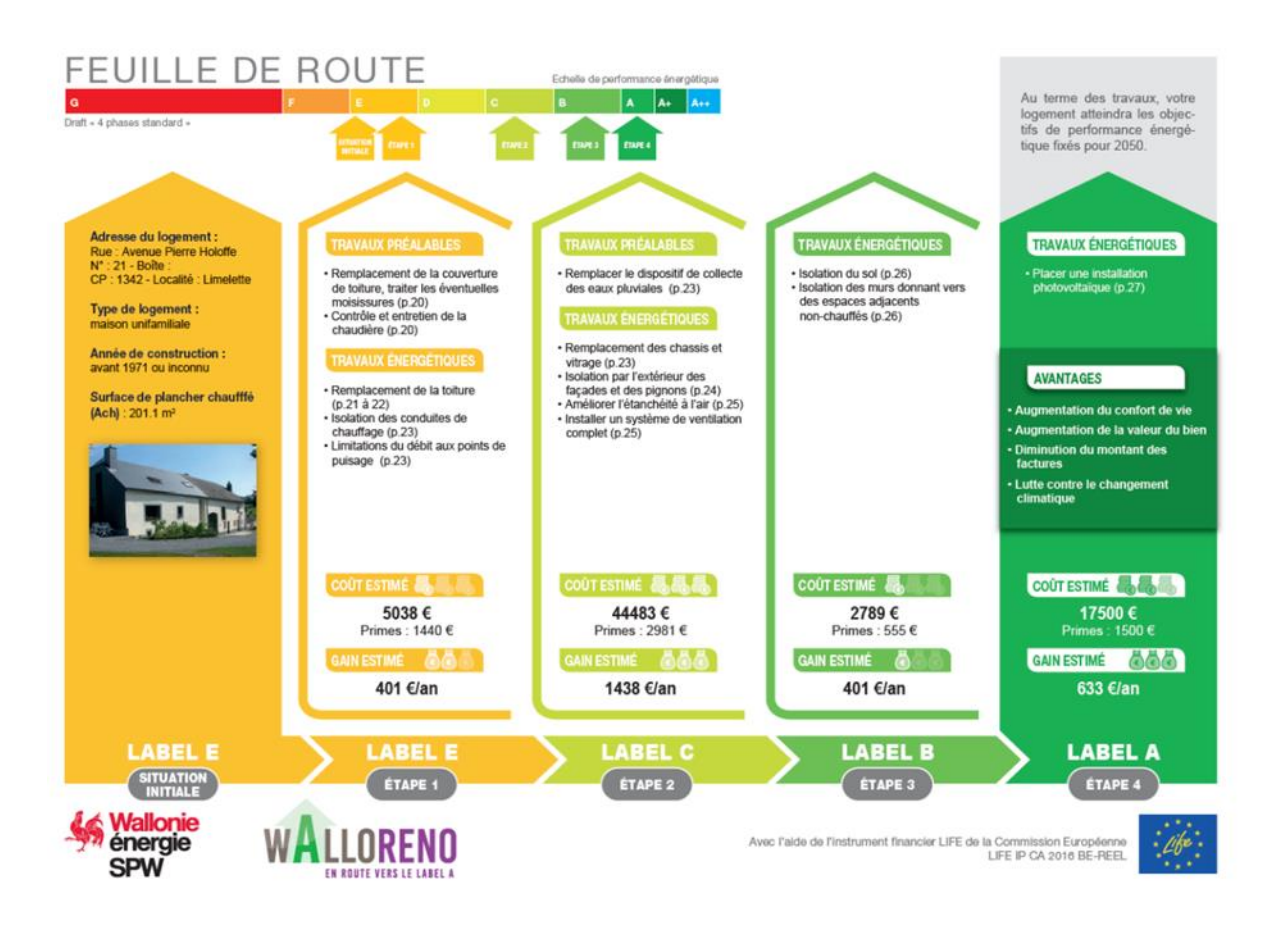

*Figure 7 - Feuille de route pour une maison unifamiliale à Limelette (Ottignies-Louvain-la-Neuve)* source : *(SPW, STRATÉGIE WALLONNE DE RÉNOVATION, 2020)*

#### <span id="page-25-0"></span>**Le Passeport bâtiment**

Le passeport bâtiment est la carte d'identité du bâtiment. Etabli de manière numérique, il rassemble toutes les données administratives et techniques relatives au bâtiment. Il comprend plusieurs sections, dont une dédiée à l'énergie (les certificats PEB, les audits logement, les feuilles de route, les demandes de primes, etc.). Les informations y seront mises à jour et accompagneront le bâtiment tout au long de sa durée de vie. Lors d'un changement de propriété, il permet de conserver une trace de l'évolution du bâtiment et des améliorations apportées.

#### **Quickscan**

L'outil en ligne Quickscan, développé par le SPW Énergie, permet d'autoévaluer les performances énergétiques de son bâtiment de manière rapide et facile. Il est accessible à tous les citoyens mais actuellement uniquement adapté aux bâtiments résidentiels unifamiliaux. Il fournit également des recommandations pour améliorer l'efficacité énergétique du bâtiment, sensibilisant ainsi les citoyens au potentiel d'amélioration de leur logement.

#### **Guide pratique pour consommer moins d'énergie**

Ce guide, accessible en ligne ou en version papier sur commande, fournit des clés pour comprendre les principes de base d'une rénovation efficace. Il guide les propriétaires à travers les phases d'avant, pendant et après travaux, les met en lien avec les professionnels et renseigne sur les organismes régionaux pouvant les accompagner dans leur projet de rénovation.

#### **Cartosolaire.wallonie.be**

Cette application gratuite, présentée en mai 2024 par le ministre du Climat et de l'Énergie, permettra aux citoyens de connaître le potentiel photovoltaïque et thermique de leur bâtiment. Elle fournit des estimations sur la production d'énergie solaire possible, aidant ainsi les propriétaires à évaluer l'opportunité d'installer des panneaux solaires.

#### **Energie+**

Energie+ est une plateforme en ligne développée pour fournir des informations et des outils pratiques pour améliorer l'efficacité énergétique des bâtiments tertiaires en Wallonie. Elle propose des guides, des conseils et des méthodologies pour aider les propriétaires à entreprendre des travaux de rénovation énergétique. La plateforme intègre des calculatrices en ligne pour estimer les économies d'énergie potentielles et les réductions des émissions de gaz à effet de serre. Elle offre également un accès à des bases de données de professionnels agréés et des informations sur les aides financières disponibles.

#### **B. Exigences minimales pour la performance énergétique des bâtiments**

#### <span id="page-26-0"></span>**Exigences PEB**

Les exigences PEB visent à améliorer la performance énergétique des bâtiments existants en fixant des normes en termes d'isolation thermique des bâtiments pour réduire les pertes énergétiques, de coefficients de transmission thermique (valeur U) des parois opaques et vitrées, de limitation des ponts thermiques pour éviter les déperditions de chaleur, de ventilation des bâtiments pour assurer une qualité de l'air intérieur optimale sans pertes excessives d'énergie et de performances énergétiques globales des bâtiments mesurées par l'indicateur PEB. L'objectif est d'atteindre le label PEB A d'ici 2050. Les exigences PEB imposées son illustrées à la [Figure 8.](#page-27-0)

Le projet de performances énergétiques minimales introduit les étapes suivantes :

- À partir de 2025 : tous les bâtiments mis en vente ou en location devront atteindre au moins le label PEB D.
- À partir de 2030 : les bâtiments devront atteindre au moins le label PEB C.
- À partir de 2040 : les bâtiments devront atteindre au moins le label PEB B.
- À partir de 2050 : tous les bâtiments devront atteindre le label PEB A.

Ces exigences ont permis d'observer une amélioration des performances énergétiques des logements entre 2011 et 2022, comme illustré à la [Figure 9.](#page-27-1) La part de logements classés PEB F ou G est passé de plus de 50% à moins de 35%.

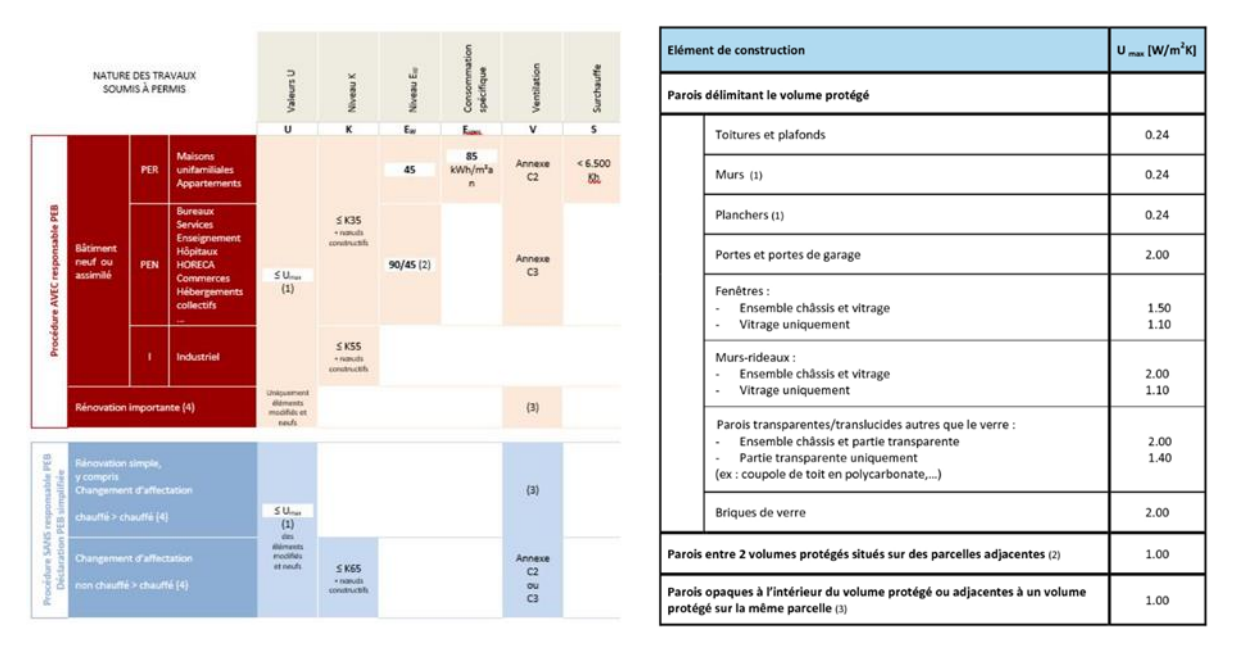

<span id="page-27-0"></span>*Figure 8 - Exigences PEB pour la Wallonie applicables depuis le 11/03/2023 source : (Exigences PEB & électromobilité à partir du 11 mars 2021 - Site énergie du Service public de Wallonie., 2017)*

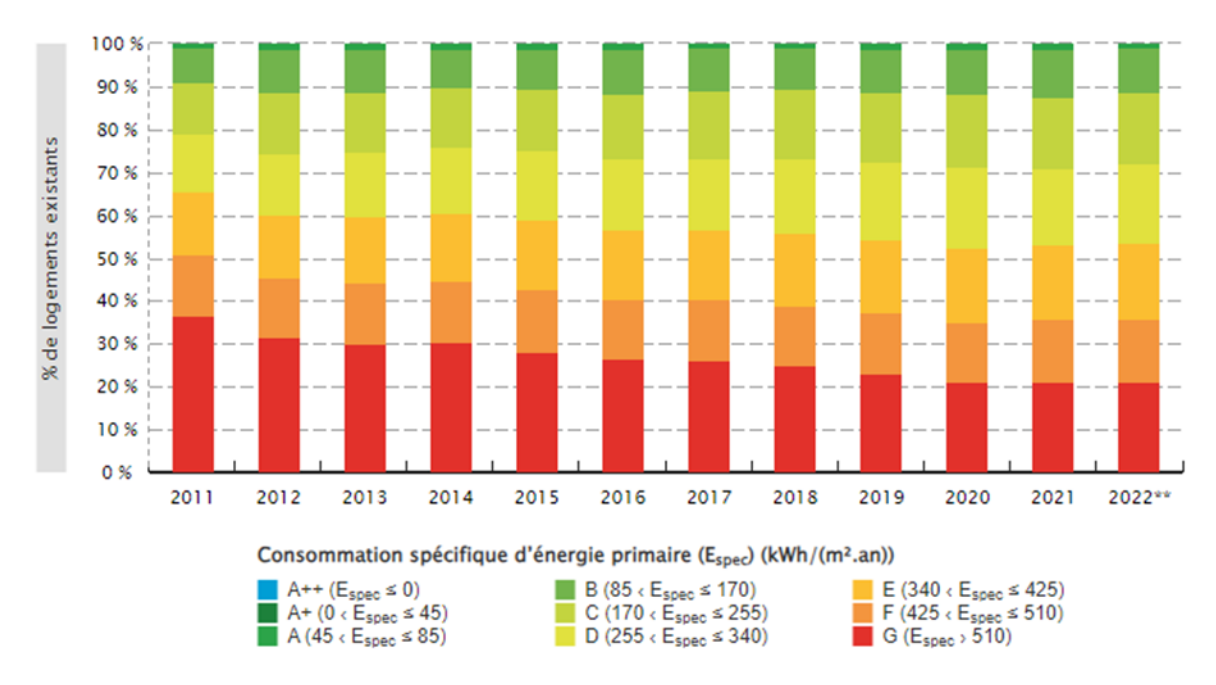

<span id="page-27-1"></span>*Figure 9 - Performances énergétiques du parc immobilier wallon entre 2011 et 2022 pour une étude réalisée en 2022 source : (Performances énergétiques du parc immobilier résidentiel, 2023)*

En parallèle, l'amélioration de la performance énergétique des logements neufs devrait se poursuivre à l'avenir, en raison du renforcement des exigences en matière de PEB. Depuis le 1er janvier 2021, le standard *quasi zéro énergie* (Q-ZEN) est en vigueur pour tous les nouveaux logements. Cela signifie que tout nouveau bâtiment pour lequel une demande de permis d'urbanisme a été introduite après cette date doit afficher une consommation d'énergie quasi nulle, correspondant au minimum à un label A.

Cette réglementation Q-ZEN impose certaines conditions en termes d'enveloppe et de systèmes énergétiques notamment. Par définition, un bâtiment résidentiel Q-ZEN est un bâtiment dont l'enveloppe est bien isolée et étanche à l'air, dont les systèmes sont performants et qui nécessite une faible quantité d'énergie pour se chauffer et produire de l'eau chaude, et ce, grâce majoritairement à des énergies renouvelables. Le tableau de la [Figure 10](#page-29-0) reprend les principaux indicateurs imposés par la Région wallonne que le bâtiment doit satisfaire. Les différentes abréviations correspondent à :

- **K** est le niveau d'isolation thermique globale, calculé sur base de l'isolation thermique des différentes parois, de leur superficie et du volume protégé (Vp). Plus le bâtiment est isolé, plus le niveau K est bas.
- **Espec** est la consommation spécifique d'énergie primaire en kWh/m², résultant du rapport entre la consommation annuelle d'énergie primaire nécessaire pour le chauffage, le refroidissement et l'eau chaude sanitaire, déduction faite de l'énergie apportée par la cogénération ou le photovoltaïque et la surface de plancher chauffé.
- **E<sup>w</sup>** est le niveau de consommation d'énergie primaire du bâtiment, résultant du rapport entre la consommation primaire annuelle totale du bâtiment et celle d'un bâtiment de référence.
- **Surchauffe** est utilisée pour évaluer le confort thermique d'un bâtiment, en particulier dans le contexte de la conception de systèmes de chauffage, de ventilation et de climatisation. Une surchauffe excessive peut entraîner un inconfort pour les occupants du bâtiment. Cette mesure peut être utilisée comme l'un des paramètres pour dimensionner et ajuster les systèmes de climatisation afin de maintenir des conditions intérieures confortables.

Grâce à la réglementation *Q-ZEN*, les performances énergétiques de logements neufs en Wallonie ont évolué entre 2012 et 2022, comme illustré à la [Figure 11.](#page-29-1) La part de logements neufs certifiés PEB A et plus représente plus de 50% des logements. L'exigence *Q-ZEN* tend vers un renforcement *ZEN* (*Zéro Énergie et Zéro Émissions*) pour 2030 pour les bâtiments privés (PACE 2030, 2023).

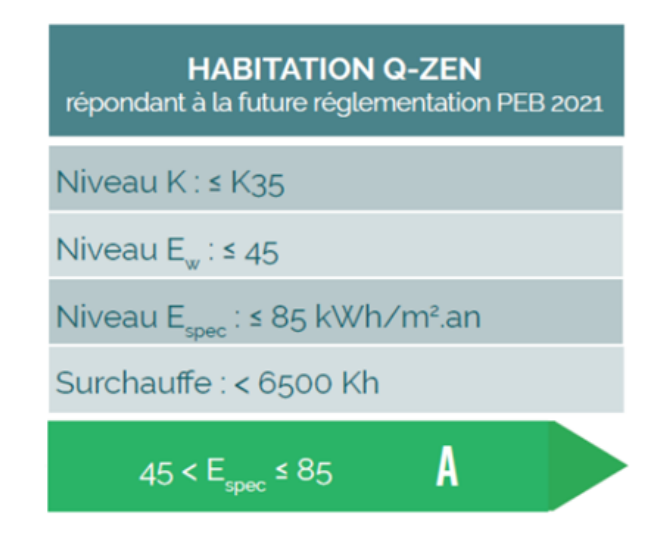

*Figure 10 - Exigence des bâtiments Q-Zen source : (Nouvelles constructions : des bâtiments Quasi Zéro Energie (Q-ZEN) dès 2021 !, 2017)*

<span id="page-29-0"></span>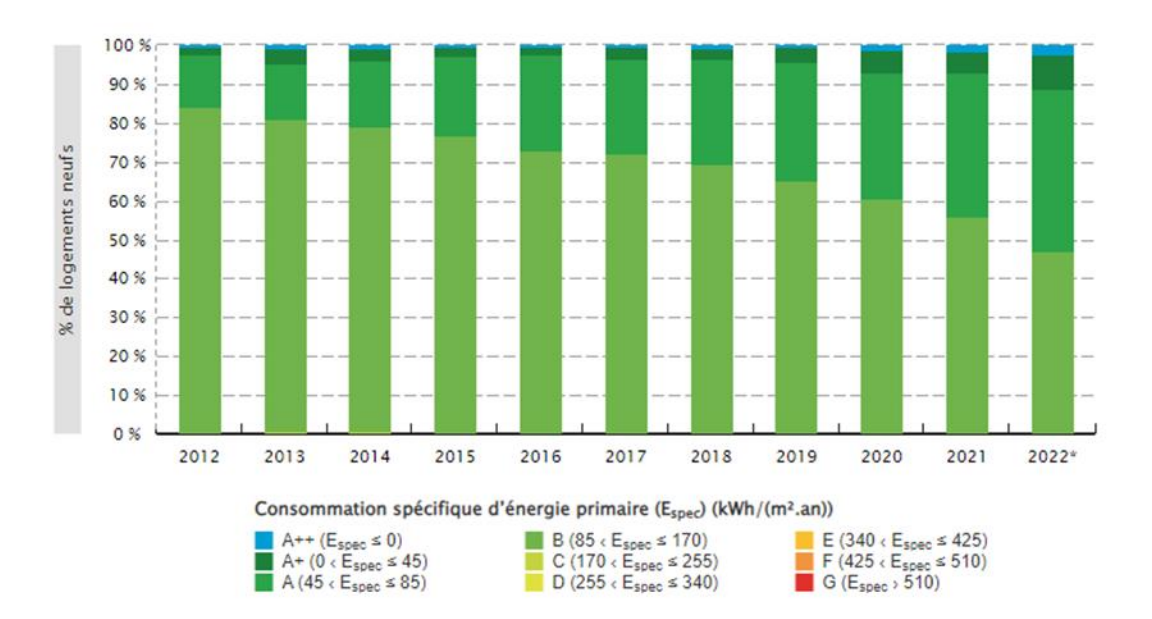

*Figure 11 - Performances énergétiques des logements neufs en Wallonie du 01/01/2022 au 04/10/2022 source : (Performances énergétiques du parc immobilier résidentiel, 2023)*

#### <span id="page-29-1"></span>**Exigences Système**

Des exigences portant sur les systèmes de chauffage, d'eau chaude sanitaire, de climatisation et de ventilation s'appliquent depuis le 1er mai 2016. Elles concernent les systèmes installés, remplacés ou modernisés. Ces exigences sont répertoriées à l'Annexe C 4 de l'arrêté du Gouvernement wallon du 15 mai 2014 portant exécution du décret du 28 novembre 2013 relatif à la performance énergétique des bâtiments (systèmes, 2016).

#### **Exigence d'électromobilité**

Des exigences en termes d'électromobilité sont applicables depuis le 11 mars 2021. Elles imposent des règles en termes de nombre de points de recharge et infrastructure de raccordement ( (Exigences PEB & électromobilité à partir du 11 mars 2021 - Site énergie du Service public de Wallonie., 2017).

#### **C. Certification énergétique des bâtiments**

<span id="page-30-0"></span>*A partir de 2028, tous les bâtiments devront avoir été labellisés, qu'ils aient fait l'objet ou non d'une transaction.* (PACE 2030, 2023)

Le système de certification des performances énergétiques des bâtiments (PEB) en Wallonie est un cadre réglementaire visant à évaluer et à informer sur l'efficacité énergétique des bâtiments résidentiels et non résidentiels. Mis en place dans le cadre de la Directive Européenne sur la Performance Énergétique des Bâtiments (EPBD), ce système est régi par le Code wallon de l'énergie et comporte plusieurs éléments clés.

Le système PEB évalue la performance énergétique d'un bâtiment en calculant son niveau de consommation énergétique théorique standardisé, exprimé en kWh/m².an. Cette évaluation tient compte de divers paramètres tels que l'isolation, les systèmes de chauffage et de refroidissement, la ventilation, les équipements électriques, etc. À l'issue de l'évaluation, un certificat de performance énergétique est délivré pour chaque bâtiment évalué. Ce certificat indique la classe énergétique du bâtiment sur une échelle allant de A (très économe en énergie) à G (très énergivore), voir [Figure 12.](#page-30-1)

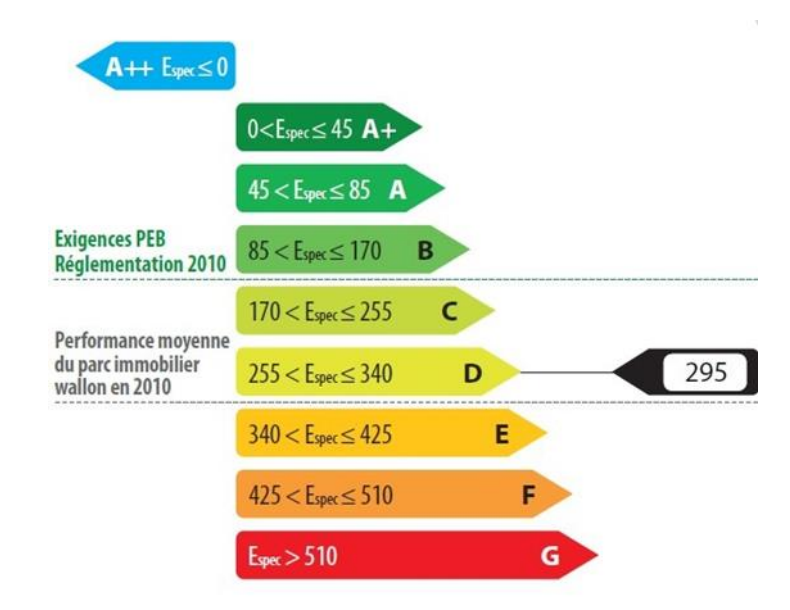

<span id="page-30-1"></span>*Figure 12 - Principe de la certification PEB, performance moyenne du parc immobilier wallon et exigence PEB en 2010*

Le certificat PEB a une durée de validité de 10 ans. Cependant, si des modifications importantes sont apportées au bâtiment, il peut être nécessaire de mettre à jour le certificat. Ce dernier peut influencer la valeur d'un bien immobilier sur le marché, car les acheteurs et les locataires sont de plus en plus sensibles à l'efficacité énergétique et aux coûts associés. Les propriétaires de bâtiments sont tenus de fournir le certificat PEB lors de la vente, de la location ou de la mise en vente publique du bien. Les propriétaires qui ne fournissent pas un certificat PEB valide lors de la vente ou de la location peuvent être soumis à des sanctions financières. Dans le PACE2030, des mesures sont prises pour renforcer la qualité et la fiabilité du certificat PEB (PACE 2030, 2023).

Plusieurs outils sont mis à disposition des professionnels pour générer les certificats PEB en Wallonie :

- Des logiciels spécialisés sont utilisés pour effectuer les calculs nécessaires à l'évaluation de la performance énergétique des bâtiments. Ces logiciels prennent en compte les caractéristiques du bâtiment telles que sa conception, son isolation, ses équipements, etc., pour produire un certificat PEB conforme à la réglementation.
- Les experts en énergie qui évaluent les bâtiments et délivrent les certificats PEB doivent suivre une formation spécifique et obtenir une certification reconnue par les autorités wallonnes. Cette certification garantit que les évaluations sont effectuées de manière professionnelle et conforme aux normes en vigueur.

### **Le Logiciel PEB**

Le logiciel PEB, mis en place par la Région wallonne, est utilisé dans le cadre de travaux de construction ou de rénovation soumis à permis. Les travaux sont divisés en quatre catégories en fonction de la nature de ces derniers. Ainsi on distingue :

- Les bâtiments neufs et assimilés
- Les travaux de rénovation importants
- Les travaux de rénovation simples
- Les changements d'affectation

En fonction de la nature des travaux, ceux-ci sont soumis ou non à l'intervention d'un responsable PEB qui peut être soit l'architecte du projet dont il est l'auteur, soit un responsable PEB agréé par la Région wallonne.

La personne en charge de la déclaration PEB encode différentes informations dans le logiciel, telles que des informations relatives à la modification de l'enveloppe ou des systèmes énergétiques.

(SPW, ULège, & UMons, Logiciel PEB pas à pas, 2010)

### **Le Logiciel PACE**

La Région Wallonne a développé et met à jour régulièrement le logiciel PACE. Cet outil permet d'évaluer et de certifier la performance énergétique des bâtiments. Ce logiciel est utilisé par les professionnels du secteur, notamment les certificateurs PEB et les auditeurs logement, pour effectuer des évaluations détaillées et générer des certificats PEB. Le logiciel PACE recueille diverses données sur les caractéristiques des bâtiments, incluant les matériaux de construction, l'isolation ainsi que les

systèmes de chauffage, de ventilation et de climatisation (HVAC). Ces données sont saisies par des professionnels qualifiés qui effectuent des inspections sur site et des évaluations détaillées selon un protocole strict.

Le logiciel utilise ces informations pour modéliser la consommation énergétique du bâtiment et permet de fournir une estimation de la performance énergétique du bâtiment selon une méthode de calculs standardisée. Il permet de calculer plusieurs indicateurs de performance énergétique, notamment la consommation d'énergie primaire (CEP), qui mesure la quantité totale d'énergie primaire utilisée par le bâtiment, les émissions de CO2, qui évaluent l'impact environnemental en termes d'émissions de gaz à effet de serre, et la performance énergétique globale (PEB), un indice composite qui prend en compte l'efficacité énergétique des différents systèmes et de l'enveloppe du bâtiment. Ces indicateurs permettent de classer les bâtiments selon une échelle de performance énergétique, facilitant ainsi la comparaison entre différents bâtiments et identifiant les opportunités d'amélioration.

L'outil propose, via la réalisation d'un audit énergétique, des recommandations pour améliorer l'efficacité énergétique. Ces recommandations, basées sur des simulations, modélisent l'impact de diverses mesures telles que l'ajout d'isolation, le remplacement de fenêtres, l'installation de systèmes de chauffage plus efficaces et l'intégration de sources d'énergie renouvelable. Chaque recommandation est accompagnée d'une analyse coût-bénéfice pour aider les propriétaires et gestionnaires de bâtiments à prendre des décisions éclairées.

#### **Critique certification PEB**

L'émission *Investigation* de la RTBF a testé la fiabilité des certificats de Performance Énergétique des Bâtiments (PEB) en faisant évaluer un même logement par cinq certificateurs différents (8 février 2023, (Ridole, 2023)). Les résultats ont montré des écarts significatifs, avec des scores variant de 179 à 264 kWh/m².an, ce qui représente une différence de 47 % entre le score le plus bas et le plus élevé. Cette variation a entraîné un changement de label énergétique de E- à D pour le même logement. L'enquête a révélé que les divergences sont principalement dues aux différences d'encodage dans l'application par les certificateurs. Bien que le protocole soit censé être précis et strict, garantissant des résultats répétables, les variations montrent que certains certificateurs ne suivent pas les instructions de manière uniforme. Cela souligne l'importance de choisir des certificateurs compétents et expérimentés. Cette situation pose des problèmes de fiabilité des certificats PEB, qui sont pourtant cruciaux pour la vente, l'achat, et la location de biens immobiliers, influençant les prix des logements et les conditions de crédit hypothécaire. Le ministre bruxellois de l'Énergie, Alain Maron, a reconnu la nécessité d'améliorer les contrôles pour assurer la fiabilité de ces certificats.

L'article de L'Echo, de février 2023 (Willems, 2023), explore les moyens de prouver les performances énergétiques réelles de votre habitation lorsque le certificat PEB semble les sousévaluer. Par exemple, un propriétaire qui effectue ses travaux de rénovation lui-même ne peut mettre à jour sa certification PEB en fonction. Dans cet article, il souligne l'importance de conserver des preuves tangibles des travaux réalisés comme des factures, des photos des travaux de rénovation, et des documents techniques détaillant les améliorations effectuées. Utiliser des outils et des méthodes supplémentaires, comme des audits énergétiques approfondis et des tests de performance sur site, peut également renforcer la crédibilité des données énergétiques réelles du logement.

#### **Comparaison avec d'autres pays européens**

En France et dans d'autres pays de l'UE, différents outils et dispositifs ont été mis en place pour évaluer la performance énergétique des bâtiments.

- *Diagnostic de Performance Énergétique (DPE) - France* : Le DPE est un outil obligatoire en France lors de la vente ou de la location d'un bien immobilier. Il attribue une étiquette énergétique (de A à G) au logement en fonction de sa consommation d'énergie et de ses émissions de gaz à effet de serre. Le DPE fournit également des recommandations pour améliorer l'efficacité énergétique. Les limitations du DPE sont semblables à celles du PEB en Belgique. En effet, les méthodes de calcul peuvent varier légèrement d'un auditeur à l'autre, des données incomplètes peuvent influencer le résultat et un manque de mise à jour en cas de rénovation persiste.
- *Certificat Énergétique - Allemagne* : En Allemagne, le certificat énergétique (Energieausweis) est requis lors de la vente ou de la location d'un bien immobilier. Il classe le bâtiment sur une échelle de A+ à H et fournit des informations sur la consommation d'énergie et les émissions de CO2, ainsi que des recommandations pour des améliorations énergétiques. Cette certification présente, à nouveau, les limitations identifiées pour ses semblables dans les autres pays.

#### **D. Inspections régulières des systèmes de chauffage et de climatisation**

<span id="page-33-0"></span>Les inspections régulières des systèmes de chauffage et de climatisation sont une composante clé de la réglementation énergétique en Wallonie. Elles visent à garantir que ces systèmes fonctionnent de manière efficace et sûre tout au long de leur durée de vie.

Des exigences Système portant sur les systèmes de chauffage, d'eau chaude sanitaire, de climatisation et de ventilation s'appliquent depuis le 1er mai 2016. Elles concernent les systèmes installés, remplacés ou modernisés. Ces exigences sont répertoriées à l'Annexe C4 de l'arrêté du Gouvernement wallon du 15 mai 2014 portant exécution du décret du 28 novembre 2013 relatif à la performance énergétique des bâtiments.

La Wallonie a mis en place une réglementation stricte concernant le contrôle des installations de chauffage central afin de garantir leur efficacité énergétique, leur sécurité et de réduire les émissions de gaz à effet de serre. Une chaudière bien entretenue consomme environ 10 à 15 % d'énergie en moins. La Wallonie impose la fréquence d'entretien en fonction du type de combustible (L'entretien chaudière en Wallonie, 2023).

#### **E. Mécanismes de financement et de soutien**

<span id="page-34-0"></span>La Région wallonne a mis en œuvre un ensemble de mesures pour soutenir la rénovation énergétique des bâtiments. Ces mesures sont conçues pour répondre aux besoins divers des ménages et incluent des mécanismes de financement proportionnels ainsi que des plateformes de soutien.

#### **Guichet unique**

Il existe 16 guichets répartis à travers la Wallonie. Ces guichets accueillent et guident les citoyens sur les aspects énergétiques de leurs habitations. Les consultants spécialisés fournissent des conseils techniques personnalisés, neutres et gratuits. Ils communiquent également des informations sur la réglementation et les aides financières disponibles. Ils visent une grande efficacité et une clarté d'informations.

#### **Plateforme de rénovation locale**

Cette plateforme aide les particuliers et les professionnels en regroupant toutes les informations nécessaires pour entreprendre des projets de rénovation énergétique.

#### **Formation pour les Professionnels**

Les centres de formation *FOREM* et *IFAPME* sont dédiés au secteur du bâtiment et offrent des programmes spécifiques pour former les professionnels à la rénovation énergétique.

#### **Prime Habitation**

En Wallonie, la prime pour l'évaluation de la performance énergétique des bâtiments en 2024 est essentiellement intégrée dans la *prime Habitation*, qui regroupe les anciennes primes rénovation et isolation. La prime habitation encourage les travaux de rénovation pour améliorer les performances énergétiques des logements. Le montant de la prime varie en fonction de plusieurs facteurs comme le type de travaux réalisés, les économies d'énergie réalisées grâce aux travaux et les revenus du ménage.

#### **Prêt à Taux Zéro**

La Wallonie propose le prêt à taux zéro pour la réalisation de travaux énergétiques, de salubrité ou de sécurité. Rénoprêt et Rénopack sont des prêts à taux réduit, avec ou sans primes, qui aident les propriétaires à financer leurs projets de rénovation énergétique. Ces aides concernent les logements construits il y a plus de 15 ans.

### <span id="page-35-0"></span>**VIII. ÉTAT DE L'ART**

En Wallonie, le processus de certification PEB et la procédure d'audit logement jouent un rôle central dans l'évaluation de la performance énergétique des logements. Cependant, ces procédures comportent des marges d'interprétation et des libertés d'exécution, ce qui peut influencer la précision et la fiabilité des résultats obtenus. Deux travaux ont été sélectionnés pour prendre connaissance de l'état de l'art en matière d'analyse de fiabilité des outils mis en place par la Région wallonne pour évaluer l'efficacité énergétique des bâtiments. Les deux travaux sont référencés dans le [Tableau 1.](#page-35-1)

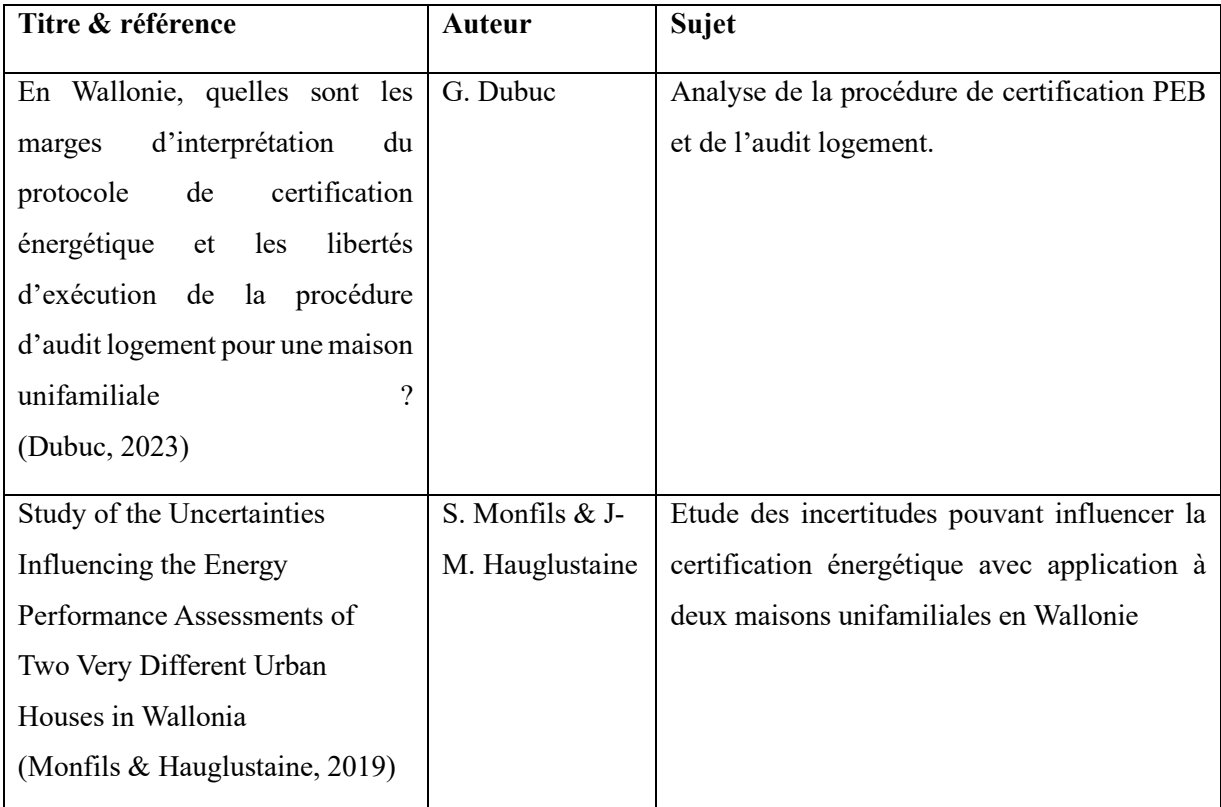

<span id="page-35-1"></span>*Tableau 1 : Travaux sur les outils mis en place par la Wallonie pour évaluer la performance énergétique des bâtiments.*

Dans son mémoire (Dubuc, 2023), Dubuc analyse les marges de manœuvre et d'interprétation du certificateur PEB dans le suivi du protocole de certification énergétique, ainsi que les libertés d'exécution de la procédure d'audit logement en Wallonie. Le protocole de certification
énergétique est analysé en profondeur et la marge de manœuvre des certificateurs PEB est évaluée. L'objectif est de démontrer que certains aspects peuvent prêter à interprétation par les certificateurs et les auditeurs. Dans ce travail l'influence des intervenants, de l'administration, ou du client sur l'interprétation et le jugement des certificateurs sont analysées. Les différents points de la procédure sont étudiés pour permettre à l'auditeur ou au certificateur d'être plus indépendant et libre dans la réalisation de son travail. Les obligations légales, les recommandations et les facteurs externes qui délimitent la liberté d'expression et la précision de l'auditeur sont étudiés également.

La méthodologie adoptée pour cette étude comprend 5 étapes principales. Un ensemble de documents issus de sources variées (scientifiques, législatifs et techniques) ont été rassemblés afin de répertorier un ensemble de données utiles et jugées pertinentes pour le travail. En particulier, le protocole et la procédure d'audit énergétique établis par le « Service Public de Wallonie » et une série de textes tournant autour du sujet sont présentés. La thématique étant en constante évolution, divers reportages sont également répertoriés. Certains textes législatifs tels que des Arrêtés du Gouvernement Wallon ou des Arrêtés Ministériels sont aussi présentés pour souligner le contexte juridique autour du sujet de recherche. Le logiciel PACE qui est l'outil mis à disposition par la Région Wallonne pour établir des certificats PEB et des rapports d'audit est utilisé par l'auteur pour réaliser les simulations et analyses. Des enquêtes qualitatives (réponses à des questionnaires et interviews) ont été menées auprès des certificateurs PEB et des auditeurs logement. Il s'agit d'un ensemble de questions ouvertes et de questions à choix multiples destinées à établir une ligne directrice utilisable et à recueillir les témoignages, les retours d'expérience et les pratiques des auditeurs énergétiques.

Dans son travail, l'auteur étudie le cas spécifique d'une maison unifamiliale quatre façades, située en Wallonie et construite avant 2010. Les différences d'interprétations et d'exécutions des audits réalisés sont analysées et les résultats des audits sont comparés pour identifier les divergences et leurs causes.

En conclusion, le certificateur est obligé de respecter les règles reprises dans les protocoles, l'interprétation est impossible. Cependant, les recommandations ne sont pas obligatoires et l'expert les suit ou non sans devoir se justifier. Il n'est pas tenu de chercher des preuves, le client doit les fournir s'il les détient.

Les acteurs influents sont au nombre de 3 au moins. Le client qui a besoin d'un score, bon ou moins bon et qui peut influencer l'expert en communiquant plus ou moins de justificatifs,

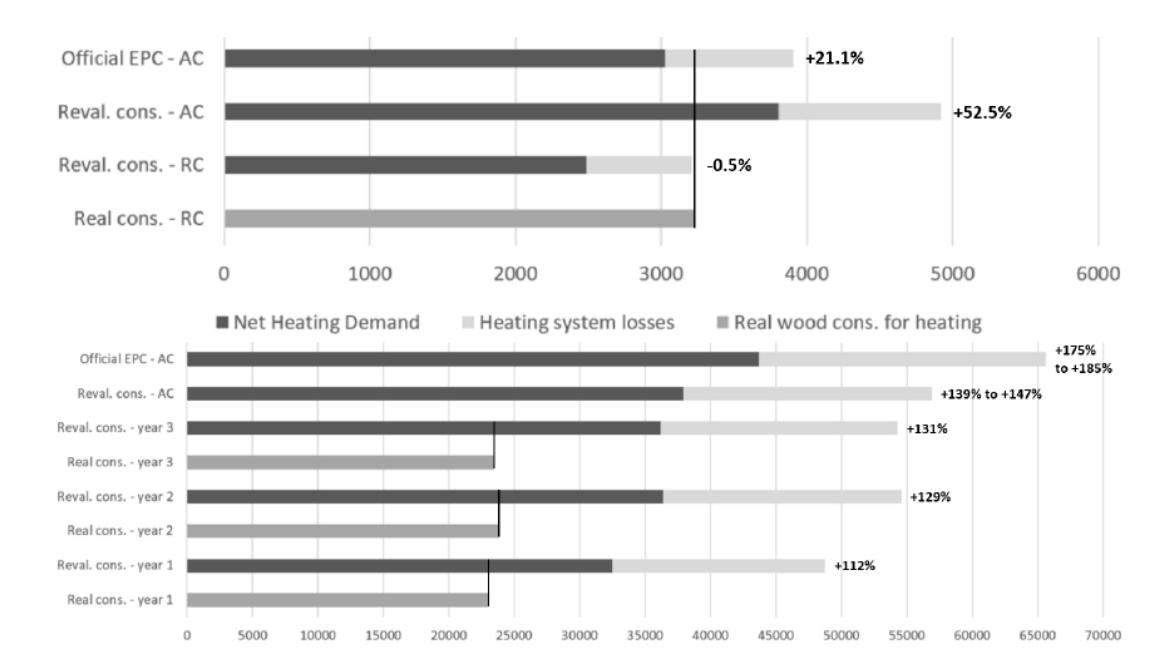

*Figure 13 -Résultats obtenus pour les deux maisons considérées (maison 1 en haut, maison 2 en bas), Official EPB : résultats de la certification PEB, Reval. Cons. -AC : méthode « déstandardisée » avec conditions climatiques mensuelle, Reval. Cons. - RC : méthode « déstandardisée » avec conditions climatiques précises, Real cons. -RC : consommation réelle du logement*

Trois conclusions importantes sont obtenues à la suite de ces résultats :

- La collecte de données précises relève de la responsabilité du demandeur, et tous les évaluateurs devraient utiliser les mêmes valeurs par défaut en l'absence de données spécifiques, afin de garantir des résultats cohérents.
- Les valeurs par défaut sont nécessaires pour simplifier la procédure de certification et la rendre abordable. Cependant, ces valeurs doivent être conservatrices pour inciter à des évaluations des performances des bâtiments correctes.
- La prédiction des consommations d'énergie reste incertaine et fortement influencée par les comportements des occupants. Les paramètres de comportement, comme la gestion de la consommation énergétique quotidienne et les événements inhabituels, jouent un rôle crucial dans les variations annuelles de consommation.

Cette étude vise à améliorer la précision des évaluations de la consommation énergétique en analysant les failles dans la méthode de calcul et en proposant une amélioration. Malgré le faible nombre d'études de cas, l'objectif est de voir si des données supplémentaires et l'utilisation d'une méthode moins standardisée peuvent offrir des prévisions plus précises. Les résultats montrent que la méthode de calcul est plus précise pour les bâtiments neufs ou isolés que pour les bâtiments inefficaces ou mal documentés. La principale source d'erreurs provient de la description de l'enveloppe du bâtiment. L'étude propose d'affiner les valeurs par défaut basées

sur des typologies spécifiques, sans augmenter les coûts de collecte de données. Elle souligne l'importance de la précision dans la description des systèmes énergétiques et l'intégration des comportements de consommation pour obtenir des résultats plus fiables.

# **IX. MÉTHODOLOGIE**

Afin d'analyser la pertinence du logiciel PACE mis en place par la région wallonne pour évaluer la performance énergétique des bâtiments résidentiels, une analyse comparative de trois maisons unifamiliales de type 4 façades a été réalisée à l'aide de deux logiciels. L'objectif est de mettre en lumière les principales différences entre les résultats générés par la certification énergétique via le logiciel PACE et par plusieurs simulations TRNSYS pour les trois maisons considérées.

## **1. Sélection et description des bâtiments**

Les bâtiments présents dans cette étude ont été sélectionnés afin de couvrir l'ensemble de l'échelle PEB en vigueur en Wallonie. Ainsi, seront présents dans cette analyse un bâtiment construit récemment et présentant de bonnes performances énergétiques, un bâtiment ancien ayant subi plusieurs vagues de rénovation et d'extension, présentant des performances énergétiques moyennes et enfin un bâtiment ancien dont seule la toiture a été rénovée et qui devrait par conséquent présenter des performances énergétiques assez médiocres. Ces trois bâtiments existants présentent donc des performances énergétiques bien différentes ce qui permettra de statuer sur la pertinence de la méthode wallonne en fonction de la classe énergétique du bâtiment.

Pour chaque bâtiment, la première étape sera de décrire le plus précisément possible l'ensemble de l'enveloppe et des systèmes énergétiques présents, soit de réaliser l'état des lieux du bâtiment sans prendre en compte le comportement des occupants. La deuxième étape sera justement d'identifier les horaires de présence des occupants, leurs critères de confort et l'utilisation de la maison de façon plus générale. Il faudra également décrire l'ensemble des régimes énergétiques auxquels chaque bâtiment est soumis. Enfin, deux logiciels seront utilisés pour chiffrer la consommation énergétique de chaque bâtiment : PACE et TRNSYS. Une première simulation sera réalisée sur TRNSYS, dans le but de correspondre au mieux à l'utilisation décrite par les occupants. Une deuxième simulation permettra de modifier certains paramètres pour les faire se rapprocher de ceux utilisés par PACE. Ces consommations théoriques pourront alors être comparées entre elles afin d'identifier les différences de résultats générées par les deux logiciels. Ces résultats théoriques seront également comparés avec les consommations réelles dans le but d'identifier les principales différences si elles existent.

Chaque bâtiment a été visité de façon approfondie afin de relever l'ensemble des informations nécessaires par la suite. Cette visite a été réalisée en présence des occupants et peut être comparée à un relevé professionnel effectué dans le cadre de l'élaboration d'un audit énergétique, additionné d'informations utiles à TRNSYS comme les détails des cloisons intérieures ou les occupations des différentes pièces par exemple.

### **2. Modélisation initiale sur différents logiciels (PACE et TRNSYS)**

Une fois ce relevé réalisé, chaque bâtiment a été modélisé sur le logiciel de modélisation 3D SketchUp. Cette étape a été réalisée en deux temps pour correspondre aux besoins différents des deux logiciels. Pour la modélisation utile à PACE, les bâtiments ont été modélisés selon les dimensions extérieures des parois et des ouvertures sans tenir compte de l'intérieur du bâtiment à l'exception des planchers des étages qui permettent de mesurer la surface de plancher chauffé. Les seules informations utiles au logiciel sont les mesures de  $V_p$ , de  $A_{ch}$ , des ouvertures et des surfaces de déperditions thermiques. Une fois ces informations collectées, l'encodage à proprement parler peut débuter sur PACE. Cet encodage suit un protocole strict qui commence par l'encodage des différentes parois, des ouvertures et des informations générales avant de s'intéresser aux systèmes de production de chaleur, de l'eau chaude sanitaire ou de ventilation.

Le logiciel TRNSYS (Transient System Simulation Tool) est un environnement de simulation utilisé pour la modélisation dynamique des systèmes énergétiques, notamment les systèmes de chauffage, de ventilation et de climatisation, les systèmes solaires, ainsi que d'autres applications thermiques et énergétiques. Ce puissant outil est composé principalement de deux composants clés : TRNSYS Simulation Studio et TRNBuild. La modélisation 3D utilisée dans TRNSYS est plus complexe que celle utilisée pour PACE. Il est nécessaire de produire un fichier .idf qui sera paramétré ensuite dans TRNBuild. TRNBuild est un outil complémentaire à TRNSYS Simulation Studio, spécialement conçu pour la modélisation détaillée des bâtiments. Il permet de définir les propriétés thermiques et les caractéristiques des différentes zones thermiques au sein d'un bâtiment. Dans TRNBuild, un bâtiment est divisé en plusieurs zones thermiques, chaque zone représentant un espace avec des conditions thermiques uniformes. Pour chaque zone, l'utilisateur doit définir les propriétés thermiques des matériaux utilisés dans la construction du bâtiment, tels que les murs, les toitures, le plancher et les ouvertures. Cela inclut la conductivité thermique, la capacité thermique, la densité, et d'autres propriétés

pertinentes. En outre, les conditions internes (gains internes, confort) sont définies. Des scénarios d'utilisation peuvent être créés pour simuler différentes conditions d'occupation et d'utilisation des espaces, permettant ainsi une analyse précise des besoins énergétiques et du confort thermique. Les simulations réalisées avec TRNBuild, intégrées dans TRNSYS Simulation Studio, produisent des résultats détaillés pour chaque zone du bâtiment.

TRNSYS Simulation Studio constitue l'interface graphique principale du logiciel. Il permet aux utilisateurs de créer des modèles de systèmes énergétiques en assemblant divers composants préexistants, appelés "Types", disponibles dans une vaste bibliothèque. Chaque "Type" représente un élément spécifique d'un système, comme un échangeur de chaleur, un panneau solaire, une pompe ou dans ce cas-ci, un bâtiment complet configuré au préalable sur TRNBuild comme le montre la [Figure 14.](#page-40-0)

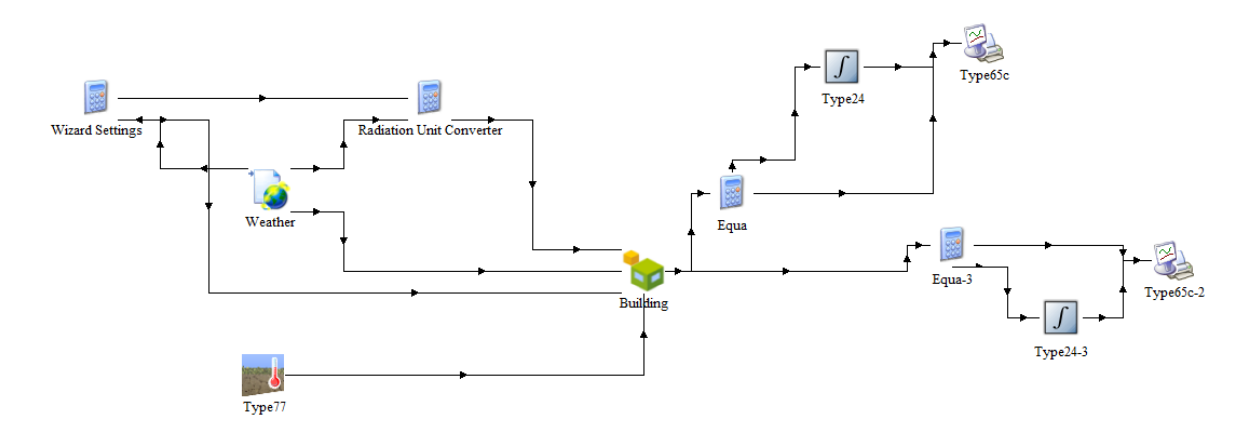

*Figure 14 - Exemple d'assemblage sur TRNSYS Simulation Studio*

<span id="page-40-0"></span>La création d'un modèle dans TRNSYS Simulation Studio commence par la sélection et le placement des différents composants nécessaires sur une interface graphique. Les composants sont ensuite connectés entre eux par des lignes qui symbolisent les flux d'énergie, de matière ou d'information. Une fois les composants en place, l'utilisateur doit paramétrer chacun d'eux. Cela inclut la définition des caractéristiques physiques, des conditions initiales, et des données spécifiques au fonctionnement du composant.

Après avoir assemblé le modèle et paramétré les composants, l'utilisateur doit configurer la simulation en définissant les conditions nécessaires. Cela comprend la durée de la simulation, les intervalles de temps, et les conditions initiales générales. Des profils temporels pour des variables comme la température extérieure ou l'ensoleillement peuvent aussi être importés ou définis. La base de données Meteonorm a été utilisée pour définir les conditions météorologiques de la simulation.

Une fois tous les éléments configurés, l'utilisateur peut lancer la simulation.

2 simulations seront réalisées pour chaque bâtiment. Une première calquée sur les informations récoltées auprès des utilisateurs, dans le but de refléter la consommation de chaleur correspondante à l'utilisation telle que décrite par les occupants. Et une deuxième qui intégrera les paramètres utilisés par PACE.

### **3. Analyse des résultats**

Afin de comparer les résultats entre eux, ceux-ci seront compilés sous forme de graphiques et de tableaux. L'objectif sera de mettre en lumière les différences significatives qui pourraient exister sous le prisme des besoins en chaleur de chaque bâtiment. Une fois ces différences décelées, les raisons provoquant ces dernières seront analysées.

# **X. ÉTUDE DE CAS**

Les paragraphes qui suivent détaillent la situation, les caractéristiques et les données relevées dans chaque bâtiment. Ils permettent également une vision globale de l'encodage sur TRNSYS et sur PACE grâce à l'énonciation des différents paramètres utilisés. Les 3 bâtiments sont détaillés distinctement.

Les compositions de parois détaillées dans ce chapitre seront utilisées dans PACE et dans TRNYS afin de faire correspondre les valeurs U de chaque paroi dans les deux logiciels pour pouvoir éliminer ce biais dans l'analyse des résultats.

# **1. CAS n°1 : Tiège**

Le premier bâtiment choisi est, comme les deux bâtiments suivants, une maison unifamiliale de type 4 façades. Il s'agit d'un bâtiment récent puisqu'il a été construit au cours de l'année 2022 pour être occupé à partir du mois d'octobre de la même année. Ainsi, il est soumis au standard *Q-ZEN*, comme toutes les habitations construites à partir de 2021.

Le bâtiment est situé en zone rurale, dans le village de Tiège, appartenant à la commune de Jalhay en province de Liège, et est occupé par deux jeunes adultes. Les données météorologiques utilisées sont issues de la base de données Meteonorm pour Saint-Hubert.

#### **A. Aperçu du bâtiment**

L'habitation, présentée à la [Figure 15Figure 15,](#page-42-0) occupe une surface au sol de 91,12 m<sup>2</sup> pour une surface totale de plancher chauffé de 157,58 m². Le volume total protégé de cet édifice est de  $514,61$  m<sup>3</sup>. Le total des surfaces de déperditions thermiques incluant les murs, planchers, ouvertures et toitures est de 466,95 m².

Le volume protégé est composé au rez-de-chaussée d'un séjour, d'une cuisine ouverte sur le séjour, d'une chambre, d'une buanderie, d'une salle de bain et d'une toilette en plus du hall d'entrée et du couloir. Au premier étage, on retrouve deux chambres ainsi qu'une salle de bain et un couloir. Les installations techniques sont situées dans la cave, hors Vp. La cave n'occupe qu'une partie du sous-sol, le reste étant comblé par du vide ventilé.

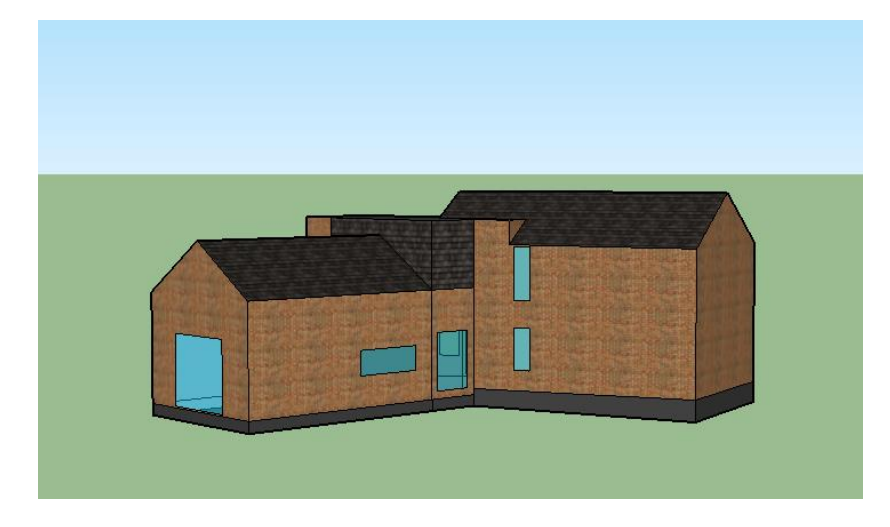

*Figure 15 - Cas n°1 : Vue extérieure du bâtiment sur SketchUp*

<span id="page-42-0"></span>L'ensemble des murs extérieurs sont construits de la même manière à l'exception du parement extérieur qui varie sur une petite partie de la façade où des ardoises remplacent les briques (voir [Figure 15\)](#page-42-0). Le toit est recouvert d'ardoises ton anthracite pour la partie inclinée et d'une membrane bitumineuse pour la partie plate. Il est également important de souligner que le plancher du rez-de-chaussée de la maison est situé sous le niveau du sol extérieur (jusqu'à 65 cm), ce qui induit que la partie inférieure des murs est directement en contact avec le sol et non avec l'air extérieur.

#### *a. Enveloppe*

La composition des parois a été déterminée sur base de plans et avec l'aide de l'occupant qui a particulièrement suivi le chantier de construction. L'encodage des parois dans PACE et TRNSYS sera défini par les données suivantes présentées dans les [Tableau 2](#page-43-0) à [Tableau 5:](#page-44-0)

• *Murs extérieurs :* 243,91 m²

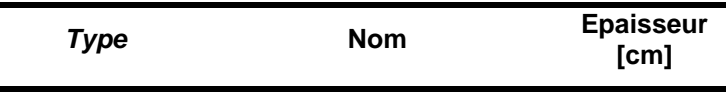

| <b>Parement</b><br>extérieur                      | Briques rouges                                     | 9    |
|---------------------------------------------------|----------------------------------------------------|------|
| Lame d'air                                        | Lame d'air ventilée                                | 3    |
| <b>Isolation</b>                                  | Panneaux de polyuréthane<br>expansé Sopratherm Alu | 8    |
| <b>Structure</b>                                  | Blocs de béton cellulaire<br>Ytong                 | 19   |
| <b>Parement</b><br>Plaques de plâtre<br>intérieur |                                                    | 1,3  |
|                                                   | TOTAL                                              | 40,3 |

*Tableau 2 - Cas n°1 : Composition des murs extérieurs* 

<span id="page-43-0"></span>La partie enterrée des murs extérieurs suit la même composition à l'exception du parement extérieur qui est absent.

- *Toiture :* Deux types de toitures sont présents dans le bâtiment : une toiture plate et une toiture inclinée.
- Toiture inclinée : 90,58 m<sup>2</sup>

| Type                         | <b>Nom</b>              |      |
|------------------------------|-------------------------|------|
| <b>Parement</b><br>extérieur | Ardoises                |      |
| Lame d'air                   | Lame d'air ventilée     | 5    |
| <b>Isolation</b>             | Polyuréthane projeté    | 16   |
| <b>Structure</b>             | Charpente et lame d'air | 20   |
| <b>Parement</b><br>intérieur | Plaques de plâtre       | 1,3  |
|                              | <b>TOTAL</b>            | 43,3 |

*Tableau 3 - Cas n°1 : Composition de la toiture inclinée*

- Toiture plate : 19,35 m<sup>2</sup>

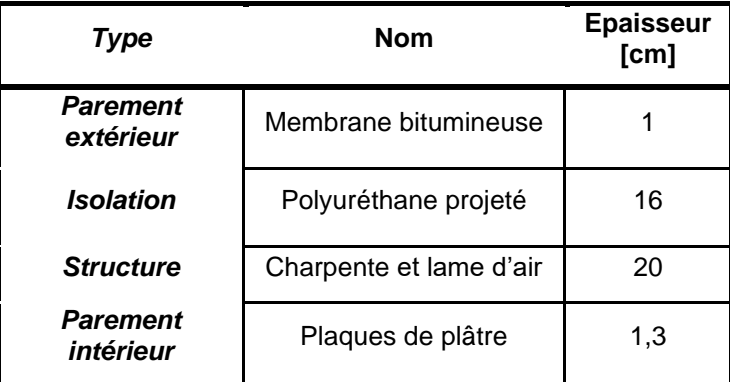

| ΤΩΤΔΙ<br>19172 | 38.3 |
|----------------|------|
|                |      |

*Tableau 4 - Cas n°1 : Composition de la toiture plate*

• *Plancher sur sous-sol :* 95,64 m²

| Type                         | Nom                  | <b>Epaisseur</b><br>[cm] |
|------------------------------|----------------------|--------------------------|
| <b>Parement</b><br>extérieur | Hourdis en béton     | 12                       |
| <b>Isolation</b>             | Polyuréthane projeté | 10                       |
| <b>Structure</b>             | Chape d'égalisation  |                          |
| <b>Parement</b><br>intérieur | Carrelage/Parquet    |                          |
|                              | TOTAL                | 30                       |

*Tableau 5 - Cas n°1 : Composition du plancher vers sous-sol*

<span id="page-44-0"></span>• *Ouvertures :* 

L'ensemble des portes (3,96 m²) et des fenêtres (19,09 m²) sont construites en PVC avec du double vitrage à haut rendement. Aucune information sur leur performance énergétique n'est disponible. On peut cependant considérer une valeur U de 1,3 W/m²K pour le châssis et de 1,1 W/m²K pour le vitrage. Le pourcentage de vitrage est évalué à 80% pour les fenêtres et la porte vitrée et à 20% pour la porte d'entrée.

- *b. Systèmes*
	- Chauffage

La production de chaleur est assurée par une pompe à chaleur air-eau de modèle VAILLANT aroTHERM VWL 77/5 IS. La puissance de chauffage à une température de l'air de 2 °C et une température de départ de 35 °C est de 4,51 kW avec un COP de 3,68 dans les mêmes conditions. L'ensemble des locaux du volume protégé à l'exception des halls et des couloirs sont équipés d'un plancher chauffant.

• Refroidissement

La pompe à chaleur permet de refroidir le Vp grâce au plancher chauffant en cas de surchauffe, c'est-à-dire au-delà de 26 °C à l'intérieur du bâtiment.

• Eau chaude sanitaire

Un boiler thermodynamique de modèle *VAILLANT uniSTOR* couplé à la PAC est en fonction dans la cave. Son volume est de 281 litres.

• Ventilation

La maison est équipée d'un système de ventilation de type C. Les châssis sont ventilés pour permettre une insufflation naturelle d'air frais dans l'ensemble des pièces alors que l'air vicié est extrait mécaniquement dans les locaux humides que sont la cuisine, les salles de bain et la toilette.

• Énergies renouvelables

L'habitation est équipée de panneaux photovoltaïques répartis sur 3 pans de toit différents [\(Figure 16\)](#page-45-0). Les panneaux sont de modèle VAILLANT et ont une puissance crête de 325 Wc. Les informations concernant ces panneaux photovoltaïques sont reprises dans le [Tableau 6.](#page-45-1)

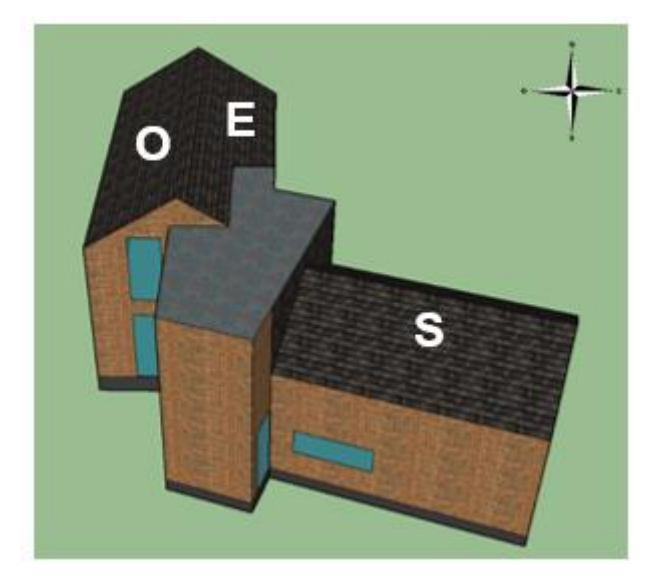

*Figure 16 - Cas n°1 : Orientations des panneaux photovoltaïques*

<span id="page-45-0"></span>

| Orientation | Azimuth [°]                     | Nombre de panneaux |  | Puissance crête installée [kW] |  |  |
|-------------|---------------------------------|--------------------|--|--------------------------------|--|--|
| Sud         | 19                              |                    |  | 1,625                          |  |  |
| Ouest       | 90                              | 8                  |  | 2600                           |  |  |
| Est         | 270                             | 6                  |  | 1950                           |  |  |
|             | <b>TOTAL</b>                    |                    |  |                                |  |  |
|             | 6166<br><b>Production [kWh]</b> |                    |  |                                |  |  |

<span id="page-45-1"></span>*Tableau 6 - Cas n°1 : Installation photovoltaïque*

La production électrique renseignée dans le [Tableau 6](#page-45-1) est la totalité de l'électricité produite par les 19 panneaux. Ces chiffres sont renseignés par l'application mobile connectée à l'installation photovoltaïque.

### **B. Consommations réelles**

Ce bâtiment utilise uniquement de l'électricité pour assurer l'ensemble de ses besoins que sont le chauffage, le refroidissement, la production d'eau chaude sanitaire (ECS), l'éclairage et la consommation des équipements et appareils électriques.

La consommation électrique totale du bâtiment était de 5145 kWh en 2023 comme le présente le graphique de la [Figure 17Figure 17.](#page-46-0) Il s'agit de l'unique année complète d'utilisation du bâtiment puisque celui-ci a été occupé pour la première fois en octobre 2022.

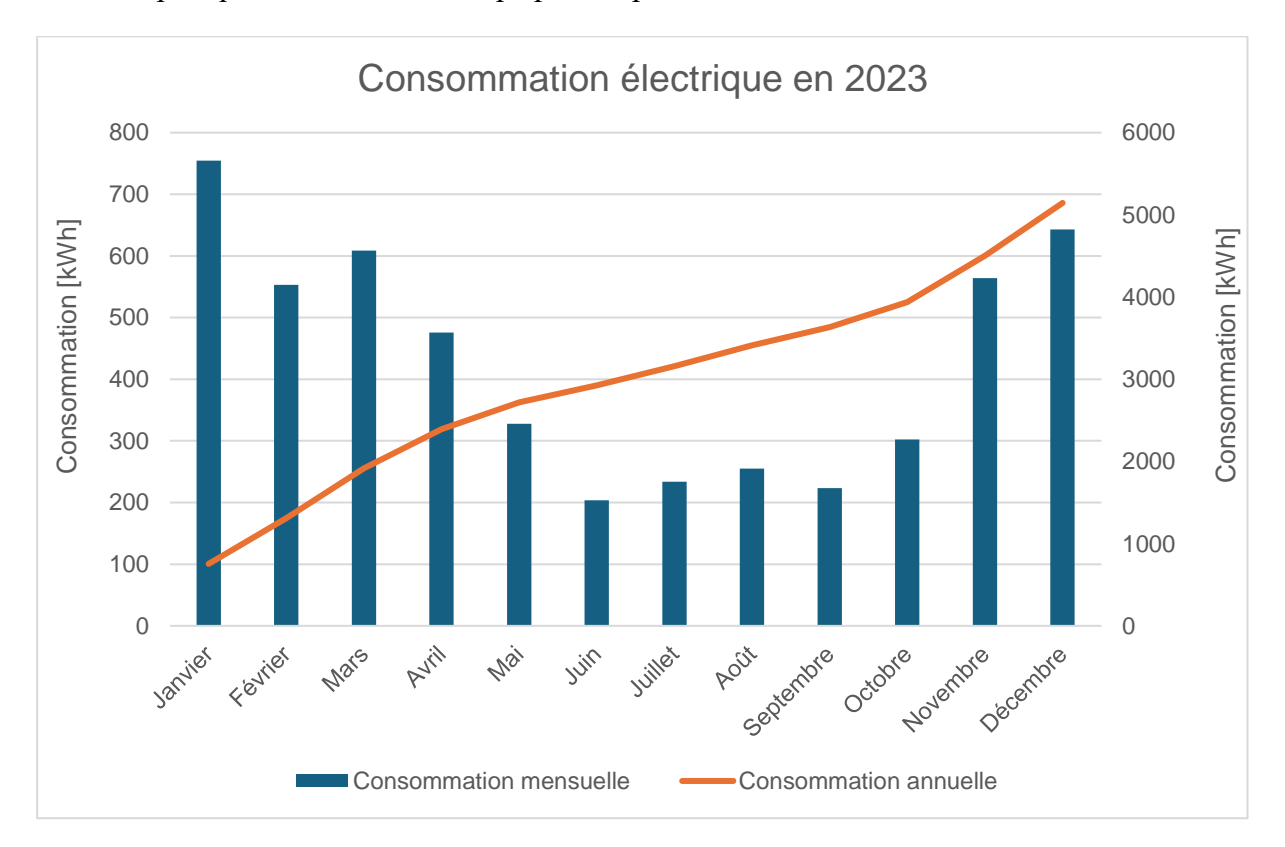

*Figure 17 - Cas n°1 : Consommation électrique annuelle et mensuelle en 2023 [kWh]*

<span id="page-46-0"></span>Le graphique ci-dessus reprend la consommation en énergie finale de la totalité des postes capables d'utiliser de l'électricité. Dans le [Tableau 7,](#page-47-0) on peut distinguer l'électricité prélevée sur le réseau, soit 4007 kWh et l'électricité photovoltaïque autoconsommée, 1137 kWh, soit un taux d'autoconsommation de 18%.

| Consommation électrique totale     | 5145 |
|------------------------------------|------|
| Autoconsommation                   | 1137 |
| Taux d'autoconsommation            | 18%  |
| Électricité injectée sur le réseau | 5028 |
| Électricité prélevée sur le réseau |      |

<span id="page-47-0"></span>*Tableau 7 - Cas n°1 : Consommation électrique du bâtiment en kWh, distinction faite entre électricité prélevée sur le réseau et électricité photovoltaïque*

Il est important d'identifier et de quantifier la consommation individuelle de chaque poste (chauffage, ECS, refroidissement, équipements et éclairage) pour la suite.

Le boitier central du système de chauffage renseigne des données concernant les postes liés au chauffage et au refroidissement du bâtiment. On apprend grâce à la [Figure 18](#page-47-1) que la demande totale en chauffage est de 11945 kWh en 2023 et 0 kWh pour le refroidissement. Le graphique illustré par la [Figure 18](#page-47-1) est fortement similaire au graphique présenté à la [Figure 17](#page-46-0) puisque les consommations d'eau chaude sanitaire et des équipements et éclairage sont assez stables tout au long de l'année.

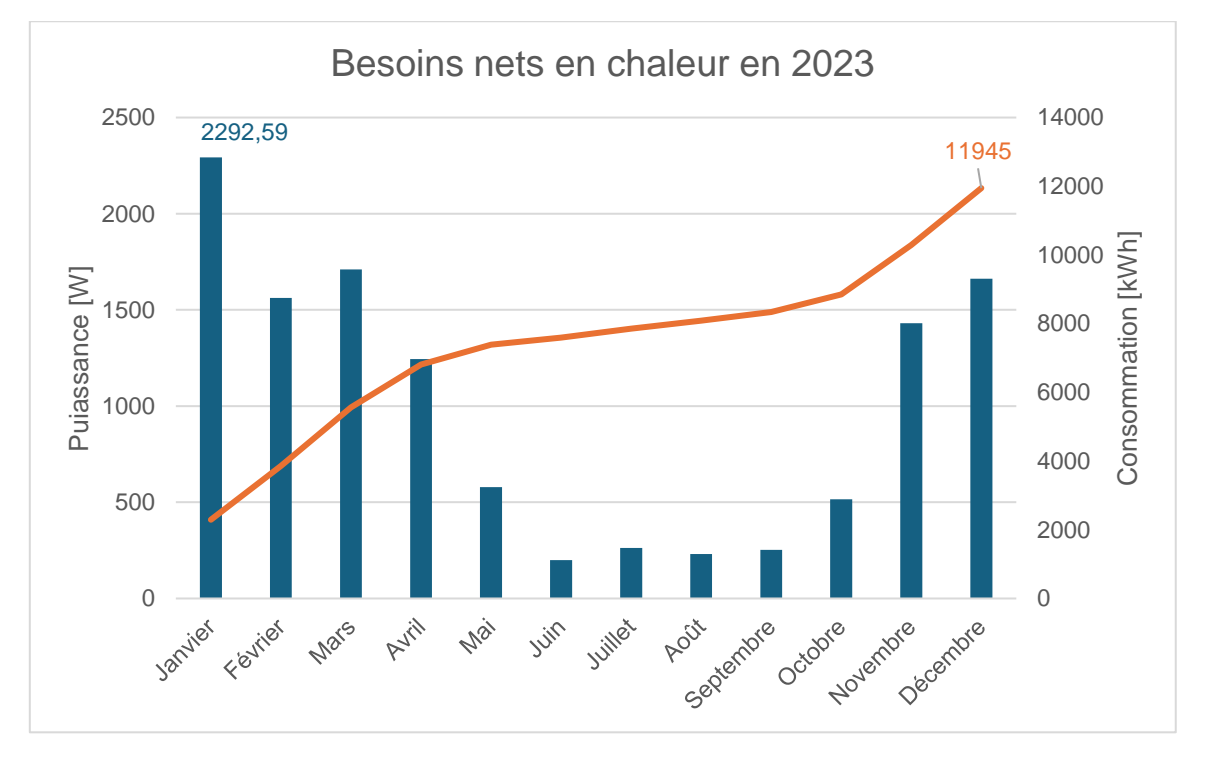

#### *Figure 18 - Cas n°1 : Besoins nets en chaleur en 2023 en kWh*

<span id="page-47-1"></span>Le COP de la pompe à chaleur est de 3,68 mais cette valeur doit être ajustée en fonction des températures locales. Le COP est souvent plus bas en conditions réelles en raison des variations de température. Supposons une baisse du COP de 10% pour prendre en compte les variations locales ainsi que le rendement de distribution et d'émission. Ainsi, le COP ajusté est :

$$
COP \text{ a just } \acute{e} = 3,68 \times 0.90 = 3,312
$$

La consommation électrique pour le chauffage avec le COP ajusté est :

Consommation électrique chauffage = Demande en chaleur / COP ajusté = 11945 kWh /  
3,312 
$$
\approx
$$
 3606,58 kWh/an

Pour l'eau chaude sanitaire, on apprend que la température de l'ECS est réglée à 50°C et que la consommation moyenne journalière est de 1,43 kWh, soit 521,95 kWh/an d'électricité.

La consommation pour les autres usages (éclairage, équipements électriques, etc.) est difficile à estimer mais peut être calculée en soustrayant les consommations pour l'ECS et le chauffage de la consommation totale.

$$
Consommation\ autres\ usages = 5145\ kWh - (521,95\ kWh + 3606,58\ kWh)
$$

$$
= 1016,47\ kWh-an
$$

Le graphe représenté par la [Figure 19](#page-48-0) démontre la part de chaque secteur énergétique dans la consommation totale d'électricité. Le secteur le plus consommateur est le chauffage à hauteur de 3606,58 kWh soit 70%, suivi de la consommation des équipements électriques et de l'éclairage (autres) à 1016,47 kWh soit 20% et enfin la consommation relative à l'eau chaude sanitaire de 522 kWh soit 10% de la consommation totale.

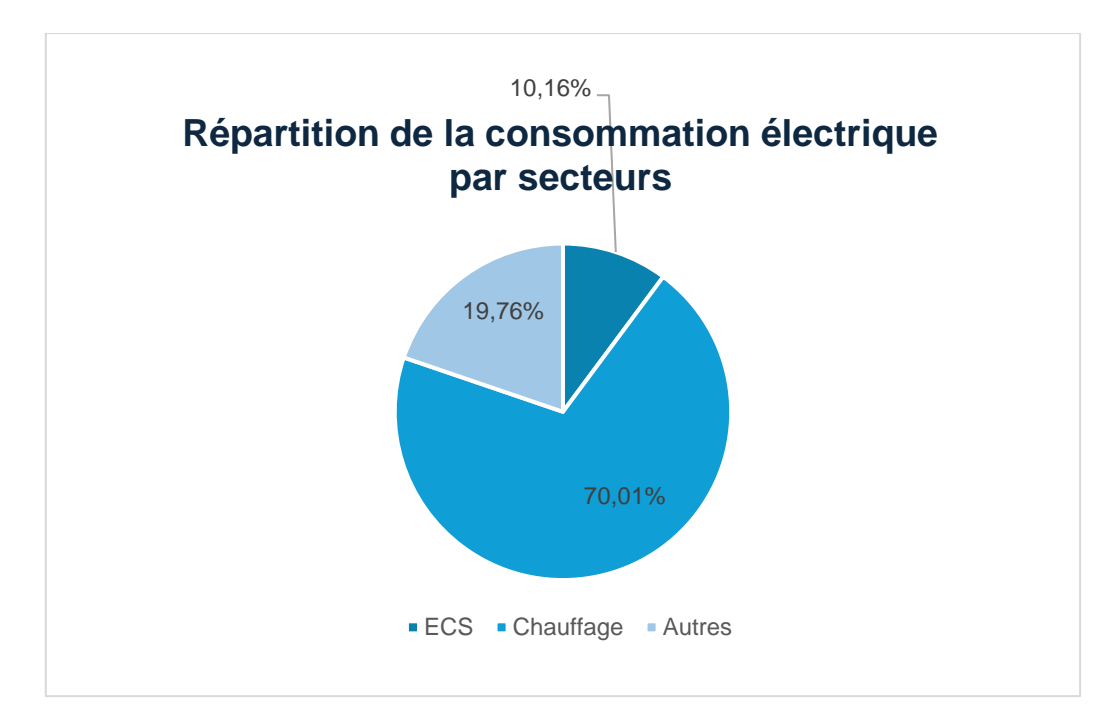

<span id="page-48-0"></span>*Figure 19 : Cas n°1 : Répartition de la consommation électrique selon les différents secteurs de consommation*

### **C. Modélisation et encodage**

#### *a. Création de zones thermiques*

Afin de générer des résultats pour chaque pièce de la maison, chacune correspond à une zone thermique. TRNBuild ne considérant pas les zones concaves correctement, certaines pièces ont été divisées en plusieurs zones qui seront regroupées par la suite. On compte au total 20 zones thermiques pour ce premier cas : 10 au rez-de-chaussée, 6 au  $1<sup>er</sup>$  étage et 4 au sous-sol (Figure [20\)](#page-49-0).

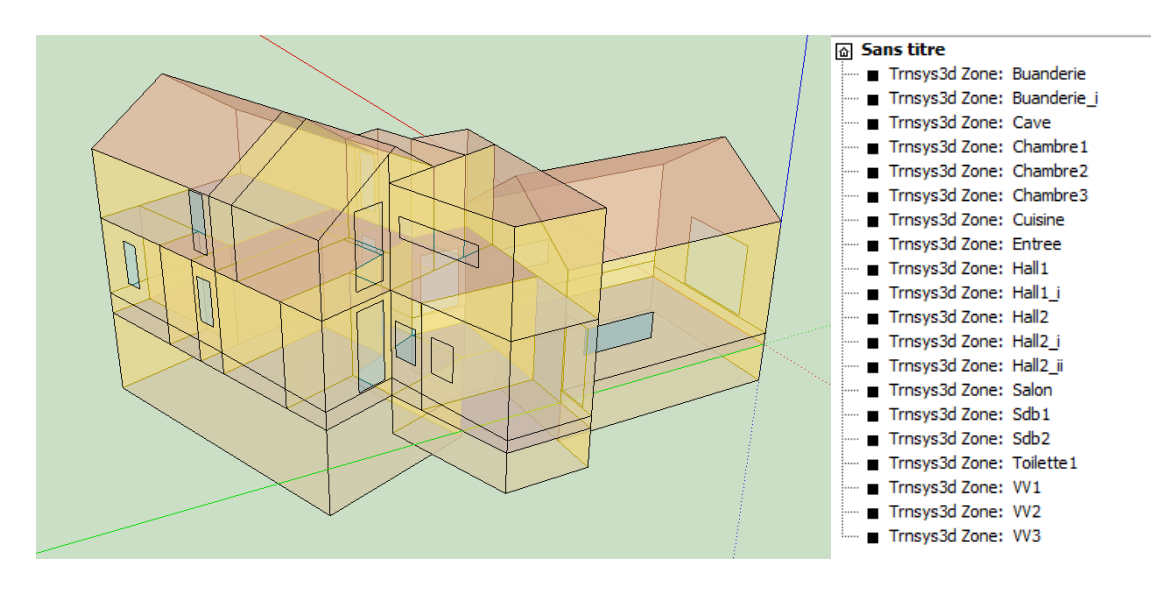

*Figure 20 : Cas n°1 : Zoning thermique du bâtiment*

<span id="page-49-0"></span>Les surfaces de chaque zone ont été paramétrées en fonction de la nature de l'environnement adjacent à savoir un espace adjacent chauffé ou non chauffé, l'extérieur ou le sol. Lorsque plusieurs zones composent un même espace non séparé par une cloison, une surface virtuelle a été paramétrée sur SketchUp pour ne pas interférer dans le comportement thermique du local concerné. C'est par exemple le cas pour le hall du premier étage (Hall2) qui est divisé en 3 zones thermiques. La modélisation 3D produit un fichier .idf.

### *b. Encodage TRNBuild*

Le fichier .idf généré dans SketchUp est utilisé dans TRNBuild afin de produire un fichier. b18 qui sera ensuite utilisé dans SimulationStudio.

• Parois

Chaque type de parois identifiées précédemment est décortiqué et encodé dans le logiciel dans le but de faire correspondre la bonne composition aux parois créées sur SketchUp. Le [Tableau](#page-50-0)  [8](#page-50-0) reprend l'ensemble des matériaux qui constituent l'enveloppe. Les caractéristiques des matériaux isolants ou des matériaux spécifiques comme les blocs de béton cellulaire ont été

encodées sur base des fiches techniques correspondantes. Pour les matériaux plus génériques et jouant un rôle mineur dans les propriétés thermiques des parois comme les ardoises ou la chape d'égalisation, des valeurs standards ont été utilisées. Ces valeurs, reprises dans le [Tableau 8,](#page-50-0) sont issues soit de la bibliothèque du logiciel soit d'un article issu du site wallon Energie+ (energieplus, 2007) .

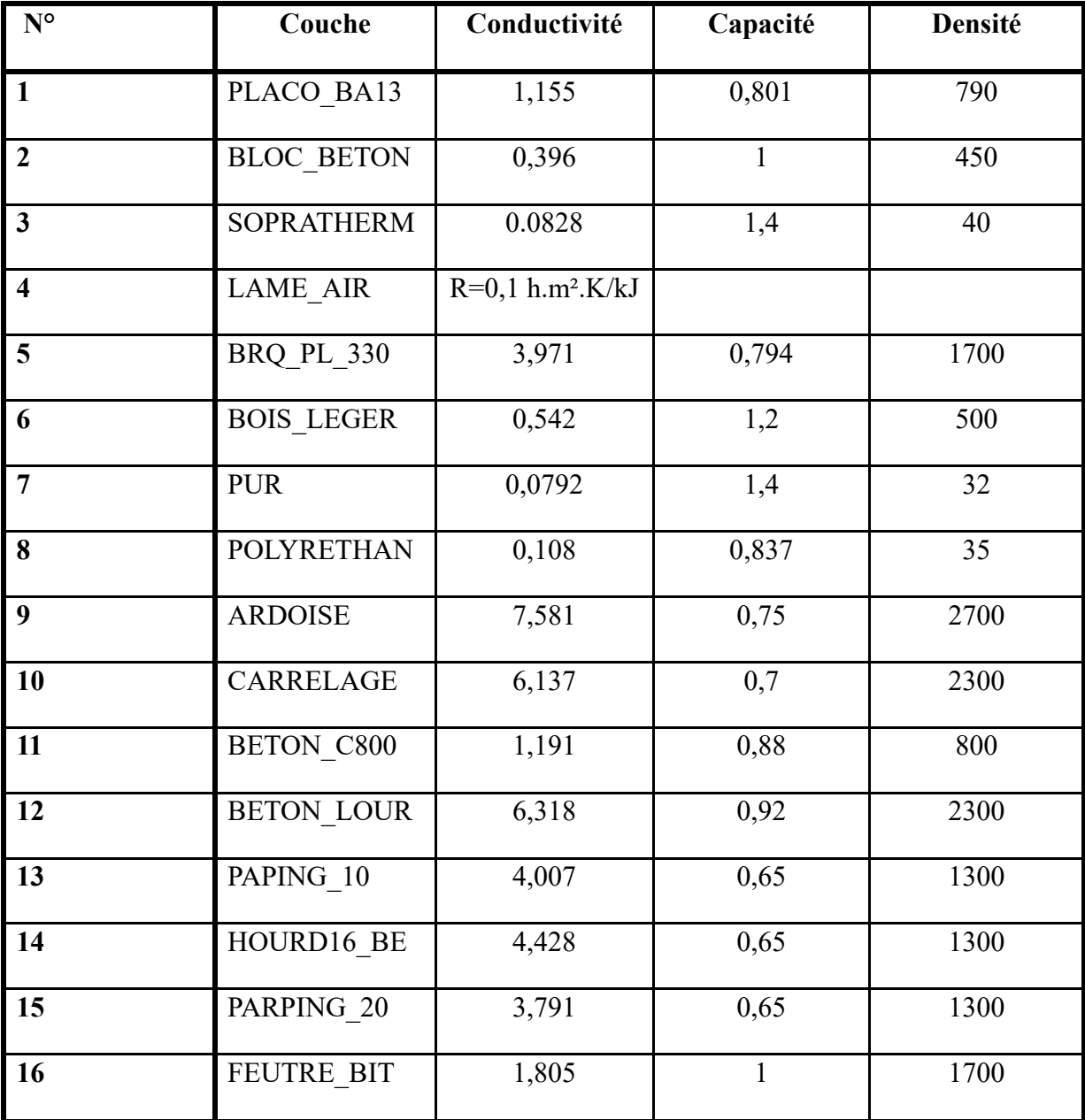

*Tableau 8 : Cas n°1 : Encodage des matériaux utilisés (données physiques) sur TRNBuild*

<span id="page-50-0"></span>La résistance thermique d'une lame d'air fortement ventilée peut être considérée comme nulle mais puisque TRNSYS n'accepte pas de valeur nulle, la valeur de 0,001 a été encodée.

Une fois chaque matériau défini, ceux-ci sont utilisés pour construire les parois qui composent le bâtiment. Ces parois sont présentées dans le [Tableau 9.](#page-51-0)

| <b>Parois</b>       | Valeur U $\left[\frac{W}{m^2}K\right]$ |
|---------------------|----------------------------------------|
| <b>EXT WALL</b>     | 0,171                                  |
| <b>EXT ROOF</b>     | 0,179                                  |
| <b>GROUND FLOOR</b> | 0,2                                    |
| <b>ADJ WALL</b>     | 2,94                                   |
| <b>ADJ CEILING</b>  | 1,932                                  |
| CAVE WALL           | 2,778                                  |
| <b>CAVE FLOOR</b>   | 2,195                                  |
| MURS EXT ARDOISE    | 0,171                                  |
| <b>TOIT PLAT</b>    | 0,172                                  |

*Tableau 9 : Cas n°1 : Création de parois et valeurs U*

• Horaires d'utilisation

<span id="page-51-0"></span>La maison est occupée de 18 heures à 8 heures environ tous les jours de la semaine et de façon assez irrégulière le week-end. L'horaire considéré pour le chauffage est celui renseigné par le boitier central du chauffage présenté à la **Erreur ! Source du renvoi introuvable.**. Durant les heures de chauffage, la température de consigne est de 19°C dans toutes les pièces munies d'un système d'émission de chaleur.

L'horaire présenté ci-dessous est celui utilisé dans TRNBuild pour le système de chauffage (**Erreur ! Source du renvoi introuvable.**).

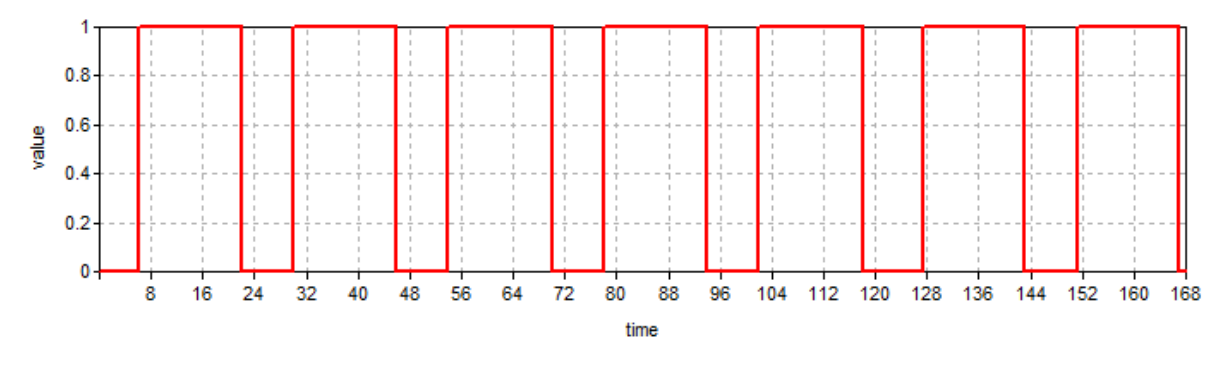

*Figure 21 : Cas n°1 : Horaire de chauffage du bâtiment*

D'autres horaires ont été créés afin de correspondre à l'occupation des différentes pièces pour

ne prendre en compte les gains internes que lorsque les locaux sont occupés [\(Figure 22,](#page-52-0) [Figure](#page-52-1)  [23](#page-52-1) et [Figure 24\)](#page-52-2). Un premier horaire d'utilisation de la cuisine et du salon est défini, un deuxième pour la chambre 2 et un dernier pour la salle de bain 2.

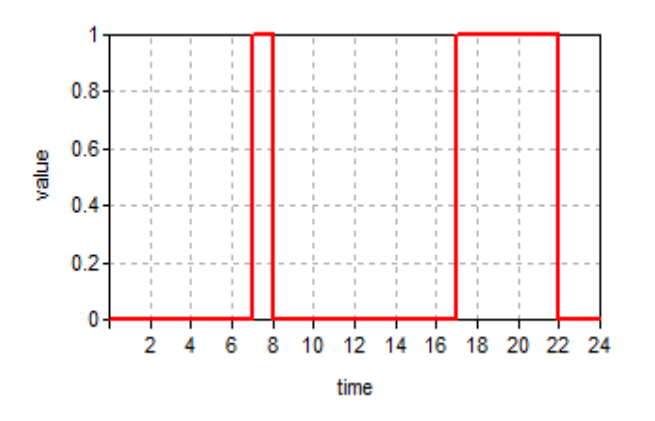

 $0.8$  $0.6$ value  $0.4$  $0.2$ 0  $\overline{2}$ 8 10  $12$ 14 16 18 20 22 24 4 6

<span id="page-52-0"></span>*Figure 22- Cas n°1 : Horaire d'utilisation de la cuisine et du salon*

<span id="page-52-1"></span>time *Figure 23- Cas n°1 : Horaire d'utilisation de la salle de bain*

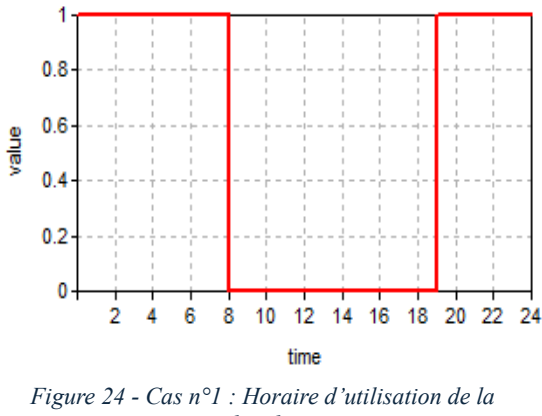

*chambre*

- <span id="page-52-2"></span>• Régimes
- Infiltration

TRNBuild demande une valeur d'infiltration exprimée en volume par heure. Aucun test d'étanchéité n'ayant été effectué dans le bâtiment, une valeur standard d'étanchéité à l'air pour un bâtiment récent sous une différence de pression entre l'environnement intérieur et extérieur de 50 Pascal de 3 m<sup>3</sup>/h.m<sup>2</sup> a été utilisée. La surface de déperdition totale du bâtiment étant de 466,95 m<sup>2</sup>, le débit d'infiltration du bâtiment est égal à 1400,85 m<sup>3</sup>/h. Si on divise cette valeur par le volume protégé du bâtiment, on obtient la valeur de 2,72 volumes par heure pour une différence de pression de 50 Pascal. Par simplification, on estime la différence de pression en conditions normales à 4 Pascal entre l'intérieur et l'extérieur du bâtiment. En divisant 5,44 par 25, on obtient une valeur de 0,109 volume par heure qui sera encodée dans le logiciel.

- Ventilation

Le débit d'air frais entrant dans le bâtiment est difficile à quantifier puisqu'il dépend des ouvertures réglables placées dans les châssis des ouvertures. Une valeur de 3,6 m3/h.m2 d'air insufflé a été utilisée pour cette simulation dans les locaux dits « secs », c'est-à-dire le salon et les chambres.

**Chauffage** 

La température de consigne est de 19 °C pendant la période d'occupation pour l'ensemble des locaux munis d'un plancher chauffant, soit tous les locaux hormis les halls et couloirs. Bien qu'elles ne soient pas occupées régulièrement, certaines pièces (chambre 1 et 3, salle de bain 1) sont tout de même chauffées. La part radiative du plancher chauffant est fixée à 0,6, le reste étant émis par convection.

- Refroidissement

Lorsque la température dépasse 26°C dans une zone, le système de refroidissement s'enclenche.

- Confort

Les valeurs par défaut ont été utilisées pour définir le degré de confort des occupants : 1 clo (correspondant à un habillement classique en intérieur) et 1 met (correspondant à une activité de bureau pour une personne). La vitesse de l'air est quant à elle fixée à 0,1 m/s.

Gains internes

3 types de gains internes sont à distinguer en fonction de leur source d'émission. Les horaires créés précédemment permettent de ne prendre en compte ce type de gains que lorsque la zone est occupée :

Gains liés aux occupants : une personne assise ou effectuant une légère activité émet 100W de chaleur en moyenne. Cependant, l'unité utilisée par TRNBuild est le kJ/h et le logiciel distingue la fraction radiative et la fraction convective. En considérant 60% de la chaleur émise par radiation et 40% par convection, on obtient respectivement 216 kJ/h et 144 kJ/h.

#### Gains liés aux équipements électriques

Le type de gain « SIA 2024 Dev 12singlefamilyhouse » de la bibliothèque de TRNSYS a été utilisé pour caractériser les gains internes liés aux équipements électriques. Ces gains sont de

5,76 kJ/h.m² pour la fraction radiative et de 23,04 kJ/h.m² pour la fraction convective. Ces apports sont relatifs à une surface de 1m² et seront donc multipliés en fonction de la surface de la zone concernée.

### Gains liés à l'éclairage

Le type de gain « SIA 2024 Ltg 12singlefamilyhouse » de la bibliothèque de TRNSYS a été utilisé pour caractériser les gains internes liés à l'éclairage. Ces gains sont de 6,804 kJ/h.m<sup>2</sup> pour la fraction radiative et de 2,916 kJ/h.m² pour la fraction convective. Ces apports sont relatifs à une surface de 1m² et seront donc multipliés en fonction de la surface de la zone concernée.

# **D. Encodage PACE**

L'encodage dans le logiciel PACE suit un protocole strictement défini. Plusieurs onglets doivent être complétés.

• Types de parois

Pour réaliser un certificat énergétique sur PACE, il est nécessaire de distinguer chaque type de parois selon sa construction [\(Tableau 10\)](#page-55-0).

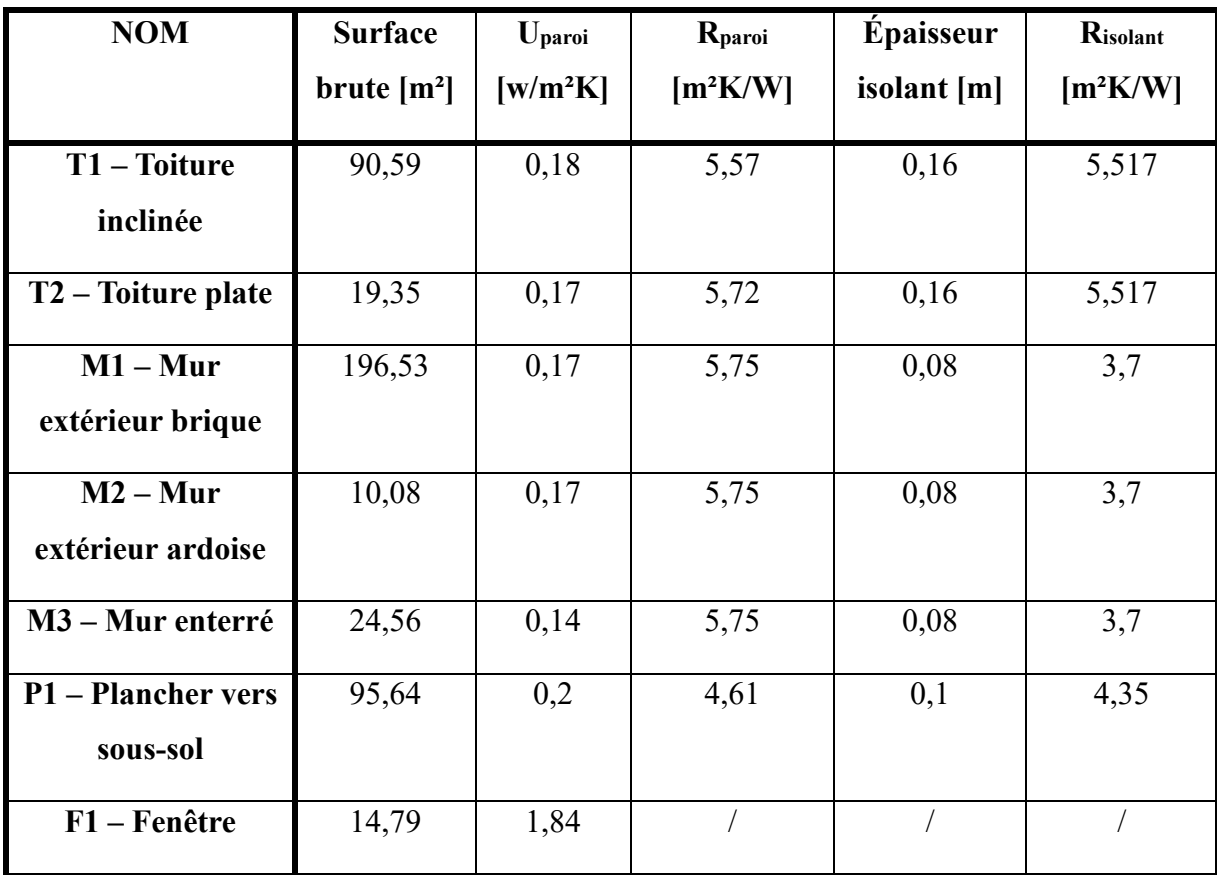

| $P1 - Porte$ | 0 <sup>2</sup><br>1, J J | $\Omega$ <sup>1</sup><br>1, <i>1</i> |  |  |
|--------------|--------------------------|--------------------------------------|--|--|
| d'entrée     |                          |                                      |  |  |

*Tableau 10 - Cas n°1 : Encodage des différents types de parois sur PACE*

• Enveloppe

<span id="page-55-0"></span>Cette catégorie permet de préciser le type de composition de la paroi concernée, l'orientation, la pente, la surface brute projetée ou encore la présence des ouvertures sur les différentes parois. Le bâtiment est donc décortiqué selon les caractéristiques de chaque paroi ce qui permet ensuite de chiffrer A<sub>ch</sub> pour chaque étage,  $V_p$  et A<sub>T</sub> [\(Tableau 11,](#page-55-1) [Tableau 12](#page-55-2) et [Tableau 13\)](#page-55-3).

| Nom                     | Orientation | Pente (°) |
|-------------------------|-------------|-----------|
| Pan de toit principal E |             | 33,00     |
| Pan de toit principal O |             | 33,00     |
| Pan de toit salon N     | lsso        | 33,00     |
| Pan de toit salon 5     | <b>NNE</b>  | 33,00     |
| Toiture plate           |             | 0.00      |

*Tableau 11 - Cas n°1 : Encodage des toitures sur PACE*

<span id="page-55-1"></span>

|       | Nom                   | Orientation               | Surface brute (m <sup>2</sup> ) |
|-------|-----------------------|---------------------------|---------------------------------|
| 鼻     | Façade salon E        | ESE<br>۰.                 | $20,75$ $\boxed{2}$             |
|       | Façade salon N        | <b>NNE</b><br>۰           | $28,29$ $Z$                     |
|       | Façade salon S        | <b>SSO</b><br>۰           | $22,58$ $Z$                     |
| 金宝宝   | Façade entrée         | <b>ESE</b><br>۰           | $7,30$ $\boxed{2}$              |
|       | Façade entrée S       | <b>SSO</b><br>۰           | $13,03$ $\boxed{2}$             |
|       | Façade entrée O       |                           | $20,08$ $Z$                     |
| 圅     | Façade principal O    |                           | $41,05$ $Z$                     |
|       | Façade principale N   | ۰.                        | $26,44$ $Z$                     |
|       | Façade principale E   | ۰                         | $33,73$ $Z$                     |
| 金融金融金 | Façade salon Ardoises | <b>NNE</b><br>۰           | $3,58$ $\boxed{2}$              |
|       | Façade ardoises E     | ESE                       | $6,50$ $Z$                      |
|       | Façade enterrée       | <choisir><br/>۰</choisir> | $24,56$ $Z$                     |

*Tableau 12 - Cas n°1 : Encodage des murs extérieurs sur PACE*

<span id="page-55-2"></span>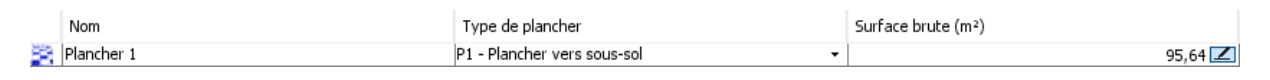

*Tableau 13 - Cas n°1 : Encodage des planchers sur PACE*

<span id="page-55-3"></span>C'est également dans cette catégorie qu'est définie l'étanchéité à l'air du bâtiment. Dans ce cas, la valeur de 6 m<sup>3</sup>/h.m<sup>2</sup> a été utilisée ce qui correspond à un bâtiment étanche sur PACE.

• Ventilation

Les caractéristiques du système de ventilation sont encodées dans la partie du logiciel illustrée dans le [Tableau 14.](#page-56-0)

Dans ce premier cas, l'apport d'air frais se fait de façon naturelle et l'air vicié est extrait mécaniquement.

| Liste de tous les locaux "secs" (= locaux où une ouverture d'alimentation est requise par la NBN D 50-001)  |                                   |                                   |           |  |  |
|----------------------------------------------------------------------------------------------------|-----------------------------------|-----------------------------------|-----------|--|--|
| Type de local                                                                                               | Nom du local                      | Dispositif de ventilation         | Type      |  |  |
| Séjour                                                                                                    | $\overline{\phantom{a}}$ Salon    | ☑                                 | Naturelle |  |  |
| Chambre                                                                                                    | $\overline{\phantom{a}}$ Chambre1 | ☑                                 | Naturelle |  |  |
| Chambre                                                                                                    | $\blacktriangleright$ Chambre2    | ☑                                 | Naturelle |  |  |
| Chambre                                                                                                    | $\overline{\phantom{a}}$ Chambre3 | ☑                                 | Naturelle |  |  |
| Liste de tous les locaux "humides" (= locaux où une ouverture d'évacuation est requise par la NBN D 50-001) |                                   |                                   |           |  |  |
| Type de local                                                                                               | Nom du local                      | Dispositif de ventilation         | Type      |  |  |
|                                                                                                    |                                   |                                   |           |  |  |
| Cuisine                                                                                                    | $\cdot$ Cuisne                    |                                   | Mécanique |  |  |
| Toilette                                                                                                    | $\overline{\phantom{a}}$ Toilette | $\checkmark$<br>$\overline{\vee}$ | Mécanique |  |  |
|                                                                                                    | $\overline{\phantom{a}}$ Sdb 1er  | $\triangledown$                   | Mécanique |  |  |
| Salle de bain<br>Salle de bain                                                                              | ▼ Sdb 2ème                        | ☑                                 | Mécanique |  |  |
| Présence d'un système de ventilation                                                                        |                                   |                                   |           |  |  |

*Tableau 14 - Cas n°1 : Encodage des données de ventilation sur PACE*

• Systèmes d'émission de chauffage

<span id="page-56-0"></span>Cette partie permet de définir le système d'émission de chauffage et de le faire correspondre au volume qu'il permet de chauffer. Dans ce cas, une pompe à chaleur air-eau permet de chauffer le seul secteur énergétique défini pour ce bâtiment. Le COP de la PAC est la valeur par défaut du logiciel, soit 3. Le type de régulation est fixé sur « Température glissante » grâce à la présence d'une sonde extérieure et le type de système d'émission est réglé sur « Par le sol/mur/plafond ». Ces paramètres sont importants car ils définissent le rendement de l'installation.

• Installations ECS

Un générateur unique couplé à un ballon de stockage permet la production de l'ECS. 3 points de puisage ont été encodés : 2 bains/douches et 1 évier de cuisine. La longueur des conduites est supérieure à 5 mètres.

• Solaire photovoltaïque

Les panneaux photovoltaïques ont été encodés de la manière suivante [\(Tableau 15\)](#page-56-1) :

| Orientation | Inclinaison        |   | Puissance de l'installati |
|-------------|--------------------|---|---------------------------|
| o           | $-130°$            | ▼ | 2.60                      |
| E           | $\div 130^\circ$   | ▼ | 1,95                      |
| SSO         | $\cdot$ 30 $\circ$ | ▼ | 1.62                      |

*Tableau 15 - Cas n°1 : Encodage des panneaux photovoltaïques sur PACE*

# <span id="page-56-1"></span>**2. CAS n°2 : Malmedy**

Pour le 2ème cas, il s'agit d'une maison de type villa 4 façades [\(Figure 25\)](#page-57-0), située à Malmedy en province de Liège et construite en 1941. Ce bâtiment a subi plusieurs phases importantes de rénovation à commencer par la construction d'une nouvelle toiture assortie à un nouvel espace à vivre composé de deux chambres et d'une salle de bain au 2ème étage en 2009. En 2012, une

annexe a été construite, composée d'une cuisine et d'un bureau et une partie de l'enveloppe existante a été isolée au rez-de-chaussée. L'enveloppe du bâtiment n'est donc pas entièrement isolée et il existe des conditions relativement distinctes entre les différents espaces.

#### **A. Aperçu du bâtiment**

Le volume total du bâtiment hors sous-sol est de  $1235.91 \text{ m}^3$ . La maison occupe une surface au sol de 185,69 m² pour une surface totale de plancher chauffé de 359,38 m² en retirant les surfaces de plancher dont la toiture ne permet pas une hauteur sous plafond de 1,5 m. La surface totale de déperditions thermiques mesure 797,06 m².

La surface de plancher chauffé est répartie sur 3 étages. Au rez-de-chaussée se trouvent un hall d'entrée, une cuisine, un bureau, une toilette, un espace salon/salle à manger, une buanderie et un débarras. 3 chambres, une salle de bain, un espace ménager et un hall ouvert sur les étages adjacents remplissent le 1<sup>er</sup> étage. Enfin on retrouve deux chambres, une salle de bain et un hall donnant sur l'escalier au deuxième. Le grenier situé sous la toiture ainsi que le débarras au rezde-chaussée sont exclus du  $V_p$  (Figure 25 Figure 25.

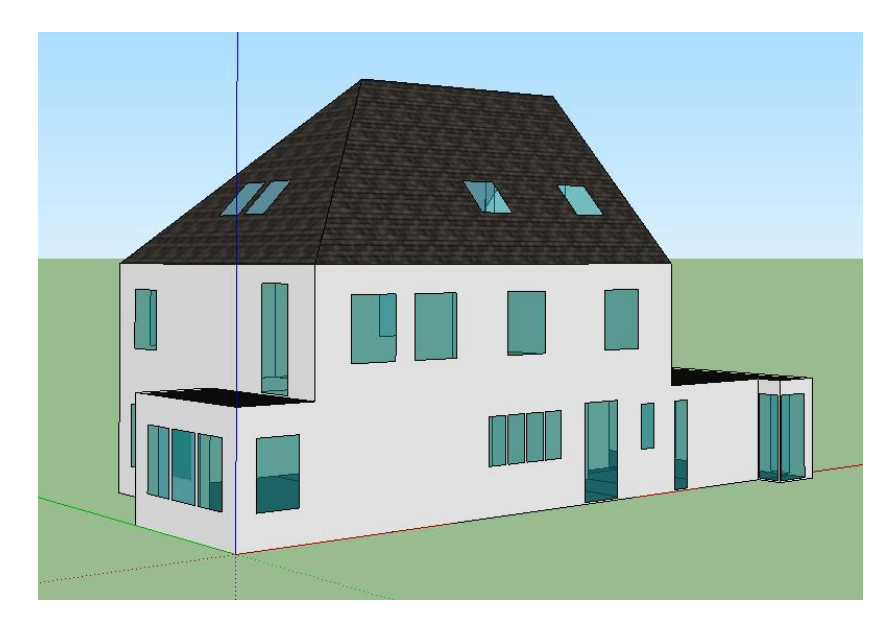

*Figure 25 - Cas n°2 : Vue extérieure du bâtiment surSketchUp*

### <span id="page-57-0"></span>*a. Enveloppe*

Les compositions de parois sont assez hétérogènes, au même titre que celle des ouvertures. Cependant, le bâtiment a une structure principale composée de murs de briques recouvertes de crépis blanc épais. Une grande partie des murs du rez-de-chaussée a été isolée par l'intérieur. La partie annexe est la partie dont la toiture est plate et située à droite du bâtiment original sur

la [Figure 25.](#page-57-0) Les murs de l'annexe sont montés en blocs cellulaires et le parement extérieur est composé de panneaux en fibrociment. Le toit principal est recouvert d'ardoises alors que les toitures plates sont recouvertes d'une membrane étanche.

La composition des parois a été définie sur base de plans et de factures pour les parties récentes et sur base d'observations pour les parties anciennes [\(Tableau 16,](#page-58-0) [Tableau 17,](#page-58-1) [Tableau 18,](#page-59-0) [Tableau 19,](#page-59-1) [Tableau 20,](#page-59-2) [Tableau 21,](#page-60-0) [Tableau 22](#page-60-1) et [Tableau 23\)](#page-60-2).

• *Mur bâtiment principal isolé* : 96,56 m²

| <b>Type</b>                  | <b>Nom</b>                | <b>Epaisseur</b><br>[cm] |
|------------------------------|---------------------------|--------------------------|
| <b>Parement</b><br>extérieur | Crépis                    | 1                        |
| <b>Divers</b>                | Enduit mortier            | $\overline{2}$           |
| <b>Structure</b>             | <b>Briques</b>            | 38                       |
| <b>Divers</b>                | <b>Enduit mortier</b>     | $\overline{2}$           |
| <b>Isolation</b>             | Polystyrène extrudé (XPS) |                          |
| Parement<br>intérieur        | Plaque de plâtre          | 1,5                      |
|                              | <b>TOTAL</b>              | 54,5                     |

*Tableau 16 - Cas n°2 : Composition des murs extérieurs isolés*

<span id="page-58-0"></span>• *Mur bâtiment principal non isolé :* 158,67 m²

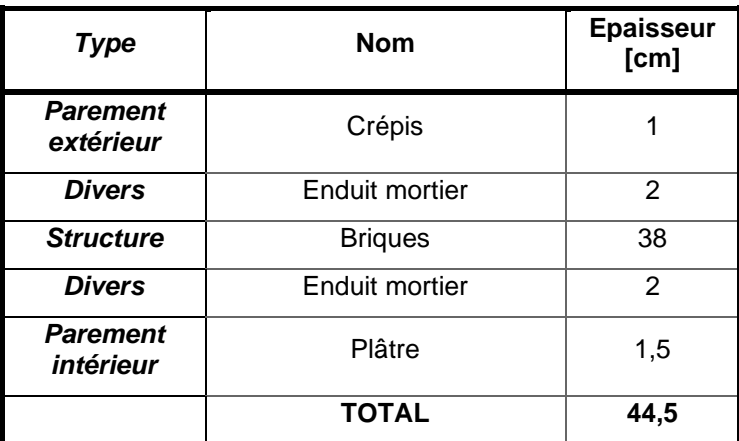

*Tableau 17 - Cas n°2 : Composition des murs extérieurs non isolés*

<span id="page-58-1"></span>• *Murs annexe* : 58,11 m<sup>2</sup>

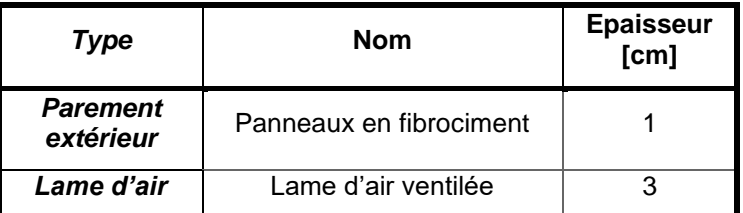

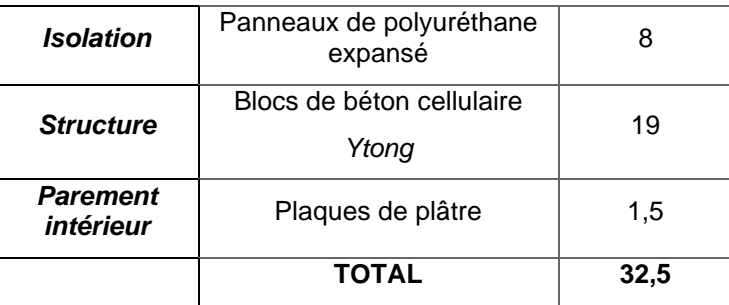

*Tableau 18 - Cas n°2 : Composition des murs de l'annexe*

<span id="page-59-0"></span>• *Toiture inclinée* : 164,48 m²

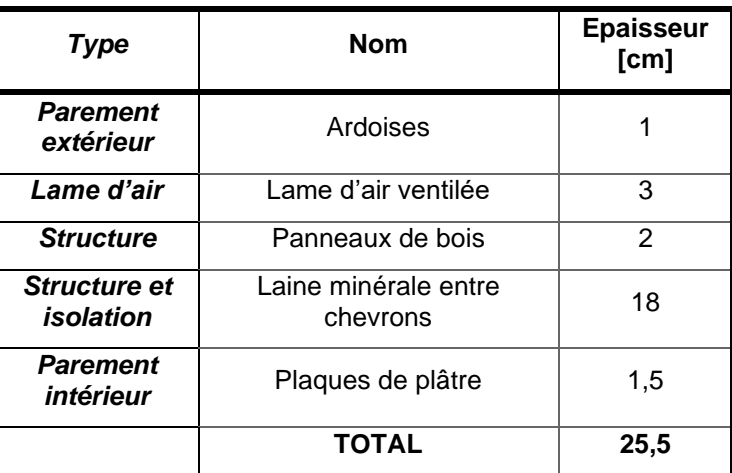

*Tableau 19 - Cas n°2 : Composition de la toiture inclinée*

<span id="page-59-1"></span>• *Toiture plate annexe* : 60,68 m²

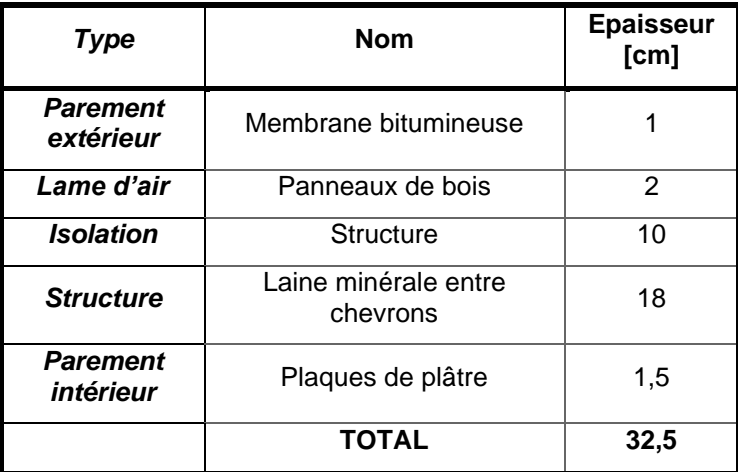

*Tableau 20 - Cas n°2 : Composition de la toiture de l'annexe*

<span id="page-59-2"></span>• *Toiture plate salon* : 9,73 m²

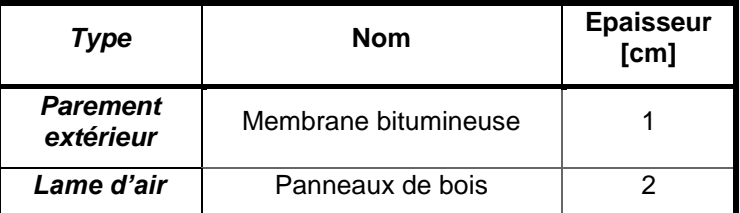

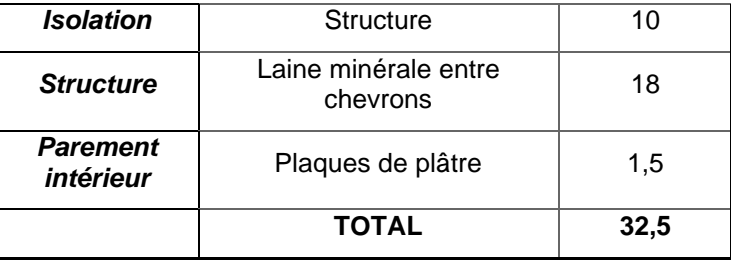

*Tableau 21 - Cas n°2 : Composition de la toiture plate du salon*

<span id="page-60-0"></span>• *Plancher principal* : 125 m²

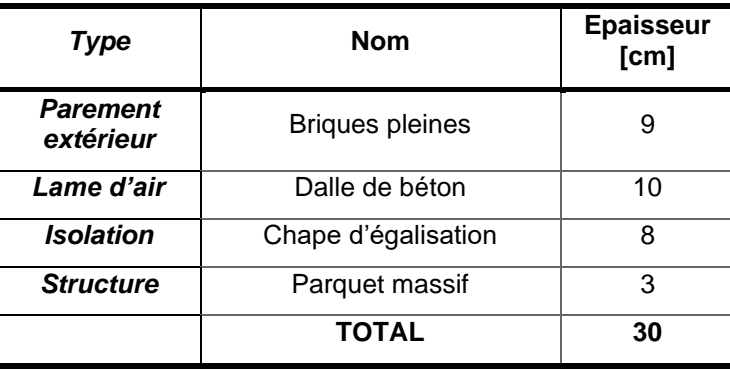

*Tableau 22 - Cas n°2 : Composition du plancher principal non isolé*

<span id="page-60-1"></span>• *Plancher annexe* : 60,68 m²

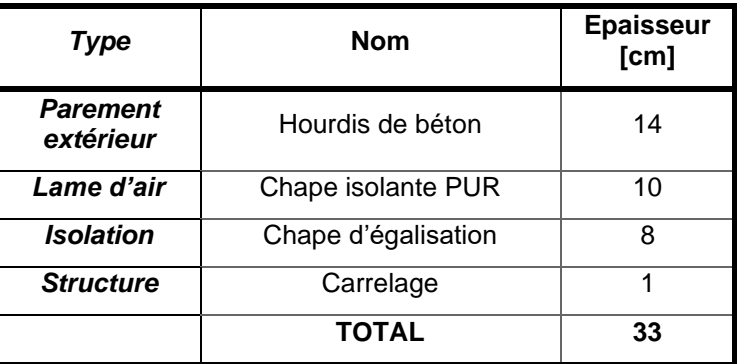

*Tableau 23 - Cas n°2 : Composition du plancher de l'annexe*

<span id="page-60-2"></span>• *Ouvertures :* 

On distingue trois types de fenêtres dans le bâtiment. Le premier type regroupe des fenêtres en PVC et en double vitrage (21,78 m²) répartie au rez-de-chaussée et au premier étage, le deuxième type concerne les fenêtres de l'annexe et d'une partie du salon (25,24 m²) et est composé de châssis en aluminium et de triple vitrage séparés par du crypton. Le dernier type de fenêtres se retrouve au 2ème étage (11,2 m²), il s'agit de Velux double vitrage avec un châssis en bois.

La porte d'entrée est construite en bois (3,05 m²).

#### *b. Systèmes*

• Chauffage

La production de chaleur est assurée par une chaudière à mazout de type Buderus Logana G205 installée en 1988, d'une puissance maximale de 42 kW. L'ensemble des locaux sont équipés d'un système d'émission de chaleur à l'exception des halls du premier et du deuxième étage. Au rez-de-chaussée et au premier étage, on retrouve des radiateurs anciens, alors que les radiateurs sont récents au 2ème étage. La partie annexe est quant à elle équipée d'un plancher chauffant.

Le bâtiment n'est pas chauffé dans son entièreté, seuls la cuisine, le bureau, la salle de bain du 1<sup>er</sup> étage et la chambre 2 sont chauffés. Le salon est équipé d'un poêle qui est rarement utilisé et qui ne sera par conséquent pas pris en compte.

• Eau chaude sanitaire

Le boiler installé dans la cave est de Type Bosch Stora WS 290-5 EKP 1 C d'un volume total de 290 litres. La température de l'eau chaude sanitaire est réglée à 55°C. Ce boiler alimente une douche, une baignoire et un évier de cuisine.

• Ventilation

Aucun système complet de ventilation n'est présent dans le bâtiment. La ventilation est assurée par l'ouverture des fenêtres par les occupants. Des ouvertures de ventilation réglables sont tout de même présentes dans les châssis des fenêtres du 2ème étage. On retrouve également des évacuations de l'air vicié dans les pièces humides que sont les salles de bain et la cuisine.

#### **B. Consommations réelles**

La consommation en mazout du bâtiment est difficilement quantifiable pour plusieurs raisons. Tout d'abord, il est important de préciser que l'occupation de la maison a beaucoup varié au cours de ces dix dernières années, ce qui induit des besoins en chaleur et en ECS différents. Ensuite, malgré la présence de factures de mazout, il n'est pas évident de s'appuyer sur cellesci car les remplissages de la citerne ont été effectués à des périodes distinctes de l'année, en fonction du prix du combustible notamment. Ainsi, même si un remplissage a été effectué, il n'est pas exclu qu'un certain volume de mazout était toujours présent dans la citerne, rendant les calculs délicats. Cependant, en s'appuyant sur les factures de mazout, on peut tout de même noter une diminution importante de la consommation au fur et à mesure des travaux de rénovation. On passe d'environ 6000 litres de mazout par an avant 2010 à une consommation proche de 2500 litres à l'heure actuelle.

Au niveau de l'eau chaude sanitaire, les occupants utilisent la douche et la baignoire une fois par jour.

# **C. Modélisation et encodage**

### *a. Création de zones thermiques*

Afin de générer des résultats pour chaque pièce de la maison, chacune correspond à une zone thermique [\(Figure 26\)](#page-62-0). On compte au total 24 zones thermiques pour ce deuxième cas : 9 au rez-de chaussée, 6 au 1<sup>er</sup> étage, 6 au 2<sup>ème</sup> étage et 3 au sous-sol.

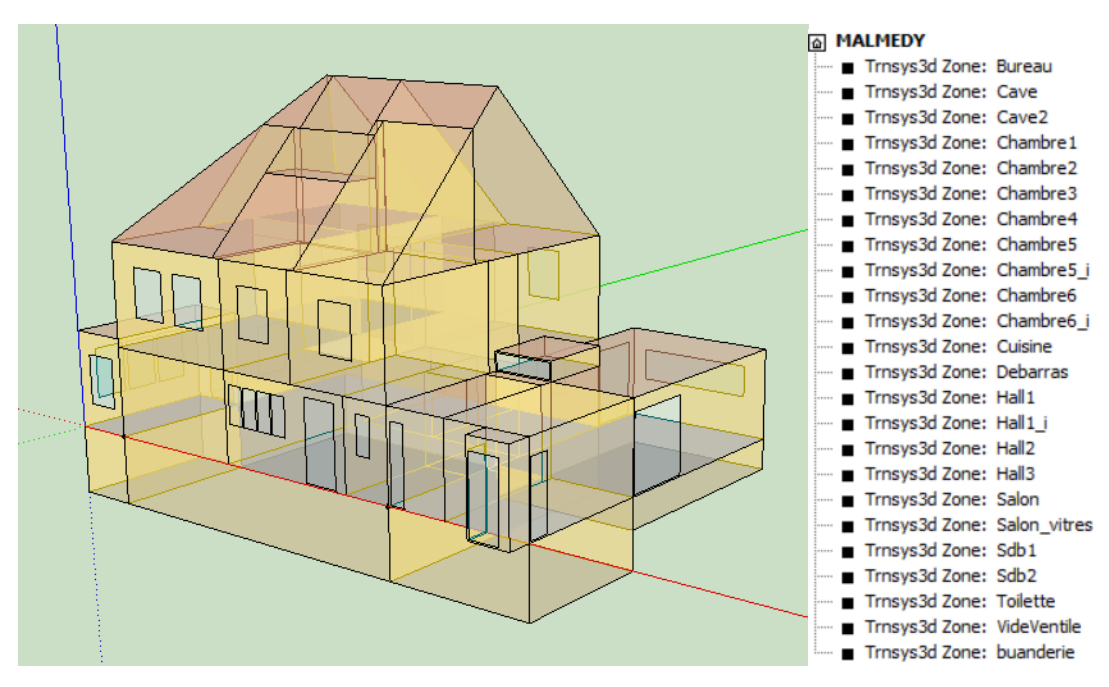

*Figure 26 - Cas n°2 : Zoning thermique du bâtiment*

### <span id="page-62-0"></span>*b. Encodage TRNBUILD*

• Parois

Après avoir importé sur TRNBuild le fichier .idf préalablement créé dans SketchUp, les différents matériaux utilisés pour composer les parois ont été encodés dans le logiciel selon le [Tableau 24.](#page-63-0) Les paramètres physiques des différents matériaux découlent de fiches techniques lorsque le matériau est clairement identifié. Pour le reste, des valeurs standards ont été utilisées.

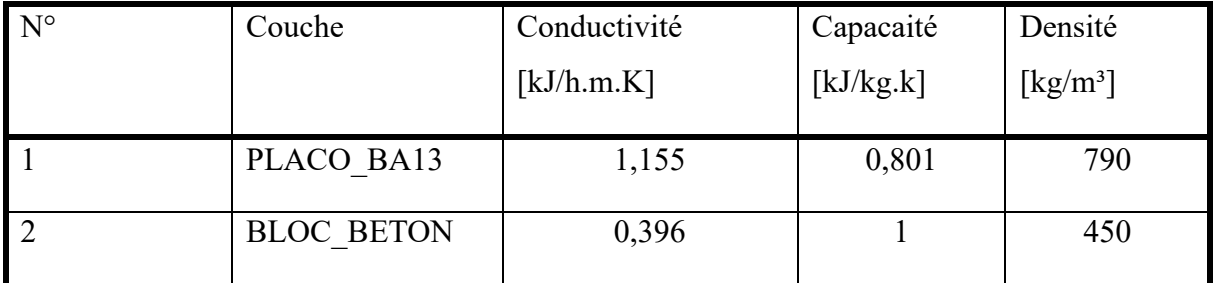

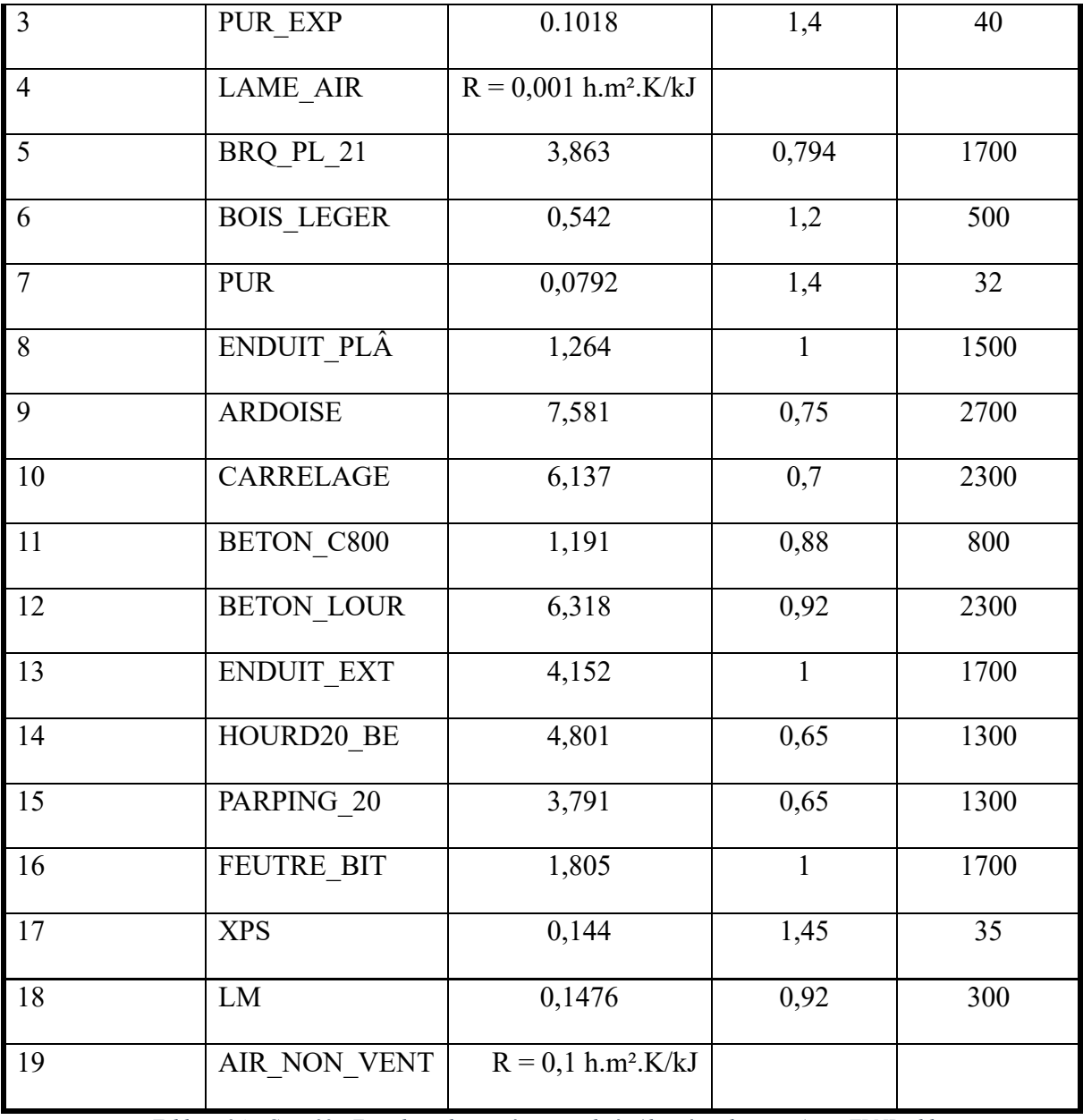

*Tableau 24 - Cas n°2 : Encodage des matériaux utilisés (données physiques) sur TRNBuild*

<span id="page-63-0"></span>Une fois les différents matériaux encodés, les parois sont créées sur base de ceux-ci. Le tableau suivant reprend l'ensemble des parois présentes dans ce bâtiment, ainsi que la valeur U de chaque type de paroi [\(Tableau 25\)](#page-64-0).

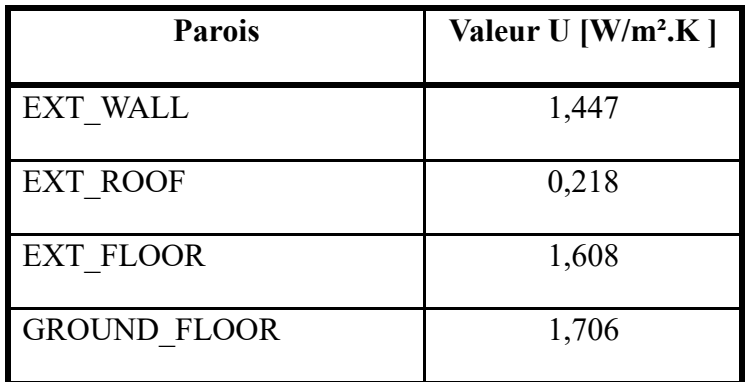

| ADJ WALL           | 2,607 |
|--------------------|-------|
| <b>ADJ CEILING</b> | 2,187 |
| <b>MURS ISOLE</b>  | 0,323 |
| <b>TOIT SALON</b>  | 0,217 |
| <b>MUR ANNEXE</b>  | 0,209 |
| <b>TOIT ANNEXE</b> | 0,217 |
| PLANCHER CUISINE   | 0,196 |

*Tableau 25 - Cas n°2 : Création de parois et valeurs U*

• Horaires d'utilisation

<span id="page-64-0"></span>Le bâtiment est approximativement occupé de 18 heures à 7 heures en semaine et toute la journée le week-end de manière générale. Cependant, le chauffage ne se réfère pas à ces horaires mais est contrôlé manuellement.

Pour le chauffage de la cuisine et du bureau, l'horaire suivant [\(Figure 27\)](#page-64-1) est considéré, soit une présence de 6 à 8 heures et de 18 à 20 heures :

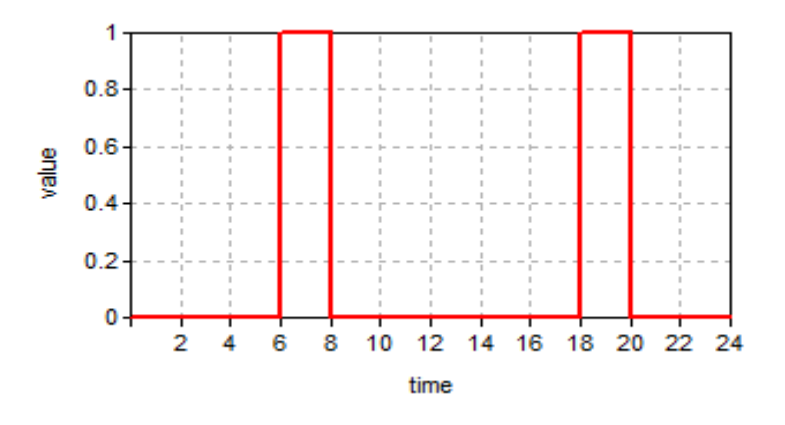

*Figure 27 - Cas n°2 : Horaire d'occupation de la cuisine et du bureau*

<span id="page-64-1"></span>L'horaire suivant [\(Figure 28Figure 28\)](#page-65-0) concerne la salle de bain du premier étage, on estime une présence et donc un apport de chaleur de 6 à 7 heures et de 20 à 21 heures. La salle de bain 2 suit les mêmes horaires d'occupation mais n'est pas chauffée.

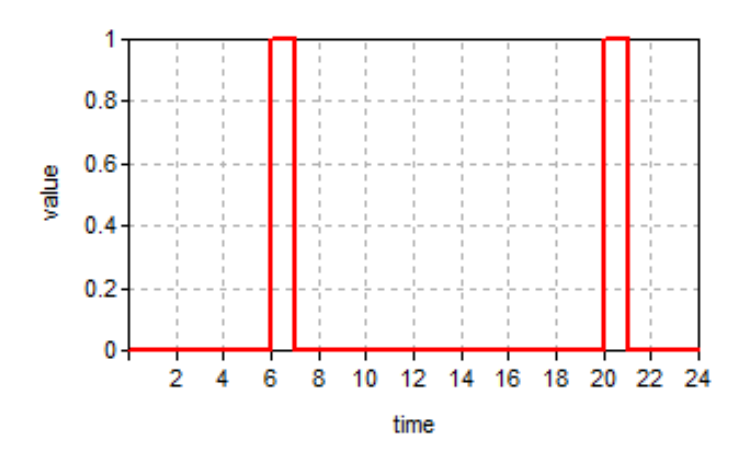

*Figure 28 - Cas n°2 : Horaire d'occupation des salles de bain*

<span id="page-65-0"></span>Enfin, la [Figure 29](#page-65-1) suivante présente l'horaire d'occupation des chambres 2 et 5, soit une présence de 20 à 7 heures. Seule la chambre 2 est chauffée.

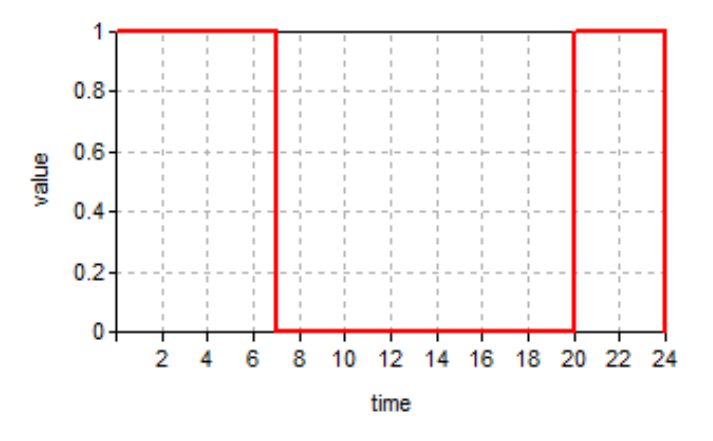

*Figure 29 - Cas n°2 : Horaire d'occupation des chambres*

- Régimes
- <span id="page-65-1"></span>- Infiltration

Aucun test d'étanchéité n'ayant été réalisé dans cette maison, la méthode utilisée est la même que celle du cas n°1. La seule différence est que deux régimes d'infiltration ont été créés pour correspondre au mieux à la réalité et refléter l'hétérogénéité du bâtiment. Ainsi, la partie annexe, buanderie et 2ème étage sont considérées comme étant assez étanche et se rapprochent de la valeur standard de 6 m<sup>3</sup>/h.m<sup>2</sup>. La surface de déperdition totale de cette partie est de 407,98 m<sup>2</sup>, ce qui élève le débit d'infiltration à 2447,88 m<sup>3</sup>/h. Si on divise cette valeur par le volume, soit 494,54m³, on obtient la valeur d'infiltration de 4,95 volumes par heure pour une différence de pression de 50 Pascal. Par simplification, on estime la différence de pression en conditions normales à 2 Pascal entre l'intérieur et l'extérieur du bâtiment. En divisant 5,44 h<sup>-1</sup> par 25, on obtient une valeur de 0,198 volume par heure qui sera encodée dans le logiciel pour la partie concernée.

La valeur standard pour un bâtiment non-étanche de 12 m<sup>3</sup>/h.m<sup>2</sup> a été utilisée pour la seconde partie qui concerne le reste du Vp. La surface totale de déperditions étant de 373,16 m², le débit d'infiltration est par conséquent égal à 4477,92 m<sup>3</sup>/h. Si on divise cette valeur par le volume, soit 741,37 m<sup>3</sup>, on obtient la valeur de  $6,04$  volumes par heure pour une différence de pression de 50 Pascal. Comme pour la partie précédente, on estime la différence de pression en conditions normales à 2 Pascal entre l'intérieur et l'extérieur du bâtiment. On obtient alors la valeur de 0,2416 volume par heure.

- Ventilation

Puisque la ventilation est liée uniquement à l'ouverture des fenêtres, une valeur unique ne reflète pas la réalité. En effet, les occupants ont tendance à ouvrir les fenêtres plus régulièrement en été qu'en hiver. C'est pourquoi l'horaire présenté à la [Figure 30a](#page-66-0) été créé. Il permet de limiter la ventilation en hiver et de l'augmenter progressivement jusqu'à l'été. Un coefficient a donc été mis en place pour les différentes saisons : 0,2 en hiver, 0,4 à l'intersaison et 1 en été. Ce coefficient est multiplié par une valeur unique de 3,6 m<sup>3</sup>/h.m<sup>2</sup> pour les locaux secs.

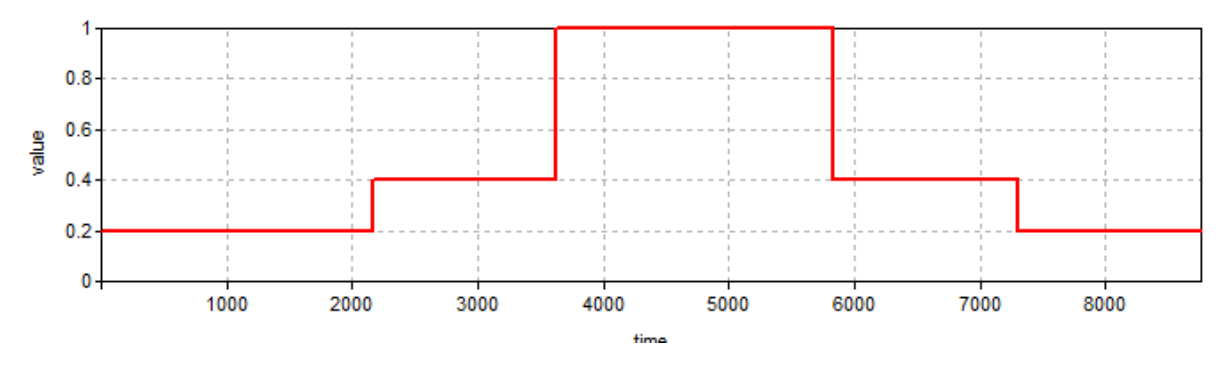

*Figure 30 - Cas n°2 : Horaire pour la ventilation*

#### <span id="page-66-0"></span>- Chauffage

Les pièces ne sont pas chauffées de la même manière dans l'ensemble de l'habitation. En réalité, seule 4 pièces bénéficient d'un apport de chaleur à savoir la cuisine, le bureau, la salle de bain du 1<sup>er</sup> étage et la chambre 2.

La cuisine et le bureau sont équipés d'un plancher chauffant et sont chauffés selon l'horaire présenté précédemment à 19°C. La chambre 2 est quant à elle chauffée à 18°C pendant les périodes d'occupation alors que la température de la salle de bain est élevée à 19°C.

- Confort

Les valeurs par défaut ont été utilisées pour définir le degré de confort des occupants : 1 clo (correspondant à un habillement classique en intérieur) et 1 met (correspondant à une activité de bureau pour une personne). La vitesse de l'air est quant à elle fixée à 1 m/s.

### - Gains internes

3 types de gains internes sont à distinguer en fonction de leur source s'émission. Les horaires créés précédemment permettent de ne prendre en compte ce type de gains que lorsque la zone est occupée. :

Gains liés aux occupants : Une personne assise ou effectuant une légère activité émet 100W de chaleur en moyenne. Cependant, l'unité utilisée par TRNBuild est le kJ/h et le logiciel distingue la fraction radiative et la fraction convective. En considérant 60% de la chaleur émise par radiation et 40% par convection, on obtient respectivement 216 kJ/h et 144 kJ/h.

### Gains liés aux équipements électriques

Le type de gain « SIA 2024 Dev 12singlefamilyhouse » de la bibliothèque de TRNSYS a été utilisé pour caractériser les gains internes liés aux équipements électriques. Ces gains sont de 5,76 kJ/h.m² pour la fraction radiative et de 23,04 kJ/h.m² pour la fraction convective. Ces apports sont relatifs à une surface de 1m² et seront donc multipliés en fonction de la surface de la zone concernée.

### Gains liés à l'éclairage

Le type de gain « SIA 2024 Ltg 12singlefamilyhouse » de la bibliothèque de TRNSYS a été utilisé pour caractériser les gains internes liés à l'éclairage. Ces gains sont de 6,804 kJ/h.m<sup>2</sup> pour la fraction radiative et de 2,916 kJ/h.m² pour la fraction convective. Ces apports sont relatifs à une surface de 1m² et seront donc multipliés en fonction de la surface de la zone concernée.

> • Les données météorologiques utilisées sont issues de la base de données Meteonorm pour Saint-Hubert.

# *c. Encodage PACE*

• Types de parois

Pour réaliser un certificat énergétique sur PACE, il est nécessaire de distinguer chaque type de parois selon sa construction [\(Tableau 26\)](#page-68-0).

| <b>NOM</b>                  | <b>Surface</b> | Uparoi               | Rparoi               | Épaisseur   | Risolant             |
|-----------------------------|----------------|----------------------|----------------------|-------------|----------------------|
|                             | brute $[m^2]$  | [w/m <sup>2</sup> K] | [m <sup>2</sup> K/W] | isolant [m] | [m <sup>2</sup> K/W] |
| T1-Toiture                  | 166,28         | 0,22                 | 4,3                  | 0,18        | 4,091                |
| inclinée                    |                |                      |                      |             |                      |
| T2 - Toiture plate          | 70,41          | 0,22                 | 4,45                 | 0,18        | 4,091                |
| $M1 - Mur$ non              | 175,68         | 1,4                  | 0,55                 | $\sqrt{2}$  | $\sqrt{2}$           |
| isolé                       |                |                      |                      |             |                      |
| M2 - Mur isolé              | 113,91         | 0,3                  | 3,16                 | 0,1         | 2,632                |
| M3 - Mur annexe             | 76,92          | 0,21                 | 4,46                 | 0,08        | 3,448                |
| P1 - Plancher non           | 125            | 1,7                  | 0,26                 | $\sqrt{2}$  |                      |
| isolé                       |                |                      |                      |             |                      |
| P2 - Plancher isolé         | 60,68          | 0,25                 | 3,71                 | 0,1         | 3,448                |
| F1 – Fenêtre DV             | 21,78          | 1,91                 | $\sqrt{2}$           | $\sqrt{2}$  | $\sqrt{2}$           |
| F <sub>2</sub> – Fenêtre TV | 25,24          | 2,15                 |                      |             |                      |
| F3 - Velux                  | 11,2           | 1,97                 | $\sqrt{2}$           | $\sqrt{2}$  | $\sqrt{2}$           |
| P1 - Porte                  | 3,05           | 3,64                 |                      |             |                      |
| d'entrée                    |                |                      |                      |             |                      |

*Tableau 26 - Cas n°2 : Encodage des différents types de parois sur PACE*

# • Enveloppe

<span id="page-68-0"></span>Cette catégorie permet de préciser le type de composition de la paroi concernée, l'orientation, la pente, la surface brute projetée ou encore la présence des ouvertures sur les différentes parois. Le bâtiment est donc décortiqué selon les caractéristiques de chaque paroi [\(Tableau 27,](#page-69-0) [Tableau](#page-69-1)  [28](#page-69-1) et [Tableau 29\)](#page-69-2) ce qui permet ensuite de chiffrer  $A_{ch}$  pour chaque étage,  $V_p$  et  $A_T$ .

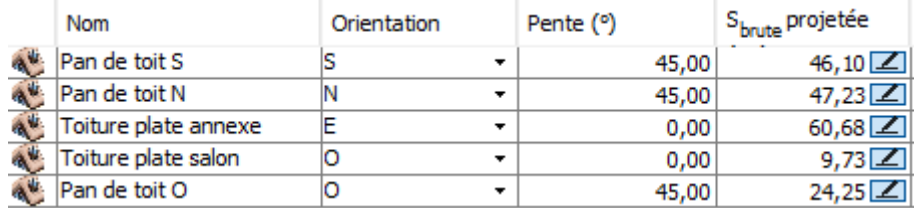

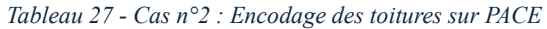

<span id="page-69-0"></span>

| <b>Nom</b>               | Orientation    | Surface brute (m <sup>2</sup> ) |
|--------------------------|----------------|---------------------------------|
| Façade avant non isolé   | ıs             | 44,03 【                         |
| Façade avant isolé       | lS<br>▼        | $38,21$ $\boxed{2}$             |
| Façade jardin isolé      | O              | $16,62$ $\boxed{2}$             |
| Façade jardin non isolé  | o              | 49,11区                          |
| Façade arrière isolé     | ΙN<br><b>v</b> | $33,78$ $\boxed{2}$             |
| Façade arrière non isolé | ΙN             | 48,47                           |
| Façade voisin non isolé  | <b>T</b>       | 33,97区                          |
| Façade voisin isolé      | F              | $25,30$ $\boxed{2}$             |
| Façade avant annexe      | lS<br>۰.       | $16,08$ $Z$                     |
| Façade arrière annexe    | ΙN             | $16,08$ $\boxed{\angle}$        |
| Façade voisin annexe     | F<br>▼         | 38,41 乙                         |
| Façade annexe ouest      | o              | $6,35$ $Z$                      |

*Tableau 28 - Cas n°2 : Encodage des murs extérieurs sur PACE*

<span id="page-69-1"></span>

| <b>Nom</b>         | Type de plancher                    | Surface brute (m <sup>2</sup> ) |  |
|--------------------|-------------------------------------|---------------------------------|--|
| Plancher isolé     | P <sub>1</sub> - Plancher isolé     | $60,68$ $\boxed{2}$             |  |
| Plancher non isolé | P <sub>2</sub> - Plancher non isolé | $125.00$ $\boxed{\angle}$       |  |

*Tableau 29 - Cas n°2 : Encodage des planchers sur PACE*

<span id="page-69-2"></span>C'est également dans cette catégorie qu'est définie l'étanchéité à l'air du bâtiment. Dans ce cas, la valeur de 12 m<sup>3</sup>/h.m<sup>2</sup> a été utilisée reflétant une mauvaise étanchéité.

• Ventilation

Seules les salles de bain sont équipées d'un système d'extraction mécanique [\(Tableau 30\)](#page-69-3).

| Liste de tous les locaux "secs" (= locaux où une ouverture d'alimentation est requise par la NBN D 50-001)  |                                                   |                           |                 |  |
|----------------------------------------------------------------------------------------------------|---------------------------------------------------|---------------------------|-----------------|--|
| Type de local                                                                                               | Nom du local                                      | Dispositif de ventilation | Type            |  |
| Séjour                                                                                                    | $-$ Salon                                         |                           |                 |  |
| Bureau                                                                                                    | - Bureau                                          |                           |                 |  |
| Chambre                                                                                                    | - Chambre 1                                       |                           |                 |  |
| Chambre                                                                                                    | - Chambre2                                        |                           |                 |  |
| Chambre                                                                                                    | - Chambre3                                        |                           |                 |  |
| Chambre                                                                                                    | - Chambre4                                        |                           |                 |  |
| Chambre                                                                                                    | - Chambre5                                        |                           |                 |  |
| Chambre                                                                                                    | - Chambre6                                        |                           |                 |  |
| Liste de tous les locaux "humides" (= locaux où une ouverture d'évacuation est requise par la NBN D 50-001) |                                                   |                           |                 |  |
| Type de local                                                                                               | Nom du local<br>Dispositif de ventilation<br>Type |                           |                 |  |
| Cuisine                                                                                                    | - Cuisine                                         |                           |                 |  |
| Salle de bain                                                                                               | $\overline{\phantom{a}}$ Sdb1                     | M                         | Mécanique       |  |
| Salle de bain                                                                                               | $-$ Sdb2                                          | M                         | Mécanique<br>۰. |  |
| Toilette                                                                                                    | $-$ Sdb3                                          |                           |                 |  |
| Présence d'un système de ventilation                                                                        |                                                   |                           |                 |  |
| Fualuation du evetàme tràc nartial                                                                          |                                                   |                           |                 |  |

*Tableau 30 - Cas n°2 : Encodage des données de ventilation sur PACE*

• Systèmes d'émission chauffage

<span id="page-69-3"></span>Cette partie permet de définir le système d'émission de chauffage et de le faire correspondre au volume qu'il permet de chauffer. Dans ce cas, une chaudière à mazout permet de chauffer deux

secteurs énergétiques définis selon leur système d'émission. Le premier secteur énergétique concerne 80% (989 m<sup>3</sup>) de l'habitation et est équipé de radiateurs alors que le second concerne 20% (247 m<sup>3</sup>) du bâtiment et est équipé d'un plancher chauffant. Le type de régulation est fixé sur « Température glissante » grâce à la présence d'une sonde extérieure et les systèmes d'émission sont équipés de vannes thermostatiques.

#### • Installations ECS

Un générateur unique couplé à un ballon de stockage permet la production de l'ECS. 3 points de puisage ont été encodés : 2 bains/douches et 1 évier de cuisine. La longueur des conduites est supérieure à 5 mètres.

## **3. CAS n°3 : Embourg**

Le 3ème bâtiment sélectionné est situé à Embourg dans la Commune de Chaudfontaine en Province de Liège. Cette maison a été construite en 1934 et est occupée par deux jeunes adultes. Une annexe située derrière le bâtiment d'origine et abritant la cuisine a été construite dans les années 90. La toiture a été isolée récemment et les châssis ont tous été remplacés [\(Figure 31\)](#page-71-0).

#### **A. Aperçu du bâtiment**

Le bâtiment occupe une surface au sol de 61,51 m<sup>2</sup> pour une surface totale de plancher chauffé (Ach) de 109,3 m<sup>2</sup>. Le Vp est de 355,16 m<sup>3</sup> et est composé au rez-de-chaussée du hall d'entrée, du salon ouvert sur la cuisine et d'une toilette. À l'étage se trouvent une salle de bain, une salle de douche, un hall et deux chambres de même taille. La surface totale de déperditions thermiques est de 349,68 m². La maison est équipée d'un garage au sous-sol ainsi que de caves où se trouvent les installations techniques [\(Figure 31\)](#page-71-0).

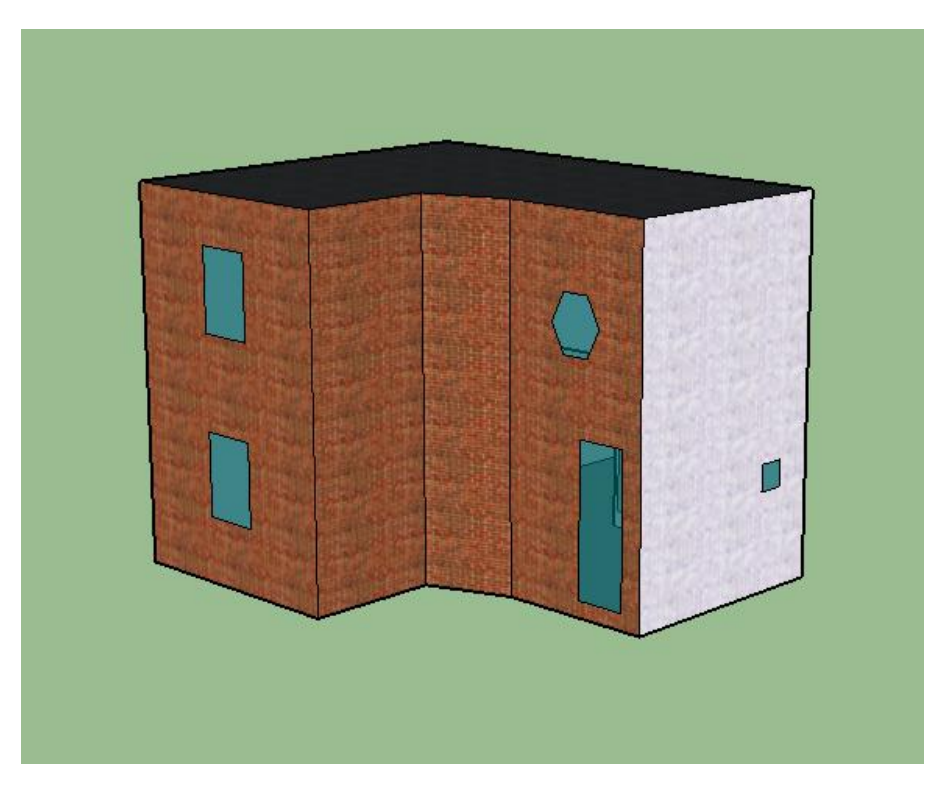

*Figure 31 - Cas n°3 : Vue extérieure du bâtiment sur SketchUp*

<span id="page-71-0"></span>La maison est construite en brique et présente des épaisseurs de murs différentes. Les murs en briques rouges sont en effet plus épais que les murs en briques peintes en blanc et que la paroi recouverte d'ardoise. L'annexe est quant à elle composée uniquement de bois.

#### *a. Enveloppe*

La composition des parois a été déterminée sur base de plans, d'observations et d'un audit logement préalablement réalisé indépendamment de ce travail. L'encodage des parois dans PACE et TRNSYS sera défini par les données suivantes [\(Tableau 31,](#page-72-0) [Tableau 32,](#page-72-1) [Tableau 33,](#page-72-2) [Tableau 34,](#page-72-3) [Tableau 35,](#page-73-0) [Tableau 36,](#page-73-1) [Tableau 37](#page-73-2) et [Tableau 38\)](#page-74-0) et permet d'avoir des valeurs U similaires entre les deux logiciels :

• *Toiture principale* : 47,74 m²

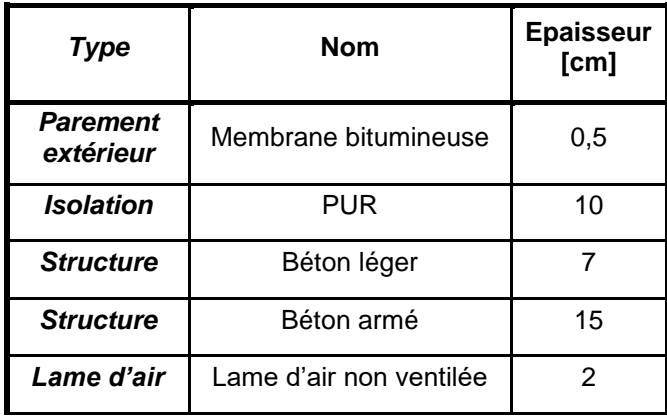
| <b>Parement</b><br>intérieur | Lambris de bois |      |
|------------------------------|-----------------|------|
|                              | TOTAL           | 36.5 |

*Tableau 31 - Cas n°3 : Composition de la toiture principale*

• *Toiture annexe* : 13,73 m²

| Type                         | Nom                     | <b>Epaisseur</b><br>[cm] |
|------------------------------|-------------------------|--------------------------|
| <b>Parement</b><br>extérieur | Membrane bitumineuse    | 0,5                      |
| <b>Isolation</b>             | PUR                     | 10                       |
| <b>Structure</b>             | Panneaux de bois        | 2                        |
| <b>Charpente</b>             | Lame d'air non ventilée | 30                       |
| <b>Parement</b><br>intérieur | Lambris de bois         | 2                        |
|                              | <b>TOTAL</b>            | 44,5                     |

*Tableau 32 - Cas n°3 : Composition de la toiture de l'annexe*

• *Murs en brique rouge* : 70,04 m<sup>2</sup>

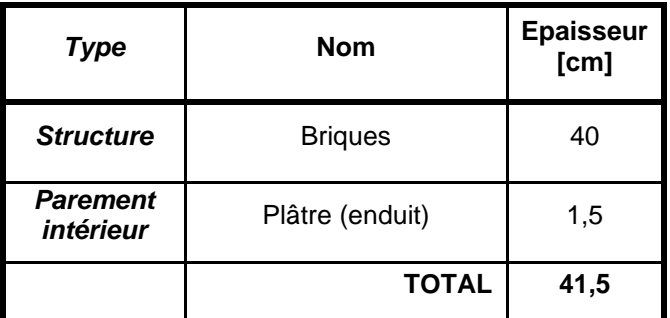

*Tableau 33 - Cas n°3 : Composition des murs extérieurs en briques rouges*

• *Murs blancs en briques* : 70,92 m²

| <b>Type</b>                  | <b>Nom</b>      | <b>Epaisseur</b><br>[cm] |
|------------------------------|-----------------|--------------------------|
| <b>Structure</b>             | <b>Briques</b>  | 24                       |
| <b>Parement</b><br>intérieur | Plâtre (enduit) | 1,5                      |
|                              | <b>TOTAL</b>    | 25,5                     |

*Tableau 34 - Cas n°3 : Composition des murs extérieurs blanc en briques*

• *Mur en ardoise* : 47,81 m²

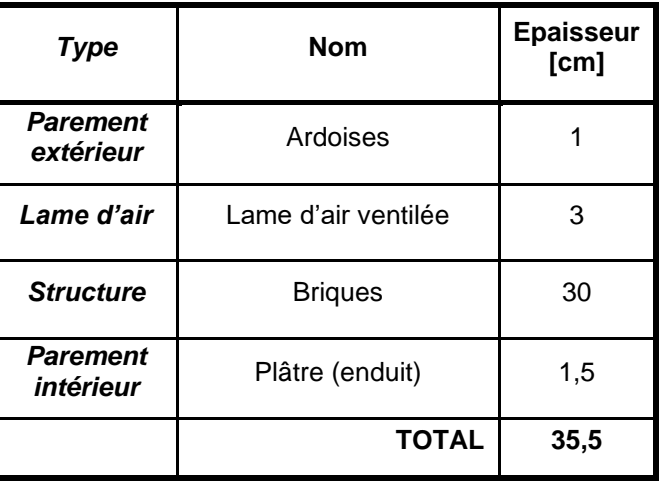

*Tableau 35 - Cas n°3 : Composition du mur extérieur en ardoises*

• *Murs annexe* : 36,35 m²

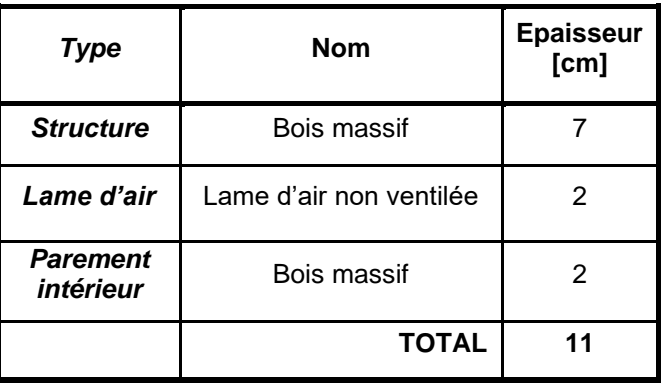

*Tableau 36 - Cas n°3 : Composition des murs extérieurs de l'annexe*

• *Plancher isolé* : 28,04 m²

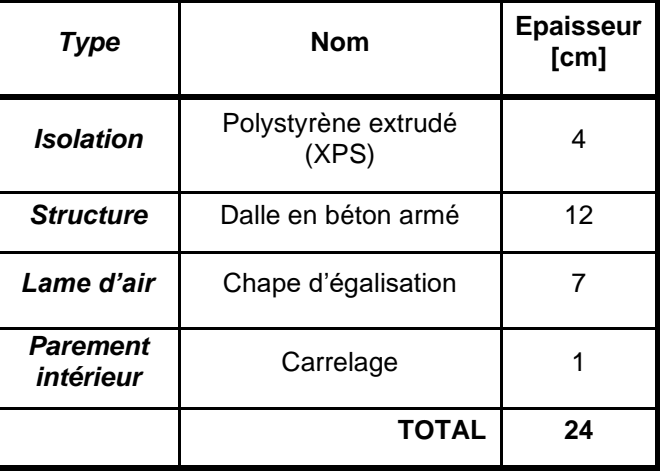

*Tableau 37 - Cas n°3 : Composition du plancher isolé*

• *Plancher non isolé* : 35,12 m²

| Type                         | Nom                 | <b>Epaisseur</b><br>[cm] |
|------------------------------|---------------------|--------------------------|
| <b>Structure</b>             | Dalle en béton armé | 12                       |
| Lame d'air                   | Chape d'égalisation |                          |
| <b>Parement</b><br>intérieur | Carrelage           |                          |
|                              | <b>TOTAL</b>        | 20                       |

*Tableau 38 - Cas n°3 : Composition du plancher non isolé*

## • *Ouvertures* :

L'ensemble des fenêtres (14,31 m²) ont été remplacées en 2020. Ces dernières sont de type châssis en PVC, double vitrage et présentent les valeurs U suivantes :  $Ug = 1,1$  W/m<sup>2</sup>K et Uf = 1,3 W/m²K et Uw = 1,5 W/m²K. Les trois portes vitrées (8,96 m²) possèdent les mêmes caractéristiques.

## *b. Systèmes*

Aucun système de refroidissement ni de système de production d'énergie renouvelable ne sont présents dans ce bâtiment.

• Chauffage

La maison est équipée depuis 2021 d'une chaudière à condensation de type AVC Prestige Excellence 32 fonctionnant au gaz qui remplace une vieille chaudière à mazout. Il s'agit donc d'un système d'émission à haute température composé de radiateurs. Un thermostat placé dans le salon contrôle la puissance de chauffage à une température de consigne de 18°C pendant les heures de présence.

• Eau chaude sanitaire

Le bâtiment est équipé d'un boiler de type Neotherm stab 570 d'un volume de 200 litres et d'une puissance de 3 kW.

• Ventilation :

Aucun système de ventilation n'est présent dans cette habitation, extraction et amenée d'air confondues. Seule l'ouverture des fenêtres permet un renouvellement d'air dans le bâtiment.

• Les données météorologiques utilisées sont issues de la base de données Meteonorm pour Uccle.

#### **B. Consommations réelles**

La chaudière au gaz a remplacé une chaudière à mazout en 2021. Les données de consommation de gaz disponibles concernent donc l'année 2022 et l'année 2023. Au total, 1412 m<sup>3</sup> de gaz ont été consommés en 2022 et 1193 m<sup>3</sup> en 2023, soit une consommation moyenne de 1302,5 m<sup>3</sup>. Le rendement de la chaudière est défini comme tel selon la fiche technique :

- Rendement utile  $100\%$  charge  $80/60^\circ = 0,968$
- Rendement utile 30% charge  $80/60^\circ = 1,073$

Nous pouvons considérer un rendement de 1,02 pour la chaudière en conditions moyennes d'utilisation. Le gaz distribué est un gaz riche (gaz H) avec un pouvoir calorifique de 11,4  $kWh/m^3$  (Bernard, 2022).

En considérant une valeur de 60 litres d'eau par personne et par jour, à température initiale de 10°C et chauffée à 55°C, la consommation en gaz pour l'ECS est la suivante :

Consommation journalière  $ECS = (120 \text{ kg} * 4.18 \text{ kJ/kg} * 45^{\circ}\text{C}) / 1.02 = 22572 \text{ kJ} / 1.02 = 6.147$  $kWh = 0,539$  m<sup>3</sup> de gaz.

Chaque année, 197 m<sup>3</sup> de gaz sont donc nécessaires à la production de l'eau chaude sanitaire. En soustrayant cette valeur à la valeur totale de gaz consommé annuellement, on obtient une valeur de  $1105,5$  m<sup>3</sup> de gaz pour chauffer l'habitation.

#### **C. Modélisation et encodage**

#### *a. Création de zones thermiques*

Afin de générer des résultats pour chaque pièce de la maison, une ou plusieurs zones thermiques ont été attribuées à chaque pièce [\(Figure 32\)](#page-76-0). TRNBuild ne considérant pas les zones concaves correctement, certaines pièces ont été divisées en plusieurs zones qui seront regroupées par la suite. Le bâtiment compte au total 18 zones thermiques : 8 au rez-de chaussée, 7 au 1<sup>er</sup> étage et 3 au sous-sol.

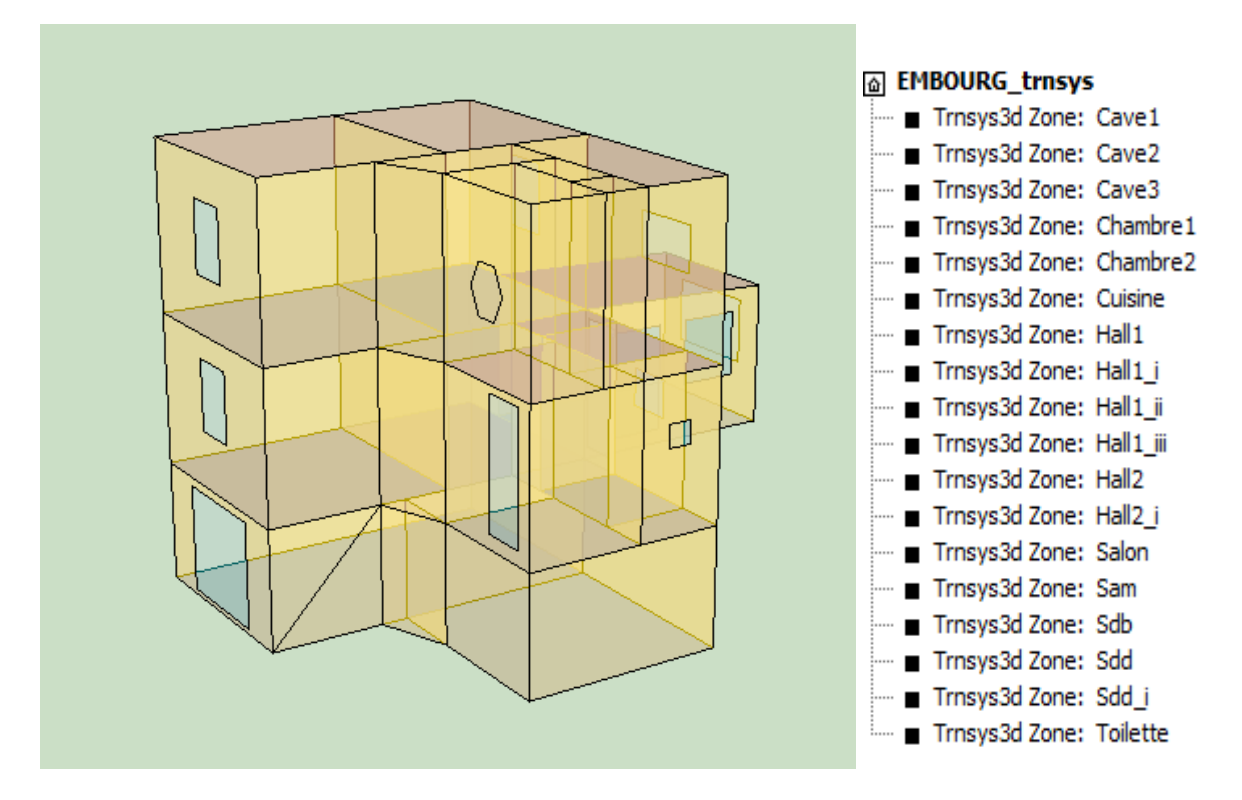

*Figure 32 - Cas n°3 : Zoning thermique du bâtiment*

<span id="page-76-0"></span>Les surfaces de chaque zone ont été paramétrées en fonction de la nature de l'environnement adjacent à savoir un espace adjacent chauffé ou non chauffé, l'extérieur ou le sol.

# *b. Encodage TRNBuild*

• Parois

Chaque type de parois identifiées précédemment est décortiqué et encodé dans le logiciel dans le but de faire correspondre la bonne composition aux parois créées sur SketchUp. Le [Tableau](#page-77-0)  [39](#page-77-0) reprend l'ensemble des matériaux qui constituent l'enveloppe.

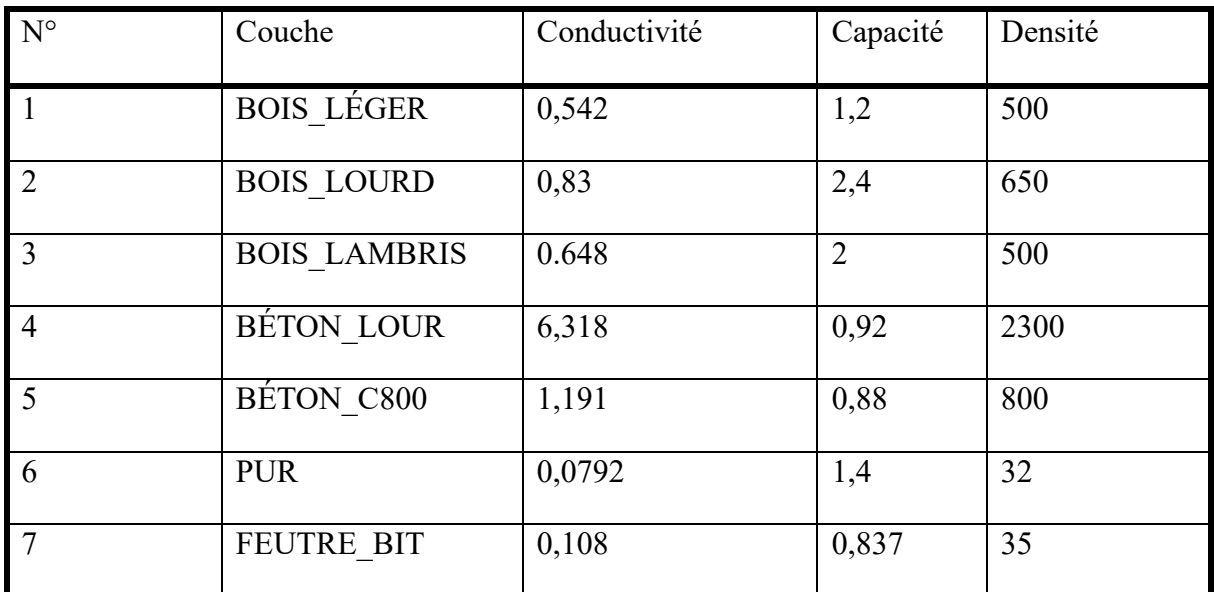

| 8  | <b>CARRELAGE</b>  | 6,137                              | 0,7   | 2300 |
|----|-------------------|------------------------------------|-------|------|
| 9  | <b>XPS</b>        | 0,144                              | 1,45  | 35   |
| 10 | <b>BRQ PL 105</b> | 4,224                              | 0,794 | 1700 |
| 11 | ENDUIT PLÂ        | 1,264                              |       | 1500 |
| 12 | <b>ARDOISE</b>    | 7,581                              | 0,75  | 2700 |
| 13 | AIR NON VENTIL    | $R = 0,001$ h.m <sup>2</sup> .K/kJ |       |      |
| 14 | <b>LAME AIR</b>   | $R = 0.1$ h.m <sup>2</sup> .K/kJ   |       |      |

*Tableau 39 - Cas n°3 : Encodage des matériaux sur TRNBuild*

<span id="page-77-0"></span>Une fois les différents matériaux encodés, les différentes parois peuvent être constituées sur TRNBuild. Le [Tableau 40](#page-77-1) reprend l'ensemble des parois qui composent le bâtiment.

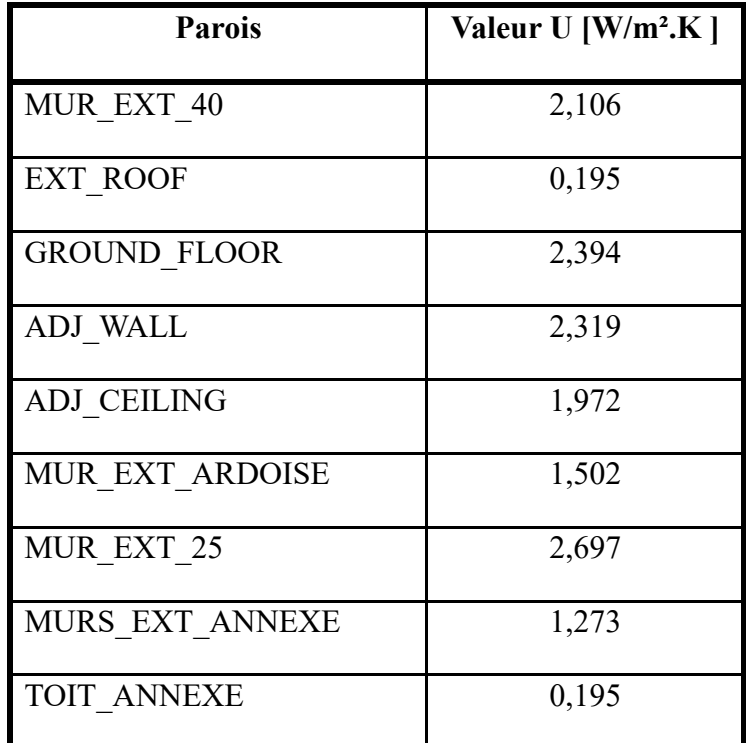

*Tableau 40 - Cas n°3 : Création de parois et valeurs U*

• Horaires d'utilisation

<span id="page-77-1"></span>La maison est occupée de 17 heures à 9 heures environ tous les jours de la semaine et de façon assez irrégulière le week-end. Une absence de 12 à 15 heures sera considérée, comme pour le 1 er cas présenté précédemment [\(Figure 33\)](#page-78-0).

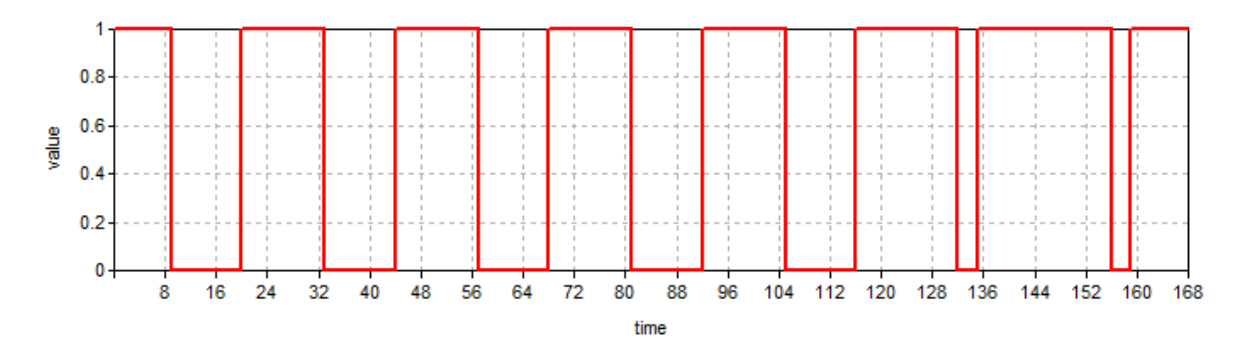

*Figure 33 - Cas n°3 : Horaire d'occupation du bâtiment*

<span id="page-78-0"></span>Afin de calculer les gains internes selon l'occupation des différentes pièces, des horaires d'occupation ont été créés pour les principaux locaux.

La [Figure 34](#page-78-1) représente l'horaire d'occupation de la cuisine et du salon, soit une présence de 7 à 9 heures le matin et de 17 à 21 heures le soir.

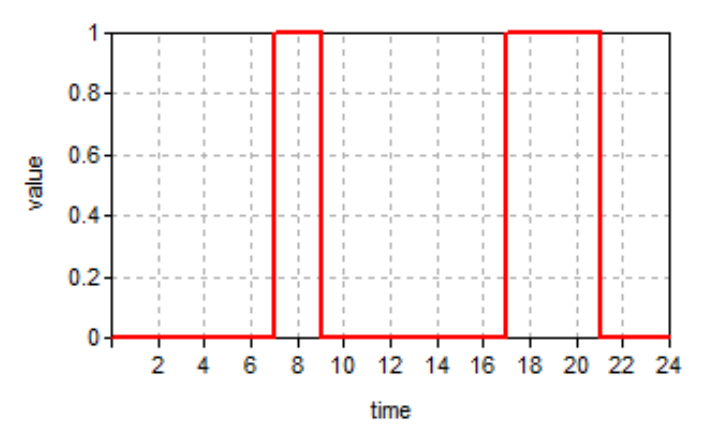

*Figure 34 - Cas n°3 : Horaire d'occupation de la cuisine et du salon*

<span id="page-78-1"></span>Dans le graphique ci-dessous [\(Figure 35\)](#page-78-2) est présenté l'horaire de présence dans la chambre 2, soit une présence de 21 à 7 heures.

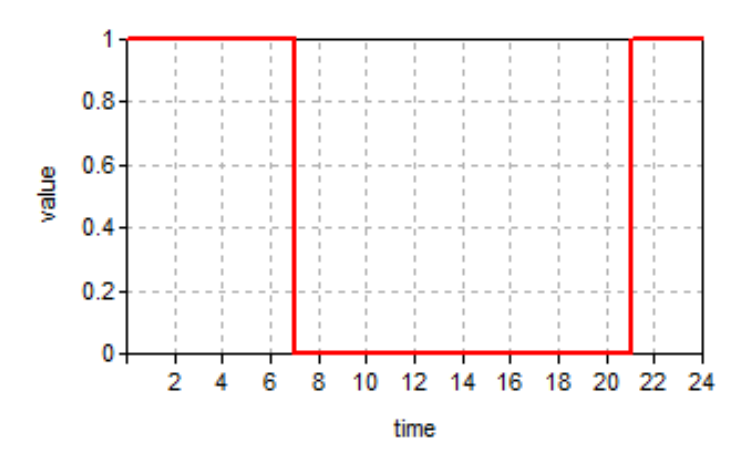

<span id="page-78-2"></span>*Figure 35 - Cas n°3 : Horaire d'occupation de la chambre*

Enfin, la [Figure 36Figure 36](#page-79-0) représente l'occupation de la salle de bain, à savoir une utilisation quotidienne de 6 à 8 heures le matin et de 20 à 21 heures le soir.

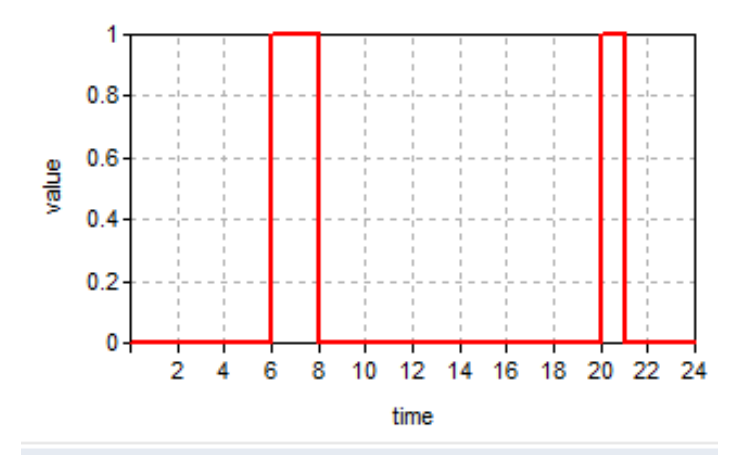

*Figure 36 - Cas n°3 : Horaire d'occupation de la salle de bain*

<span id="page-79-0"></span>Les trois horaires présentés ci-dessus permettront de prendre en compte les gains internes uniquement lorsque les pièces sont occupées.

- Régimes
- Infiltration

Aucun test d'étanchéité n'ayant été effectué dans le bâtiment, une valeur standard d'étanchéité à l'air pour un bâtiment peu étanche sous une différence de pression entre l'environnement intérieur et extérieur de 50 Pascal de 12 m<sup>3</sup>/h.m<sup>2</sup> a été utilisée, comme dans le cas précédent. Cette valeur correspond à une étanchéité assez mauvaise. La surface de déperdition totale du bâtiment étant de 349,68 m<sup>2</sup>, le débit d'infiltration du bâtiment est égal à 4196,16 m<sup>3</sup>/h. Si on divise cette valeur par le volume protégé du bâtiment, on obtient la valeur de 11,81 volumes par heure pour une différence de pression de 50 Pascal. Par simplification, on estime la différence de pression en conditions normales à 2 Pascal entre l'intérieur et l'extérieur du bâtiment. En divisant 5,44 h<sup>-1</sup> par 25, on obtient une valeur de 0,4726 volume par heure qui sera encodée dans le logiciel.

- Ventilation

Aucun système de ventilation n'étant installé dans cette habitation, la seule source d'air frais est l'ouverture des portes et des fenêtres. Le débit d'air frais entrant est par conséquent difficile à estimer puisqu'il dépend entièrement du comportement des occupants ainsi que de la météo. Comme pour le cas précédent, un horaire a été créé pour correspondre au mieux à la réalité [\(Figure 37Figure 37\)](#page-80-0). Il permet de limiter la ventilation en hiver et de l'augmenter

progressivement jusqu'à l'été. Un coefficient a donc été mis en place pour les différentes saisons : 0,2 en hiver, 0,4 à l'inter-saison et 1 en été. Ce Coefficient est multiplié par une valeur unique de  $3.6 \text{ m}^3/\text{h} \cdot \text{m}^2$ .

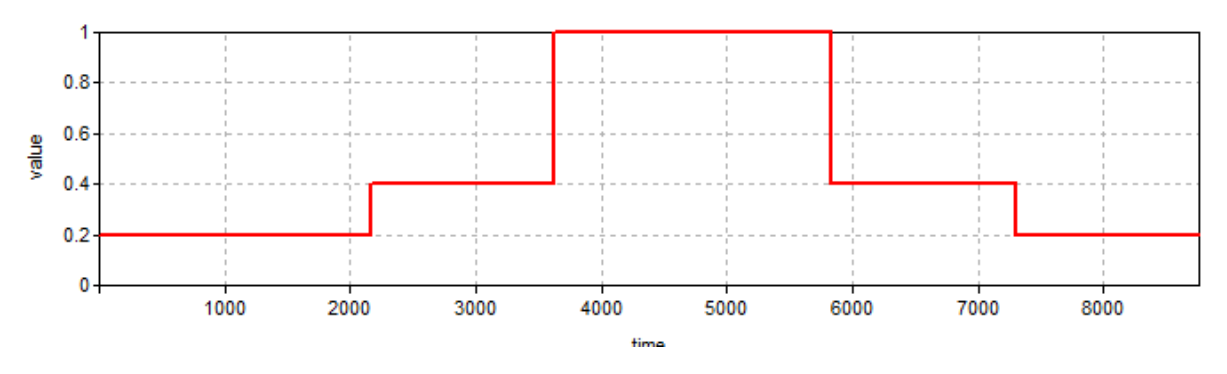

*Figure 37 - Cas n°3 : Horaire pour la ventilation*

<span id="page-80-0"></span>- Chauffage

Selon les occupants, l'ensemble des locaux équipés d'un radiateur sont chauffés à 18°C pendant les heures de présence.

- Confort

Les valeurs par défaut ont été utilisées pour définir le degré de confort des occupants : 1 clo (correspondant à un habillement classique en intérieur) et 1 met (correspondant à une activité de bureau pour une personne). La vitesse de l'air est quant à elle fixée à 0,1 m/s.

Gains internes

3 types de gains internes sont à distinguer en fonction de leur source s'émission. Les horaires créés précédemment permettent de ne prendre en compte ce type de gains que lorsque la zone est occupée. :

Gains liés aux occupants : Une personne assise ou effectuant une légère activité émet 100W de chaleur en moyenne. Cependant, l'unité utilisée par TRNBuild est le kJ/h et le logiciel distingue la fraction radiative et la fraction convective. En considérant 60% de la chaleur émise par radiation et 40% par convection, on obtient respectivement 216 kJ/h et 144 kJ/h.

Gains liés aux équipements électriques

Le type de gain « SIA 2024 Dev 12singlefamilyhouse » de la bibliothèque de TRNSYS a été utilisé pour caractériser les gains internes liés aux équipements électriques. Ces gains sont de 5,76 kJ/h.m² pour la fraction radiative et de 23,04 kJ/h.m² pour la fraction convective. Ces

apports sont relatifs à une surface de 1m² et seront donc multipliés en fonction de la surface de la zone concernée.

## Gains liés à l'éclairage

Le type de gain « SIA 2024 Ltg 12singlefamilyhouse » de la bibliothèque de TRNSYS a été utilisé pour caractériser les gains internes liés à l'éclairage. Ces gains sont de 6,804 kJ/h.m<sup>2</sup> pour la fraction radiative et de 2,916 kJ/h.m² pour la fraction convective. Ces apports sont relatifs à une surface de 1m² et seront donc multipliés en fonction de la surface de la zone concernée.

# *c. Encodage PACE*

• Types de parois

Pour réaliser un certificat énergétique sur PACE, il est nécessaire de distinguer chaque type de parois selon sa construction [\(Tableau 41\)](#page-82-0).

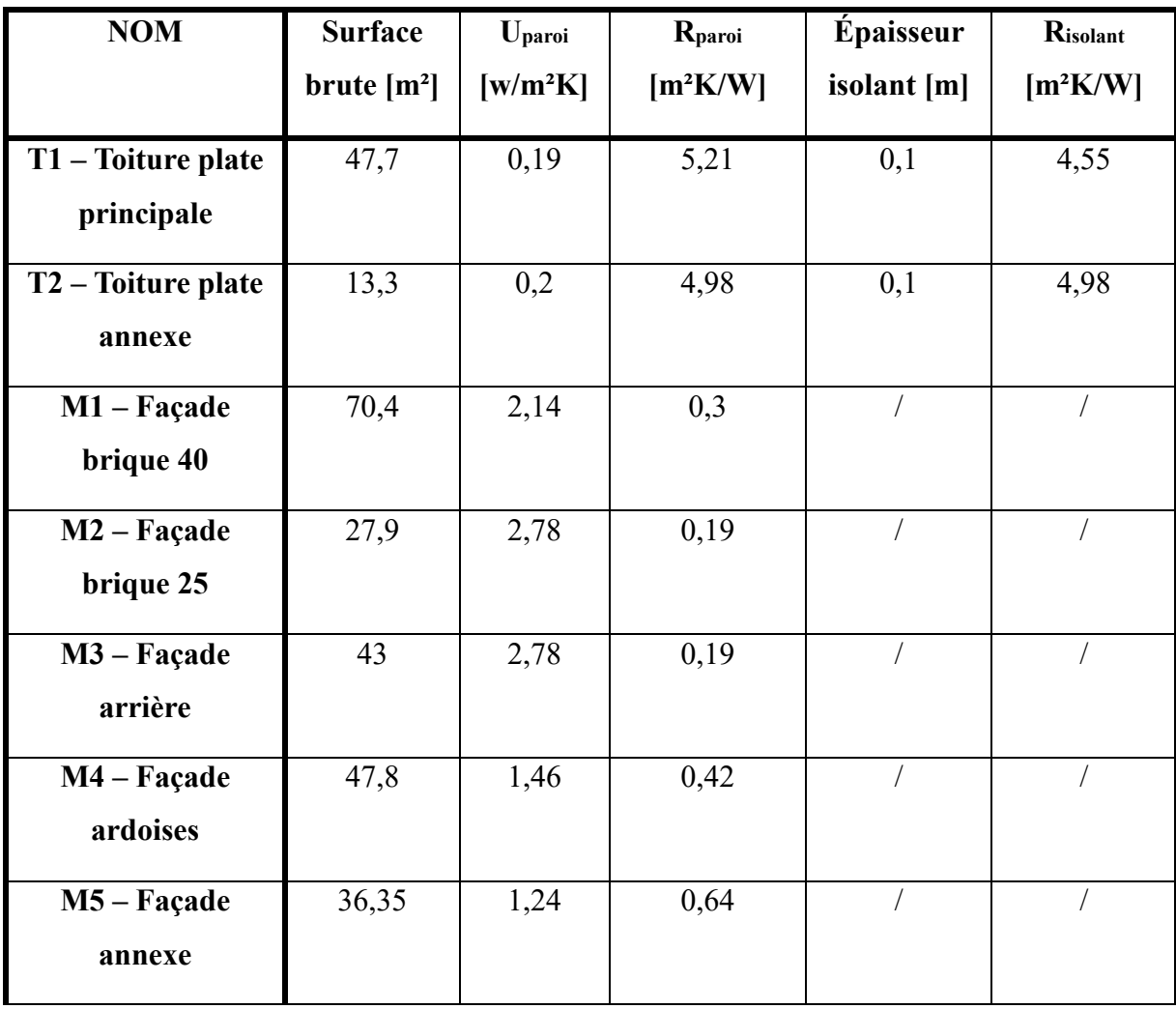

| P1 – Plancher isolé | 28    | 0,69 | 1,1  | 0,04 | 0,74 |
|---------------------|-------|------|------|------|------|
|                     |       |      |      |      |      |
| P2 – Plancher non   | 22,8  | 1,43 | 0,36 |      |      |
| isolé               |       |      |      |      |      |
| F1 – Fenêtre DV     | 14,79 | 1,49 |      |      |      |
| $P1 - Porte$        |       | 1,49 |      |      |      |
| d'entrée            |       |      |      |      |      |

*Tableau 41 - Cas n°3 : Encodage des différents types de parois sur PACE*

• Enveloppe

<span id="page-82-0"></span>Cette catégorie permet de préciser le type de composition de la paroi concernée, l'orientation, la pente, la surface brute projetée ou encore la présence des ouvertures sur les différentes parois. Le bâtiment est donc décortiqué selon les caractéristiques de chaque paroi [\(Tableau 42,](#page-82-1) [Tableau](#page-82-2)  [43](#page-82-2) et [Tableau 44\)](#page-82-3) ce qui permet ensuite de chiffrer  $A_{ch}$  pour chaque étage,  $V_p$  et  $A_T$ 

| Pan de toit 1 |  |  | 0.00 | $61,00$ $\boxed{2}$ |
|---------------|--|--|------|---------------------|
|---------------|--|--|------|---------------------|

*Tableau 42 - Cas n°3 : Encodage de la toiture sur PACE*

<span id="page-82-1"></span>

|     | <b>Nom</b>          | Orientation | Surface brute (m <sup>2</sup> ) |
|-----|---------------------|-------------|---------------------------------|
| 曲曲曲 | Façade avant        | SSO<br>▼    | 46,00 【                         |
|     | Façade droite       | ESE         | $56,45$ $Z$                     |
|     | Façade arrière      | <b>NNE</b>  | 53,00 二                         |
|     | Façade gauche       | ONO         | $61,00$ $Z$                     |
| 薯   | Façade redent avant |             | $9,00$ $\boxed{\angle}$         |

*Tableau 43 - Cas n°3 : Encodage des murs extérieurs sur PACE*

<span id="page-82-2"></span>

| <b>Nom</b> | Type de plancher                   | Surface brute (m <sup>2</sup> ) |
|------------|------------------------------------|---------------------------------|
| Plancher 1 | IP1 - Plancher isolé sur c -       | $28.00$ $\boxed{2}$             |
| Plancher 2 | P <sub>2</sub> - Plancher sur cave | 19,65 $\boxed{2}$               |
| Plancher 3 | P3 - Sol annexe arrière            | $13,35$ $\boxed{2}$             |

*Tableau 44 - Cas n°3 : Encodage des planchers sur PACE*

<span id="page-82-3"></span>C'est également dans cet onglet qu'est paramétrée la ventilation. Pour ce troisième cas, la valeur de 12 m<sup>3</sup>/h.m<sup>2</sup> a été utilisée, ce qui correspond à un bâtiment peu étanche.

• Ventilation

Comme le démontre le tableau ci-contre [\(Tableau 45\)](#page-83-0), aucun système de ventilation n'a été encodé dans le logiciel.

| Liste de tous les locaux "secs" (= locaux où une ouverture d'alimentation est requise par la NBN D 50-001)  |                                  |  |                           |  |      |  |
|----------------------------------------------------------------------------------------------------|----------------------------------|--|---------------------------|--|------|--|
| Type de local                                                                                               | Nom du local                     |  | Dispositif de ventilation |  | Type |  |
| Séjour                                                                                                    | $\overline{\phantom{a}}$ living  |  |                           |  |      |  |
| Chambre                                                                                                    | - chambre avant                  |  |                           |  |      |  |
| Chambre                                                                                                    | - chambre arrière                |  |                           |  |      |  |
|                                                                                                    |                                  |  |                           |  |      |  |
| Liste de tous les locaux "humides" (= locaux où une ouverture d'évacuation est requise par la NBN D 50-001) |                                  |  |                           |  |      |  |
| Type de local                                                                                               | Nom du local                     |  | Dispositif de ventilation |  | Type |  |
| Cuisine ouverte                                                                                             | $\overline{\phantom{a}}$ cuisine |  |                           |  |      |  |
| Toilette                                                                                                    | $\cdot$ toilette rez             |  |                           |  |      |  |
| Salle de bain                                                                                               | salle de bain arrière            |  |                           |  |      |  |
| Salle de bain                                                                                               | · salle de douche                |  |                           |  |      |  |
| Présence d'un système de ventilation                                                                        |                                  |  |                           |  |      |  |
| Evaluation du système aucun                                                                                 |                                  |  |                           |  |      |  |
|                                                                                                    |                                  |  |                           |  |      |  |

*Tableau 45 - Cas n°3 : Encodage de la ventilation sur PACE*

• Systèmes d'émission chauffage

<span id="page-83-0"></span>Une chaudière à condensation fonctionnant au gaz a été encodée pour chauffer le seul secteur énergétique qui comprend la totalité du Vp  $(350 \text{ m}^3)$ . Celle-ci est située hors du Vp et a un rendement de 0,9. L'encodage des systèmes d'émission décrit la présence de radiateurs équipés de vannes thermostatiques avec un rendement de 0,85.

• Installations ECS

Le boiler précédemment décrit permet le stockage de l'ECS et alimente 3 points de puisage que sont une douche, une baignoire et un évier de cuisine. Le rendement de production de l'ECS est de 0,75.

# **XI. RÉSULTATS**

Les résultats générés par PACE seront d'abord présentés pour les trois cas, puisque ceux-ci ne changeront plus jusqu'à la fin de ce travail. Ensuite arriveront les résultats générés par TRNSYS selon les paramètres présentés dans la partie précédente dans un premier temps, puis les résultats générés par l'ajustement de la simulation pour correspondre aux paramètres de PACE dans un second. Pour cette  $2<sup>eme</sup>$  simulation, les données météorologiques utilisées seront issues de la base de données Meteonorm pour Uccle, afin de correspondre avec celles utilisées par PACE qui découlent également des données météorologiques d'Uccle.

Pour chaque cas étudié, la demande en chaleur du bâtiment a été calculée sur TRNSYS. Cette valeur correspond à la quantité de chaleur qui doit être procurée au bâtiment afin d'atteindre le niveau de confort demandé grâce au chauffage. Les besoins en chaleur ont été calculés pour chaque local chauffé et regroupés par la suite en une valeur totale. La puissance de chauffage a été calculée heure par heure afin de présenter l'évolution de la demande en chaleur pour par la suite la traduire en consommation énergétique. Dans le cas du cas n°1, les besoins en refroidissement ont eux aussi été calculés. Les deux autres bâtiments n'étant pas munis de système de refroidissement, seuls les besoins en chaleurs ont été calculés.

Ces résultats seront présentés sous forme de tableaux et de graphiques selon une échelle de temps horaire sur TRNSYS et selon une échelle de temps mensuelle sur PACE.

# **1. Résultats générés sur PACE**

PACE produit des résultats concernant la demande en chaleur, la demande en ECS et la consommation des auxiliaires et convertit automatiquement ces données en consommation d'énergie finale et primaire en tenant compte du rendement des installations et du facteur de conversion en énergie primaire.

Les besoins nets en chaleur seront présentés sur un graphique. Un tableau présentera les besoins bruts, correspondant à la chaleur produite par le générateur de chaleur en prenant en compte le rendement de distribution et d'émission, ainsi que l'énergie finale qui en découle. Cette dernière valeur servira à évaluer la consommation spécifique du bâtiment en énergie primaire afin de lui attribuer un label énergétique.

## **A. Cas n°1**

## *a. Chauffage*

Le graphique suivant expose les besoins nets en chaleur calculés mensuellement selon PACE. Les besoins nets totaux atteignent la valeur de 13628,26 kWh avec le mois de janvier comme mois le plus consommateur atteignant une valeur de 2627,42 kWh [\(Figure 38\)](#page-84-0).

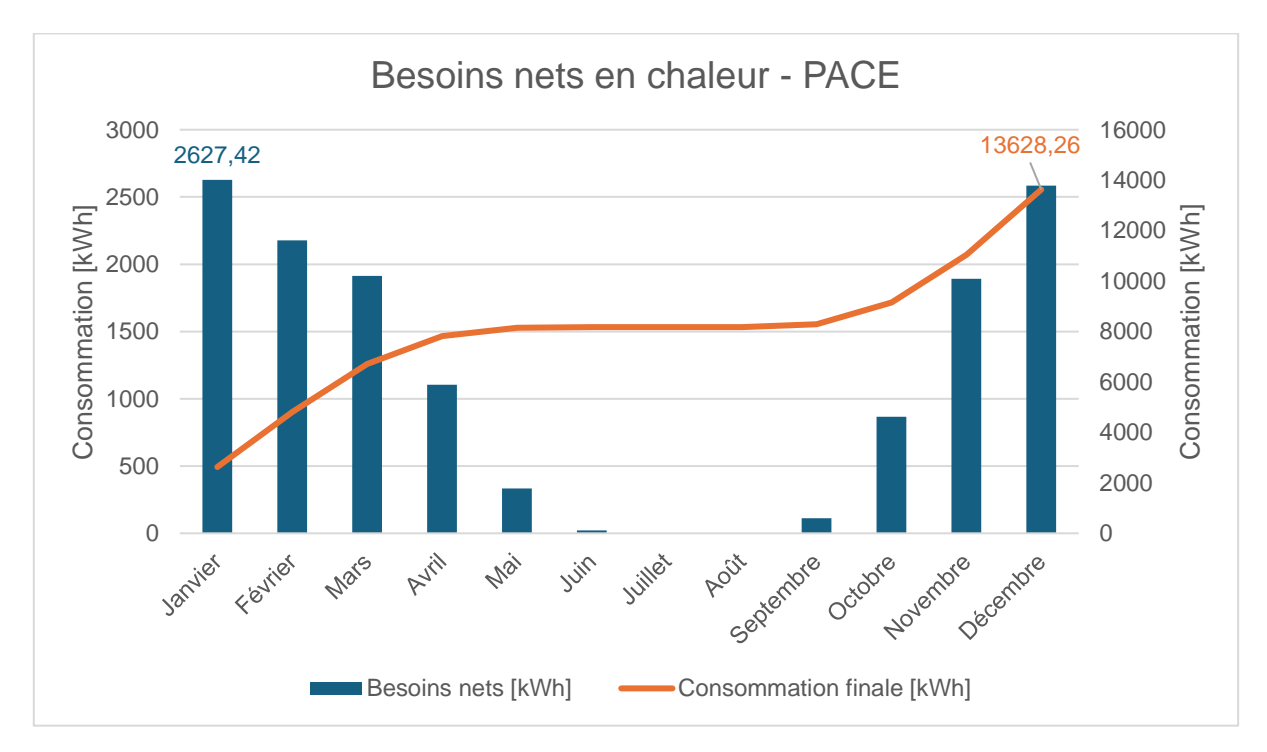

<span id="page-84-0"></span>*Figure 38 - Cas n°1 : Besoins nets en chaleur selon PACE*

Le tableau suivant [\(Tableau 46\)](#page-85-0) prend en compte les rendements de l'installation afin de présenter les besoins bruts, puis la consommation en énergie finale.

|              | <b>Besoins nets</b><br>[kWh] | <b>Besoins bruts</b><br>[kWh] | <b>Consommation finale</b><br>[kWh] |
|--------------|------------------------------|-------------------------------|-------------------------------------|
| Janvier      | 2.627                        | 3.082                         | 1.027                               |
| Février      | 2.177                        | 2.553                         | 851                                 |
| Mars         | 1.913                        | 2.244                         | 748                                 |
| Avril        | 1.105                        | 1.296                         | 432                                 |
| Mai          | 332                          | 389                           | 130                                 |
| Juin         | 21                           | 25                            | 8                                   |
| Juillet      | 0                            | $\mathbf 0$                   | 0                                   |
| Août         | $\mathbf 0$                  | $\mathbf 0$                   | $\overline{0}$                      |
| Septembre    | 113                          | 133                           | 44                                  |
| Octobre      | 866                          | 1.016                         | 339                                 |
| Novembre     | 1.891                        | 2.218                         | 739                                 |
| Décembre     | 2.583                        | 3.030                         | 1.010                               |
| <b>TOTAL</b> | 13.628                       | 15.984                        | 5.328                               |

*Tableau 46 - Cas n°1 : Résultats pour le chauffage selon PACE*

<span id="page-85-0"></span>Pour passer de besoins nets à besoins bruts, PACE utilise les rendements suivants :

- $n$  système :  $0.85$
- η émission : 0,87
- $\text{-}$  η distrib : 0,98

Enfin, la colonne consommation finale correspond à la consommation électrique nécessaire pour produire la chaleur requise et est calculée avec un rendement de production de la PAC de 3 par défaut. La consommation finale atteint la valeur de 5328 kWh, correspondant à l'électricité consommée pour atteindre le niveau de confort demandé à l'intérieur du bâtiment.

#### *b. Panneaux photovoltaïques*

PACE est également capable de calculer la production électrique d'une installation photovoltaïque. Le [Tableau 47](#page-86-0) présente la production mensuelle des trois installations situées sur le toit du bâtiment. Le pan de toit ouest produit annuellement 1452,64 kWh, 1089,48 kWh pour le pan de toit est et 1083,18 kWh pour le pan de toit sud-sud-ouest. La production électrique annuelle totale est de 3625,3 kWh.

|                          | <b>Ouest</b> | Est      | Sud-sud-ouest |
|--------------------------|--------------|----------|---------------|
| Janvier                  | 25,35        | 19,01    | 22,20         |
| Février                  | 52,31        | 39,24    | 47,14         |
| Mars                     | 102,61       | 76,96    | 83,28         |
| Avril                    | 157,56       | 118,17   | 116,87        |
| Mai                      | 211,55       | 158,66   | 149,06        |
| Juin                     | 225,81       | 169,36   | 152,64        |
| Juillet                  | 218,94       | 164,21   | 148,90        |
| Août                     | 191,31       | 143,48   | 138,45        |
| Septembre                | 136,31       | 102,23   | 109,00        |
| Octobre                  | 79,13        | 59,35    | 69,70         |
| Novembre                 | 34,82        | 26,12    | 33,26         |
| Décembre                 | 16,94        | 12,71    | 12,70         |
| <b>TOTAL</b>             | 1.452,64     | 1.089,48 | 1.083,18      |
| <b>PRODUCTION TOTALE</b> | 3625,3       |          |               |

*Tableau 47 - Cas n°1 : Production photovoltaïque selon PACE en kWh*

<span id="page-86-0"></span>Comme le montre le graphique suivant [\(Figure 39\)](#page-87-0), l'installation située sur le pan de toit ouest produit une plus grande quantité d'électricité que les deux autres, ce qui est induit par la présence d'un plus grand nombre de panneaux photovoltaïques (8). Malgré la différence du nombre de panneaux entre l'installation Est (6) et l'installation Sud (5), ces deux installations produisent une quantité d'électricité assez similaire ce qui est dû à un meilleur ensoleillement du pan de toit Sud.

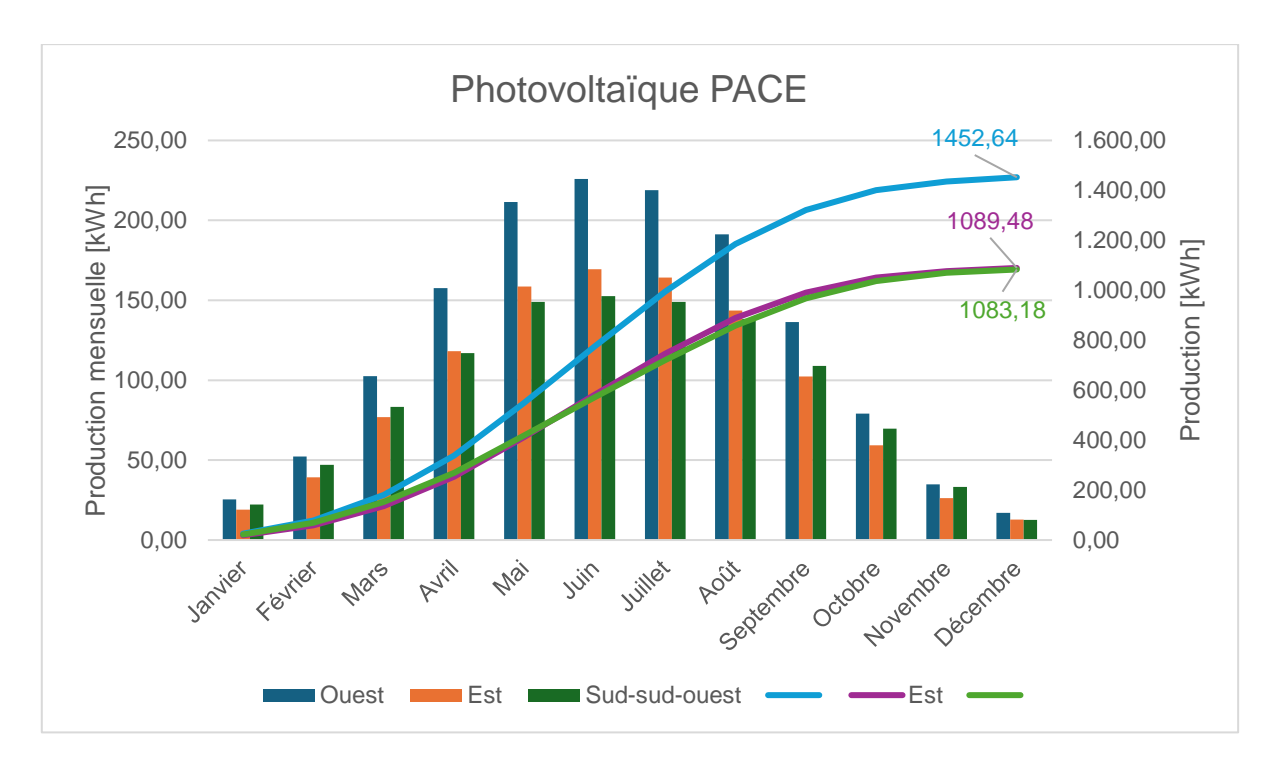

*Figure 39 : Cas n°1 : Production photovoltaïque selon PACE*

## <span id="page-87-0"></span>*c. Tableau récapitulatif*

Le tableau ci-dessous [\(Tableau 48Tableau 48\)](#page-88-0) exprime les résultats en énergie primaire. Le facteur de conversion pour passer d'énergie finale a énergie primaire est de 2,5 pour l'électricité.

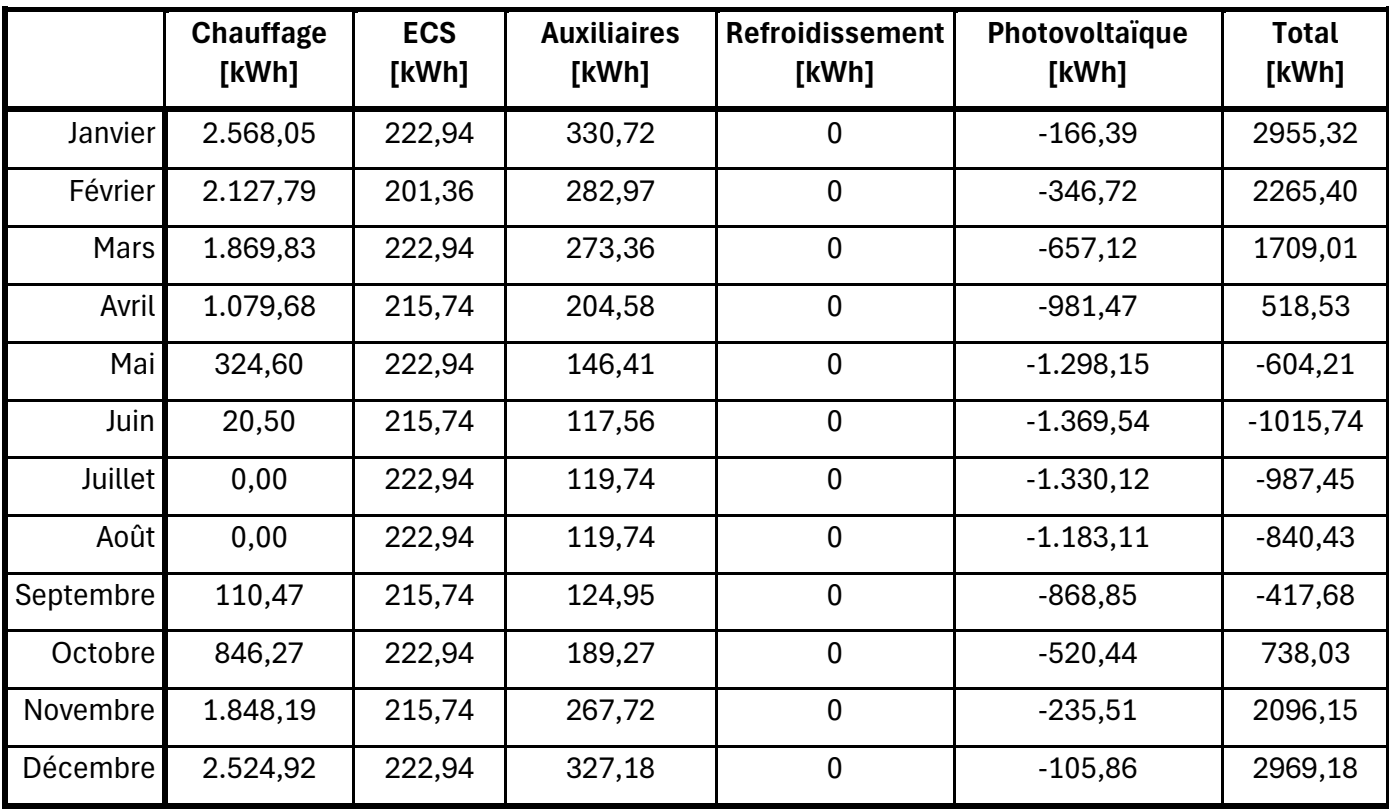

| <b>TOTAL</b> | 13.320,29 | 2.624,90 | 2.504,19 | $-9.063,27$ | 9386,10 |
|--------------|-----------|----------|----------|-------------|---------|
| TOTAL %      | 141,92    | 27,97    | 26,68    | $-96,56$    |         |

*Tableau 48 - Cas n°1 : Consommation d'énergie primaire selon PACE*

<span id="page-88-0"></span>La surface de plancher chauffé Ach vaut 157,58 m² selon PACE. En divisant la consommation totale en énergie primaire, soit 9386,1 kWh par Ach, on obtient la valeur de Espec correspondant au label énergétique qui sera attribué au bâtiment. Dans ce premier cas, Espec vaut 59,56 kWh/m<sup>2</sup> ce qui équivaut à la classe énergétique **A**.

# **B. Cas n°2**

# *a. Chauffage*

Le graphique suivant [\(Figure 40\)](#page-88-1) présente les besoins nets en chaleur calculés mensuellement par PACE. Les besoins nets totaux atteignent la valeur de 48148,56 kWh, avec le mois de janvier comme mois le plus consommateur, atteignant une valeur de 8940,96 kWh.

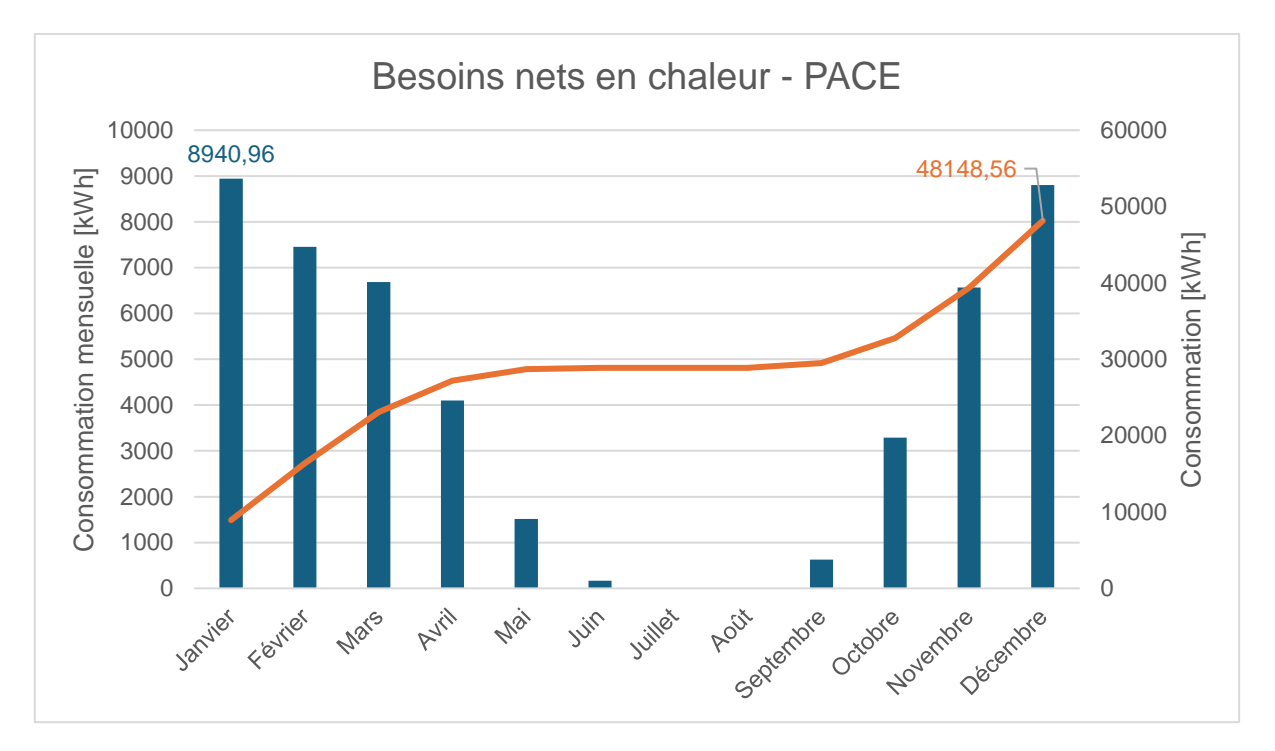

*Figure 40 - Cas n°2 : Besoins nets en chaleur selon PACE*

<span id="page-88-1"></span>Le [Tableau 49](#page-89-0) prend en compte les rendements de l'installation afin de présenter les besoins bruts, puis la consommation en énergie finale de ce 2ème cas.

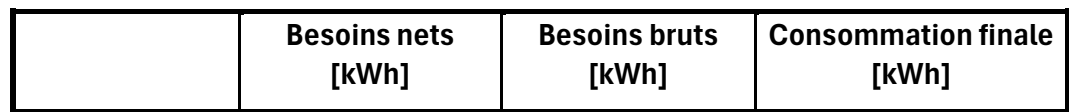

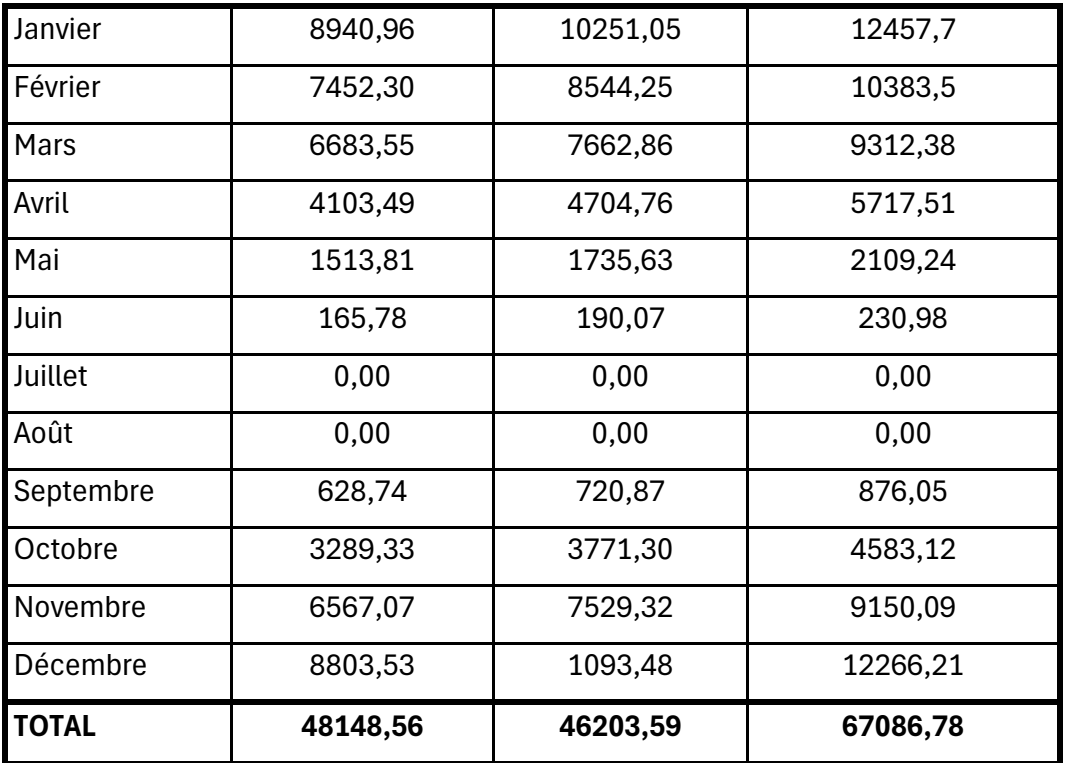

*Tableau 49 - Cas n°2 : Résultats pour le chauffage selon PACE*

<span id="page-89-0"></span>Pour passer de besoins nets à besoins bruts, PACE utilise les rendements suivants :

- η émission : 0,89
- η distribution : 0,98
- η système : 0,87

Enfin, la colonne consommation finale correspond à la consommation de mazout nécessaire pour produire la chaleur requise et est calculée avec un rendement de production de 0,82. La consommation finale atteint la valeur de 67086,78 kWh, correspondant à 6708,68 litres de mazout en considérant un pouvoir calorifique du mazout de 10 kWh par mètre cube.

#### *b. Tableau récapitulatif*

Ce tableau récapitulatif [\(Tableau 50\)](#page-90-0) présente les données en énergie finale. Le facteur de conversion pour passer de l'énergie finale à l'énergie primaire étant de 1 pour le mazout, les résultats pour le chauffage sont identiques à ceux présentés dans le tableau précédent.

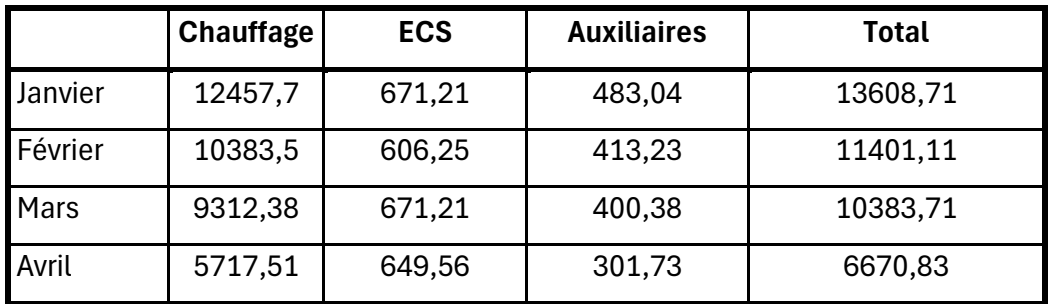

| <b>TOTAL %</b>  | 85       | 10      | 5       |          |
|-----------------|----------|---------|---------|----------|
| <b>TOTAL</b>    | 67086,78 | 7902,94 | 3632,96 | 78622,68 |
| <b>Décembre</b> | 12266,21 | 671,21  | 478,29  | 13412,37 |
| Novembre        | 9150,09  | 649,56  | 392,15  | 10190,36 |
| Octobre         | 4583,12  | 671,21  | 278,74  | 5534,64  |
| Septembre       | 876,05   | 649,56  | 178,92  | 1706,71  |
| Août            | 0,00     | 671,21  | 164,21  | 835,42   |
| Juillet         | 0,00     | 671,21  | 164,21  | 835,42   |
| Juin            | 230,98   | 649,56  | 163,70  | 1045,31  |
| Mai             | 2109,24  | 671,21  | 214,36  | 2998,09  |

*Tableau 50 - Cas n°2 : Consommation d'énergie primaire selon PACE*

<span id="page-90-0"></span>La surface de plancher chauffé Ach vaut 359,28 m² selon PACE. En divisant la consommation totale en énergie primaire, soit 78622,28 kWh par Ach, on obtient la valeur de Espec correspondant au label énergétique qui sera attribué au bâtiment. Dans ce deuxième cas, Espec vaut 218,77 kWh/m² ce qui équivaut à la classe énergétique **C**.

#### **C. Cas n°3**

#### *a. Chauffage*

La [Figure 41Figure 41](#page-91-0) expose les besoins nets en chaleur calculés mensuellement selon PACE. Les besoins nets totaux atteignent la valeur de 39907,35 kWh avec le mois de janvier comme mois le plus consommateur atteignant une valeur de 7060,08 kWh.

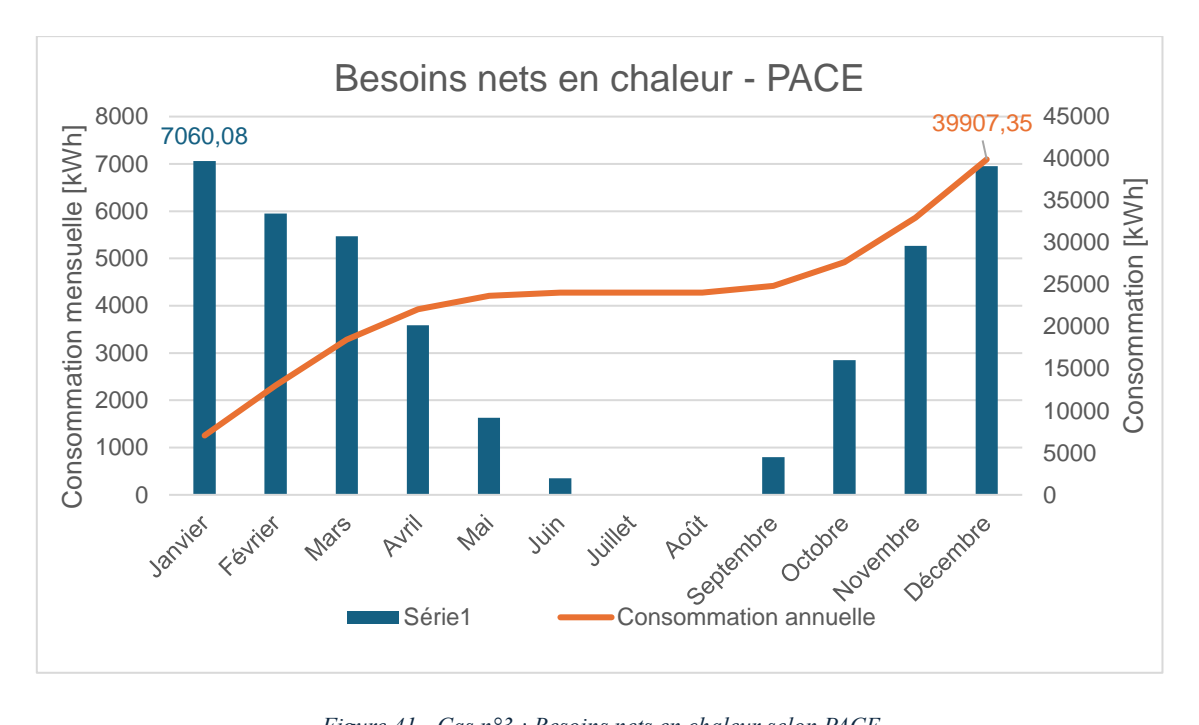

*Figure 41 - Cas n°3 : Besoins nets en chaleur selon PACE*

<span id="page-91-0"></span>Le tableau suivant [\(Tableau 51\)](#page-91-1) prend en compte les rendements de l'installation afin de présenter les besoins bruts, puis la consommation en énergie finale de ce dernier cas.

|              | <b>Besoins nets</b><br>[kWh] | <b>Besoins bruts</b><br>[kWh] | <b>Consommation finale</b><br>[kWh] |
|--------------|------------------------------|-------------------------------|-------------------------------------|
| Janvier      | 7060,08                      | 8743,13                       | 9736,22                             |
| Février      | 5947,97                      | 7365,91                       | 8202,57                             |
| Mars         | 5471,82                      | 6776,25                       | 7545,93                             |
| Avril        | 3585,36                      | 4440,07                       | 4944,4                              |
| Mai          | 1631,18                      | 2020,04                       | 2249,49                             |
| Juin         | 348,51                       | 431,59                        | 480,61                              |
| Juillet      | $\Omega$                     | 0                             | $\Omega$                            |
| Août         | 0                            | 0                             | 0                                   |
| Septembre    | 796,42                       | 986,28                        | 1098,31                             |
| Octobre      | 2850,98                      | 3530,62                       | 3931,65                             |
| Novembre     | 5265,45                      | 6520,68                       | 7261,33                             |
| Décembre     | 6949,58                      | 8606,29                       | 9583,84                             |
| <b>TOTAL</b> | 39907,35                     | 49420,86                      | 55034,36                            |

<span id="page-91-1"></span>*Tableau 51 - Cas n°3 : Besoins en chaleur selon PACE*

Les besoins nets correspondent à la quantité de chaleur qui doit être distribuée dans les différentes pièces alors que les besoins bruts correspondent à la quantité de chaleur que doit produire la chaudière. Pour passer de net à brut, PACE utilise les rendements suivants :

- η système : 0,81
- η émission : 0,85
- η distrib : 0,95

La consommation finale est quant à elle calculée en utilisant un rendement de production de 0,9 et atteint la valeur de 55034,36 kWh ce qui correspond à 4827,58 m<sup>3</sup> de mazout en admettant un pouvoir calorifique de 11,4 kWh/m<sup>3</sup> pour le gaz.

## *b. Tableau récapitulatif*

Ce tableau récapitulatif présente les données en énergie finale. Le facteur de conversion pour passer de l'énergie finale à l'énergie primaire étant de 1 pour le gaz, les résultats pour le chauffage [\(Tableau 52\)](#page-92-0) sont identiques à ceux présentés dans le tableau précédent [\(Tableau 51\)](#page-91-1).

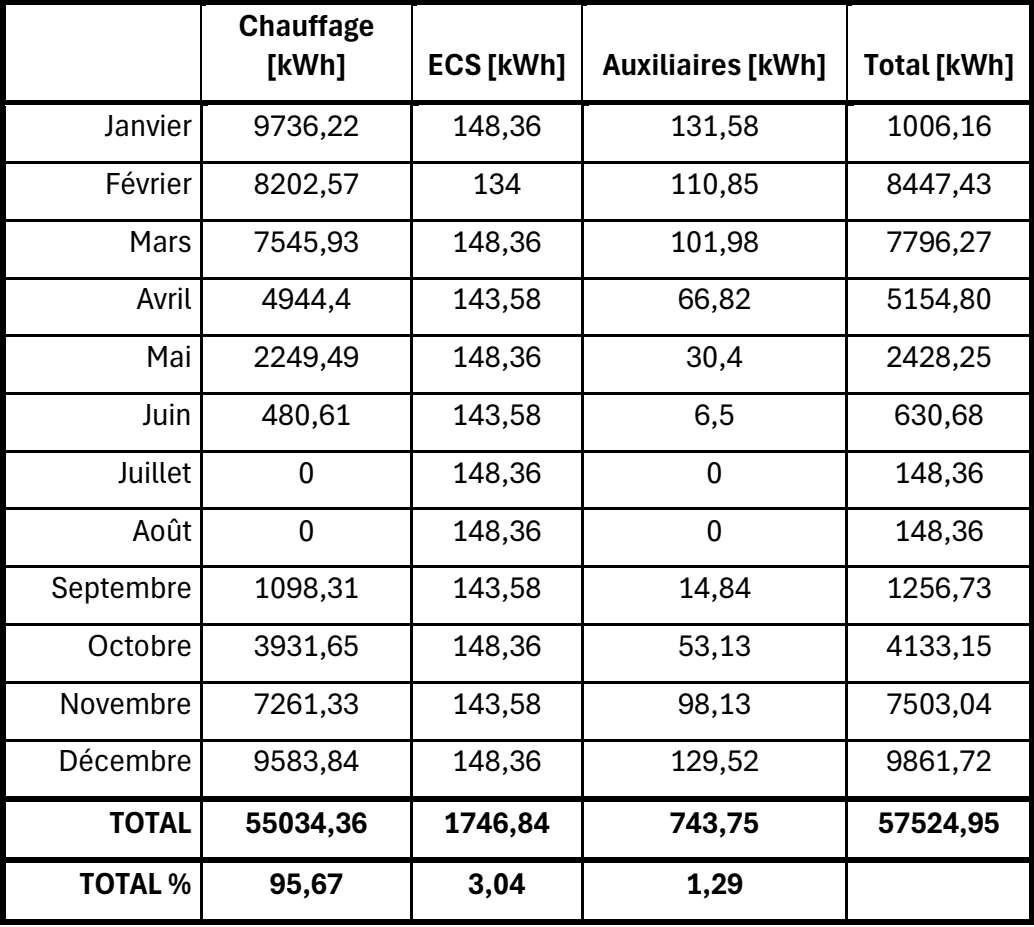

*Tableau 52 - Cas n°3 : Consommation d'énergie primaire selon PACE*

<span id="page-92-0"></span>La surface de plancher chauffé A<sub>ch</sub> vaut 106,4 m<sup>2</sup> selon PACE. En divisant la consommation totale en énergie primaire, soit 57524,97 kWh par Ach, on obtient la valeur de Espec

correspondant au label énergétique qui sera attribué au bâtiment. Dans ce deuxième cas, E<sub>spec</sub> vaut 540,65 kWh/m² ce qui équivaut à la classe énergétique **G**.

## **D. Récapitulatif des besoins nets en chaleur**

Les résultats des besoins nets en chauffage générés par PACE pour les 3 cas sont résumés dans le [Tableau 53.](#page-93-0)

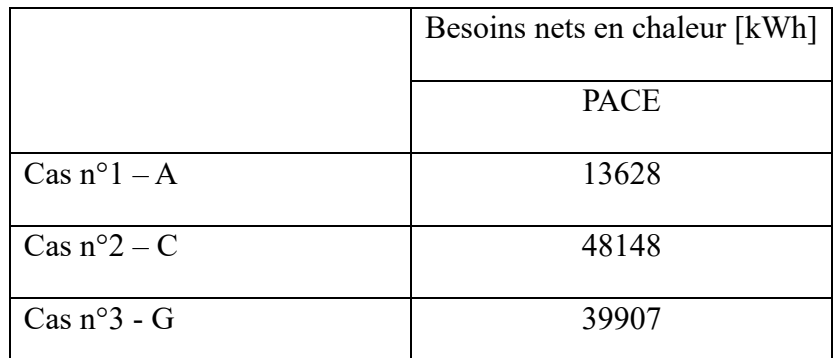

*Tableau 53 - Tableau récapitulatif des résultats générés par PACE*

# <span id="page-93-0"></span>**2. Résultats générés sur TRNSYS : 1ère simulation**

Les résultats présents dans cette partie ont été générés grâce aux paramètres détaillés à la partie précédente. L'objectif de cette première simulation est de savoir si les résultats produits correspondnent aux consommations réelles et le cas échéant, aux conditions décrites par les occupants.

## **A. Cas n°1**

## *a. Besoins nets en chaleur*

Les bâtonnets bleus du graphique ci-dessous [\(Figure 42\)](#page-94-0) représentent les besoins en chaleur instantanés (heure par heure) de l'ensemble des locaux calculés sur TRNSYS en fonction des paramètres décrits précédemment. La courbe orange représente l'évolution de la consommation des besoins nets en chaleur au cours de l'année. La consommation en chaleur du bâtiment est de 12620,44 kWh et un pic de puissance de chauffe de 7290,76 W est atteint le 14 janvier.

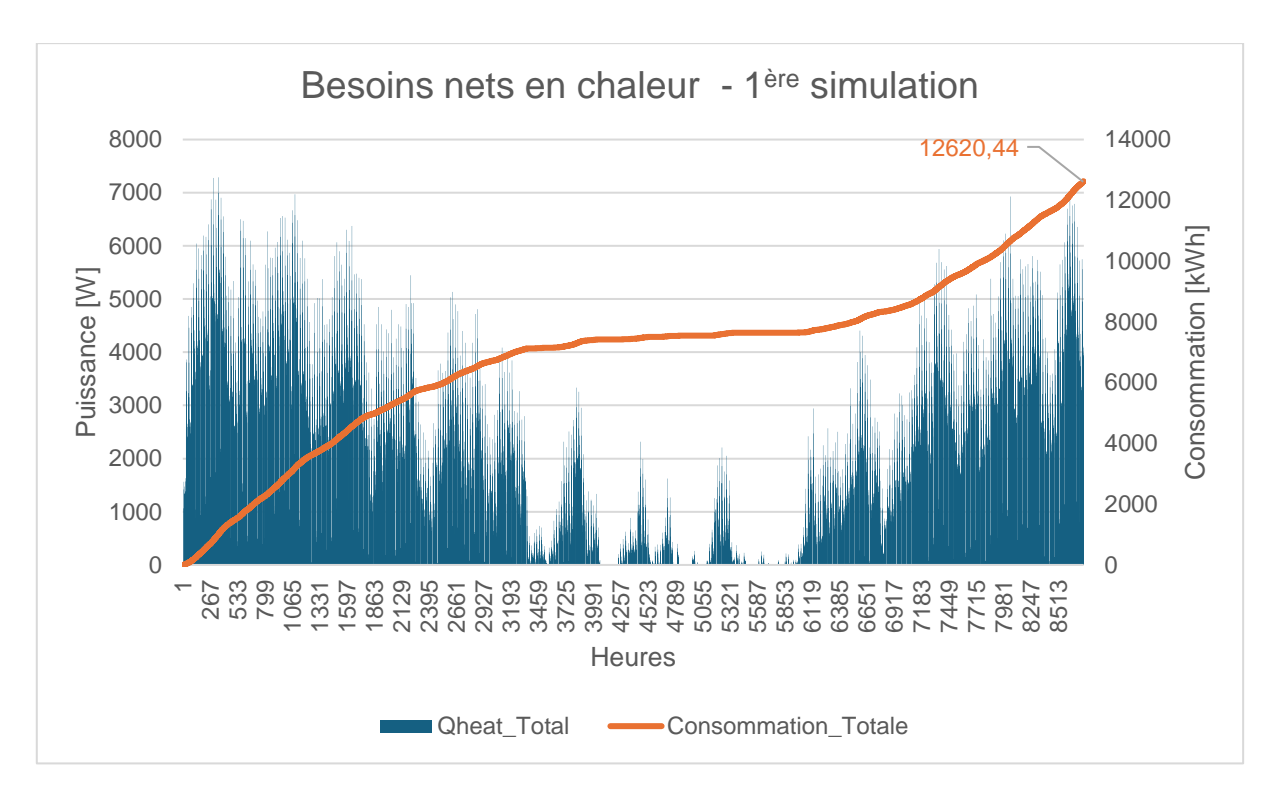

*Figure 42 - Cas n°1 : Besoins nets en chaleur selon TRNSYS pour la 1ère simulation*

<span id="page-94-0"></span>A partir de cette valeur, il est possible de calculer la consommation électrique annuelle relative au chauffage grâce aux rendements des systèmes de production, de distribution et d'émission. En utilisant la valeur de 3,312 utilisée pour le calcul des consommations réelles, on obtient une consommation électrique totale de 3810,52 kWh pour le chauffage.

Les besoins en refroidissement ont également été calculés et atteignent la valeur 96,57 kWh de froid sur une année.

#### *b. Panneaux photovoltaïques*

Afin de comparer la production photovoltaïque réelle avec celles générées par les deux logiciels, une simulation dont les résultats sont présentés au graphique suivant a été effectuée sur TRNSYS. Les courbes représentent l'évolution de la production électrique sur chaque pan de toit au cours de l'année [\(Figure 43\)](#page-95-0). Cette production atteint 2345,81 kWh pour le pan de toit ouest qui comprend plus de panneaux que les deux autres (8), 1771,82 kWh pour le pan de toit sud (5) et 1768,03 kWh pour le pan de toit est (6). La production électrique totale est alors de 5885,66 kWh selon TRNSYS.

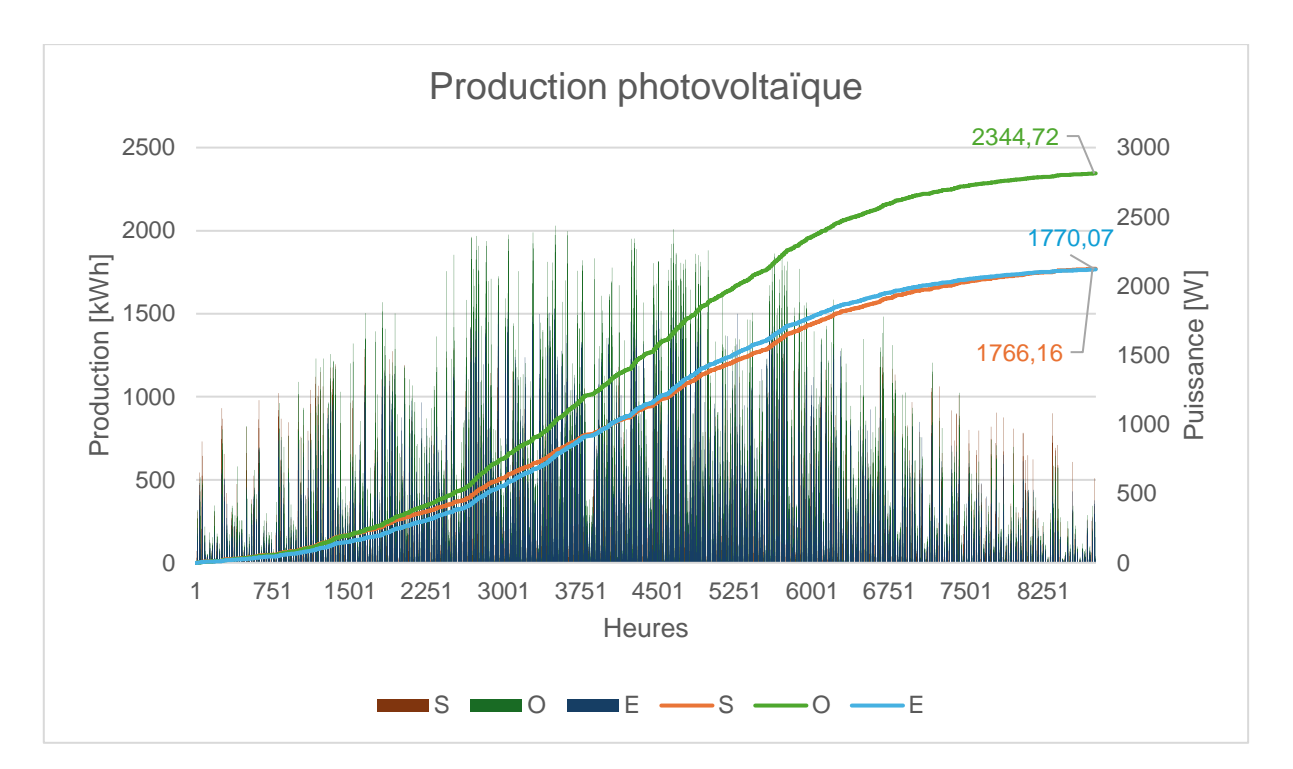

*Figure 43 - Cas n°1 : Production photovoltaïque selon TRNSYS*

<span id="page-95-0"></span>Le graphique suivant [\(Figure 44Figure 44\)](#page-95-1) permet de comparer la production électrique issue des panneaux photovoltaïques. Le constat est sans appel, PACE sous-estime la production par rapport à TRNSYS et à la production réelle. On note une différence de 2540,66 kWh, soit de 59% en moins d'électricité produite entre PACE et la production réelle. La simulation réalisée sur TRNSYS se rapproche relativement de la production réelle avec une différence acceptable de 280,34 kWh.

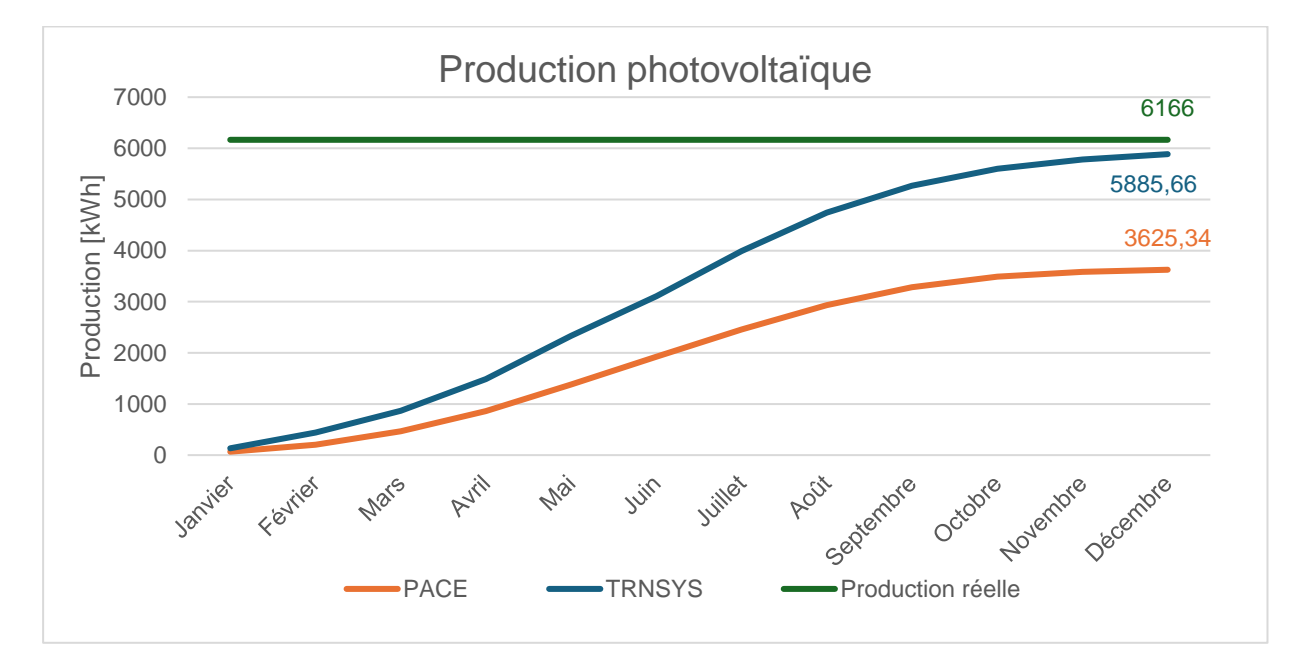

<span id="page-95-1"></span>*Figure 44 - Cas n°1 : Comparaison des productions photovoltaïques entre PACE, TRNSYS et la production réelle*

Cette sous-estimation effectuée par PACE n'est pas anodine puisqu'elle peut avoir des effets directs sur l'attribution du label énergétique au bâtiment en effet la production photovoltaïque se soustrait à la consommation en énergie primaire utile au bâtiment, pour attribuer le label énergétique. En multipliant 3625,34 kWh par le facteur d'énergie primaire de l'électricité de 2,5, on obtient une valeur de 9063,35 kWh qui sera soustraite à la consommation totale d'énergie primaire du bâtiment de 18449,38 kWh pour définir le label énergétique du bâtiment. Dans ce cas, la consommation par mètre carré en énergie primaire atteint 59,56 kWh/m² selon PACE, soit un label A. En revanche si on soustrait l'énergie primaire produite par l'installation réelle, on obtient une consommation spécifique de 19,256 kWh/m² correspondant à la classe énergétique A+.

#### **B. Cas n°2**

#### *a. Besoins nets en chaleur*

Les bâtonnets bleus du graphique ci-dessous [\(Figure 45\)](#page-96-0) représentent les besoins en chaleur instantanés (heure par heure) de l'ensemble des locaux chauffés calculés sur TRNSYS en fonction des paramètres décrits précédemment. La courbe orange représente quant à elle l'évolution de la consommation de chaleur au cours de l'année. La consommation en chaleur du bâtiment est de 20471,92 kWh et un pic de puissance de 12566,72 W est atteint le 29 janvier.

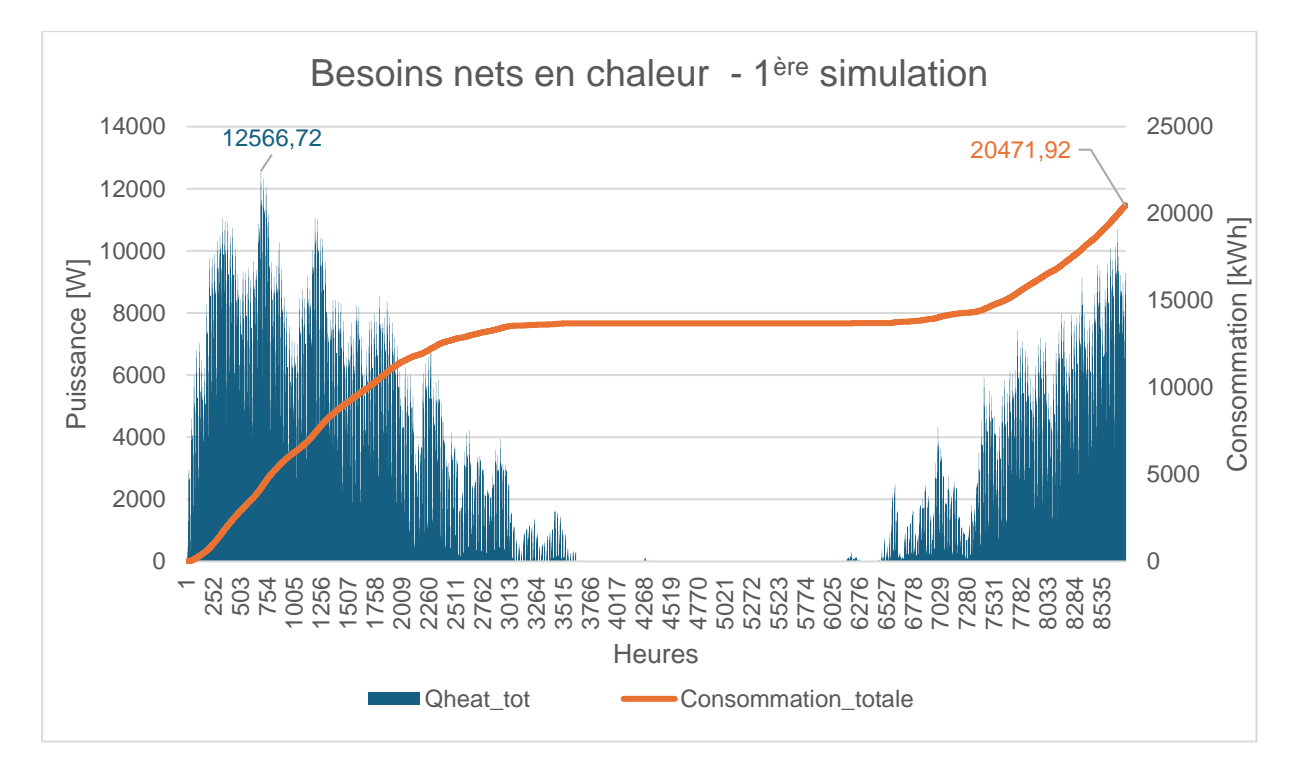

<span id="page-96-0"></span>*Figure 45 - Cas n°2 : Besoins nets en chaleur selon TRNSYS pour la 1ère simulation*

## **C. Cas n°3**

### *a. Besoins nets en chaleur*

Les bâtonnets bleus du graphique ci-dessous [\(Figure 46\)](#page-97-0) représentent les besoins en chaleur instantanés (heure par heure) de l'ensemble des locaux chauffés calculés sur TRNSYS en fonction des paramètres décrits précédemment. La courbe orange représente l'évolution de la consommation de chaleur au cours de l'année. La consommation en chaleur du bâtiment est de 25437,16 kWh et un pic de consommation de 12392,14 W est atteint dans la nuit du 12 janvier.

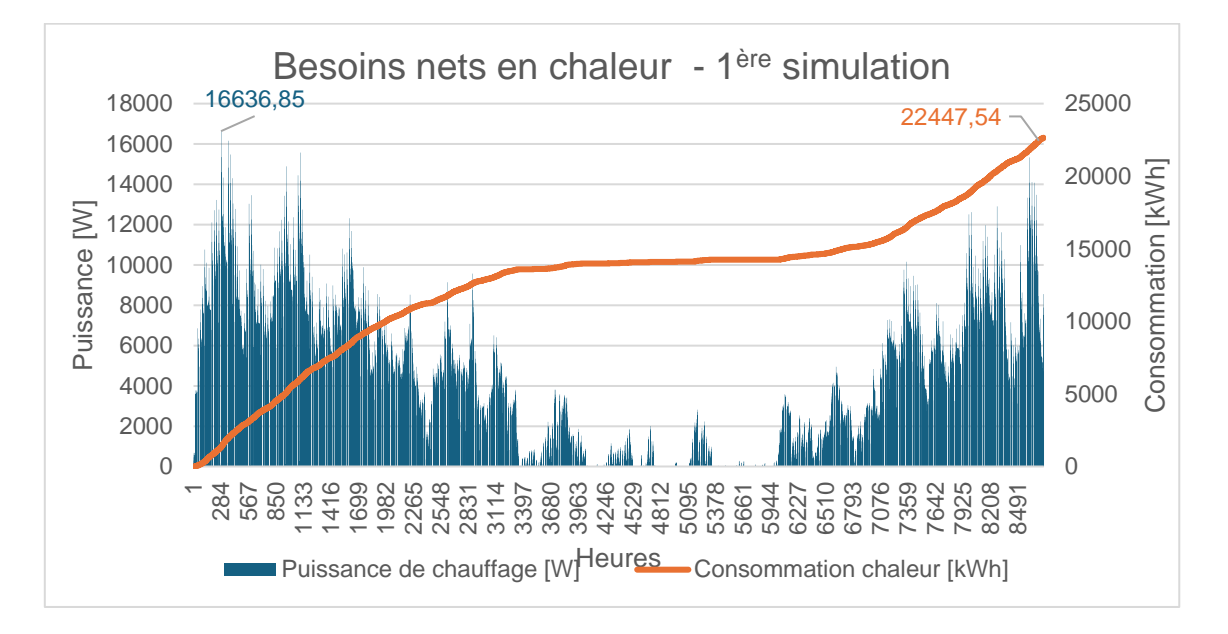

*Figure 46 - Cas n°3 : Besoins nets en chaleur selon TRNSYS pour la 1ère simulation*

## <span id="page-97-0"></span>**D. Récapitulatif des besoins nets en chaleur**

Le [Tableau 54](#page-97-1) permet de comparer les besoins nets en chauffage réels avec ceux générés par PACE et par la 1ère simulation sur TRNSYS.

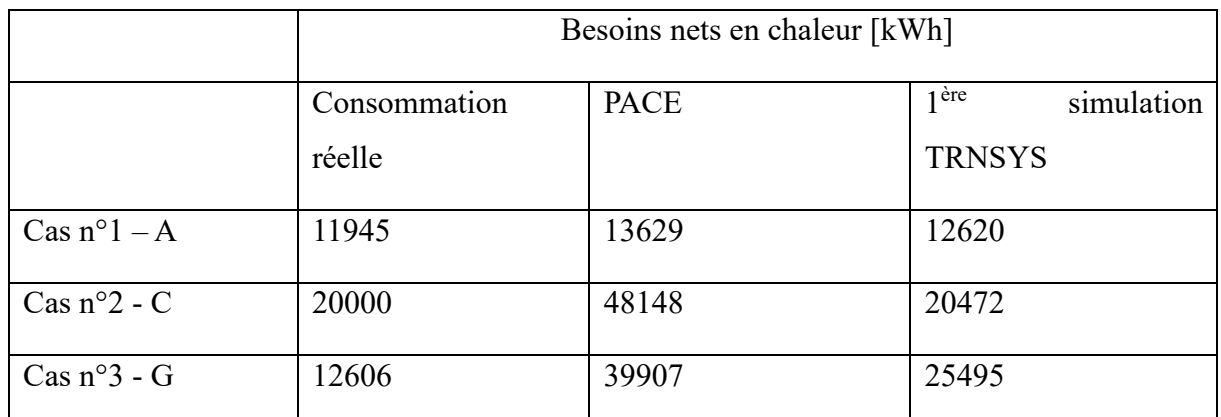

<span id="page-97-1"></span>*Tableau 54 - Comparaison entre les besoins nets en chauffage réels, selon PACE et selon la 1ère simulation*

# **3. Résultats générés sur TRNSYS : 2ème simulation**

L'objectif de cette partie est de faire concorder les paramètres de PACE avec l'encodage sur TRNSYS. Ainsi, plusieurs paramètres seront modifiés à savoir le chauffage, la ventilation et les gains internes. Les valeurs U des différentes parois sont déjà similaires dans les deux logiciels, grâce à l'encodage réalisé préalablement. Les données relatives aux matériaux et aux parois ne seront donc pas modifiées. Pour chaque simulation, l'ensemble du volume protégé sera chauffé à 18°C en permanence pour correspondre à la méthode proposée par PACE. Ces simulations permettront de comparer les résultats afin de savoir si des différences existent entre ceux-ci, dans le but d'identifier les critères qui sont à l'origine de ces biais.

#### **A. Cas n°1**

#### *a. Modification des paramètres sur TRNBuild*

• Chauffage :

La température de consigne est élevée à 18°C en permanence dans l'ensemble des zones thermiques.

• Ventilation :

Un apport d'air frais de 3,6 m<sup>3</sup>/h.m<sup>2</sup> est considéré dans les locaux secs du bâtiment que sont le salon et les chambres. Les autres zones thermiques, hors locaux humides, sont alimentées par les ouvertures de transfert selon PACE. Aucun régime de ventilation ne sera encodé dans ces dernières.

• Infiltration :

Le débit d'infiltration utilisé précédemment était de 3 m<sup>3</sup>/h.m<sup>2</sup>. Il a été modifié pour correspondre à la valeur encodée dans PACE, à savoir 6 m<sup>3</sup>/h.m<sup>2</sup>. La valeur de 0,218 volume par heure a donc été encodée dans TRNBuild.

• Gains internes :

PACE estime la totalité des gains internes sur une année à 4949,84 kWh. Afin de faire correspondre cette valeur sur TRNSYS, en kJ/h.m², le calcul suivant a été réalisé :

$$
\frac{4949,84}{8760 \times 157,58} \times 1000 = 3,5858 \frac{W}{m^2} = 12,91 \frac{kJ}{h}.m^2
$$

TRNSYS fait la distinction entre fraction radiative et fraction convective. La valeur totale a été divisée par deux, c'est donc 6,455 kJ/h.m² qui a été encodée dans chaque catégorie.

## *b. Résultats*

Le graphique suivant [\(Figure 47\)](#page-99-0) présente les résultats produits par ces modifications de paramètres. La consommation totale atteint 15499,73 kWh.

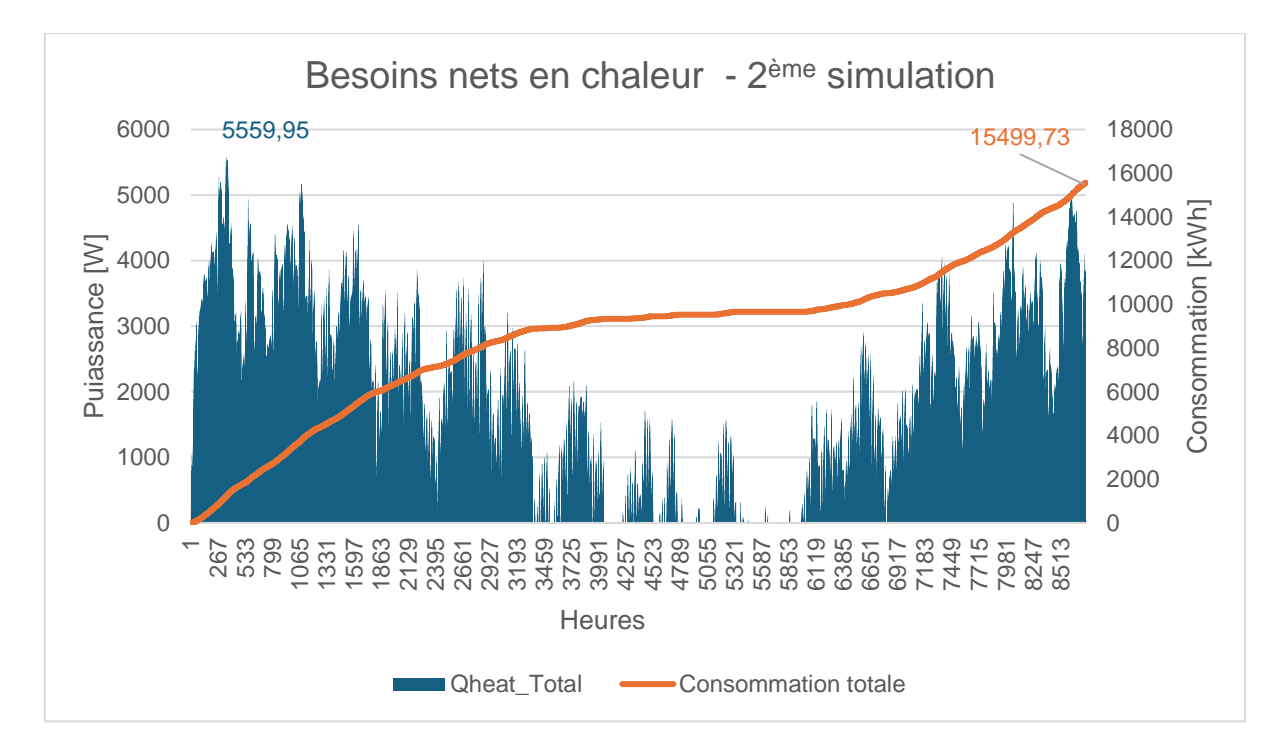

*Figure 47 - Cas n°1 : Besoins nets en chaleur selon TRNSYS pour la 2 ème simulation*

## <span id="page-99-0"></span>**B. Cas n°2**

## *a. Modification des paramètres sur TRNBuild*

• Chauffage :

La température de consigne est fixée à 18°C en permanence dans l'ensemble des zones thermiques.

• Ventilation :

Un apport d'air frais de 3,6 m<sup>3</sup>/h.m<sup>2</sup> est considéré dans les locaux secs du bâtiment que sont le salon, le bureau et les chambres. Les autres zones thermiques, hors locaux humides, sont alimentées par les ouvertures de transfert selon PACE. Aucun régime de ventilation ne sera encodé dans ces dernières, ni dans les locaux humides.

• Infiltration :

Le débit d'infiltration calculé précédemment n'est plus valable puisqu'il considérait une valeur de 6 m<sup>3</sup>/h.m<sup>2</sup> pour une partie du bâtiment et de 12 m<sup>3</sup>/h/m<sup>2</sup> pour la deuxième partie. PACE utilise la valeur de 12 m<sup>3</sup>/h.m<sup>2</sup> pour les bâtiments non étanches. La valeur de 0,303 volume par heure a été encodée dans TRNBuild pour correspondre à PACE.

Gains internes :

PACE estime la totalité des gains internes sur une année à 4949,84 kWh. Afin de faire correspondre cette valeur sur TRNSYS, en kJ/h.m², le calcul suivant a été réalisé :

$$
\frac{9181,53}{8760 \times 359,38} \times 1000 = 2,9165 \frac{W}{m^2} = 10,499 \frac{kJ}{h}.m^2
$$

Avec  $A_{ch} = 359,28 \text{ m}^2$ 

TRNSYS fait la distinction entre fraction radiative et fraction convective. La valeur totale a été divisée par deux, c'est donc 5,2495 kJ/h.m² qui a été encodée dans chaque catégorie.

#### *b. Résultats*

Le graphique suivant [\(Figure 48\)](#page-100-0) présente les résultats produits par ces modifications de paramètres. La consommation totale en chaleur atteint 52656,65 kWh pour ce  $2^{\text{eme}}$  cas.

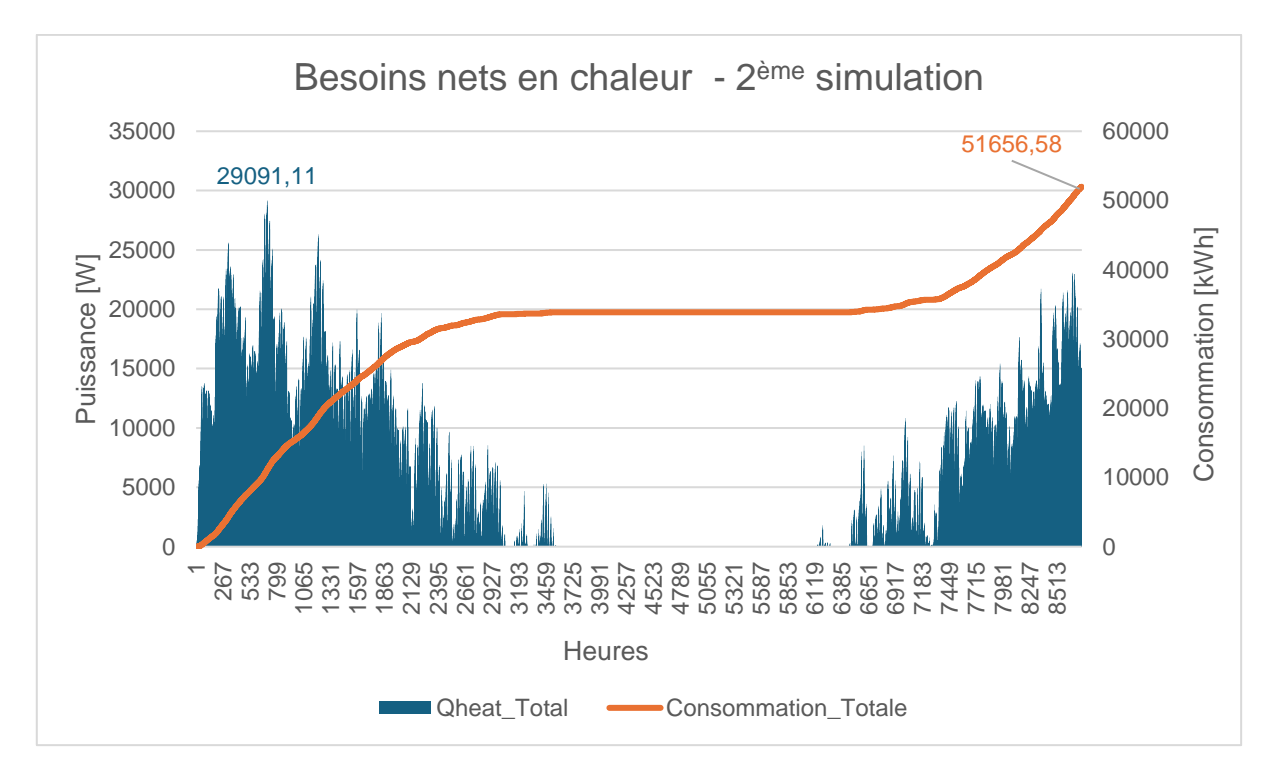

*Figure 48 - Cas n°2 : Besoins nets en chaleur selon TRNSYS pour la 2ème simulation*

#### <span id="page-100-0"></span>**C. Cas n°3**

## *a. Modification des paramètres sur TRNBuild*

• Chauffage :

La température de consigne est élevée à 18°C en permanence dans l'ensemble des zones thermiques.

#### • Ventilation :

Un apport d'air frais de 3,6 m<sup>3</sup>/h.m<sup>2</sup> est considéré dans les locaux secs du bâtiment que sont le salon, le bureau et les chambres. Les autres zones thermiques, hors locaux humides, sont alimentées par les ouvertures de transfert selon PACE. Aucun régime de ventilation ne sera encodé dans ces dernières, ni dans les locaux humides.

• Infiltration :

Le débit d'infiltration calculé précédemment reste valable puisqu'il correspond à la valeur de 12 m³/h.m² également encodée dans PACE.

• Gains internes :

PACE estime la totalité des gains internes sur une année à 3981,42 kWh. Afin de faire correspondre cette valeur sur TRNSYS, en kJ/h.m², le calcul suivant a été réalisé :

$$
\frac{3981,42}{8760 \times 106,4} \times 1000 = 4,2716 \frac{W}{m^2} = 15,378 \frac{kJ}{h}.m^2
$$

Avec  $A_{ch} = 106,4 \text{ m}^2$ 

TRNSYS fait la distinction entre fraction radiative et fraction convective. La valeur totale a été divisée par deux, c'est donc 7,689 kJ/h.m² qui a été encodée dans chaque catégorie.

#### *b. Résultats*

Le graphique suivant [\(Figure 49\)](#page-102-0) montre les résultats obtenus par cette 2<sup>ème</sup> simulation. La consommation totale en chaleur est de 39517,01 kWh pour ce 2ème cas, avec un pic de puissance atteignant 13984,67 W.

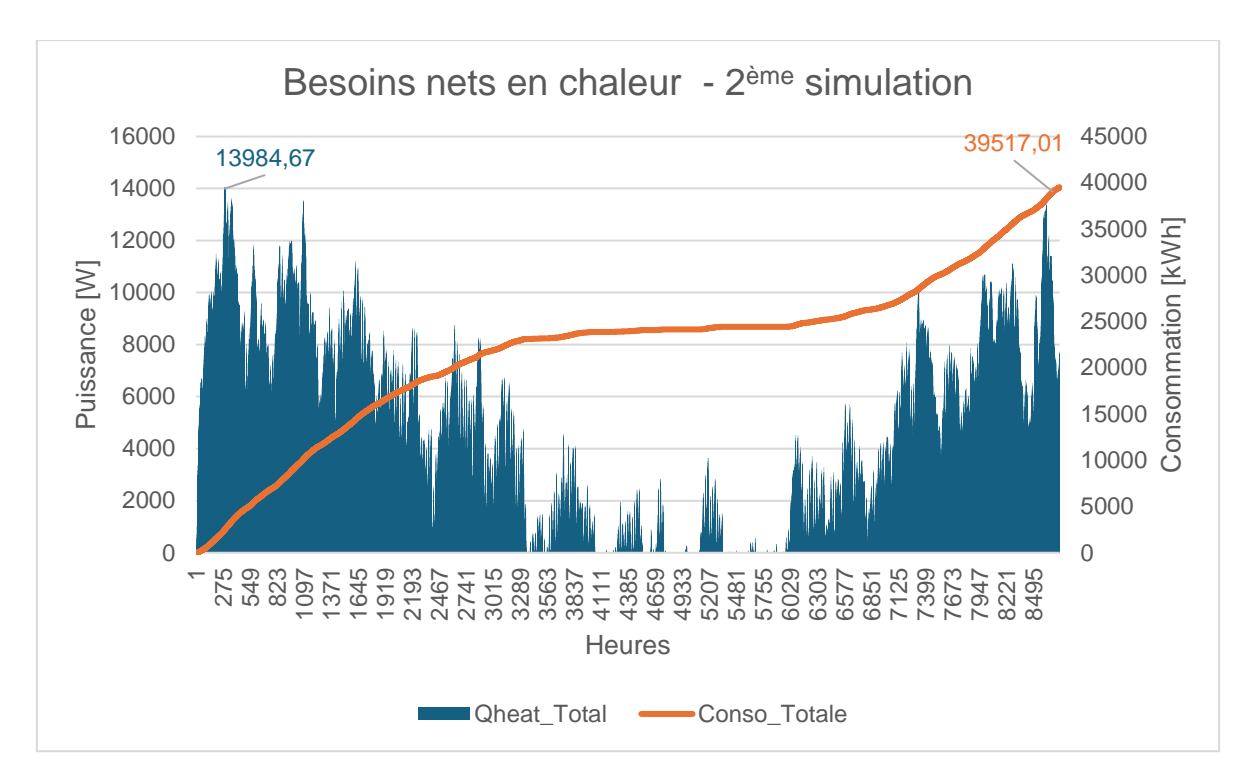

*Figure 49 - Cas n°3 : Besoins nets en chaleur selon TRNSYS pour la 2ème simulation*

# <span id="page-102-0"></span>**D. Récapitulatif des besoins nets en chaleur**

Le [Tableau 55](#page-103-0) montre les besoins nets en chaleur réels ainsi que ceux produits par PACE, par la 1ère simulation sur TRNSYS et par la 2ème simulation sur TRNSYS.

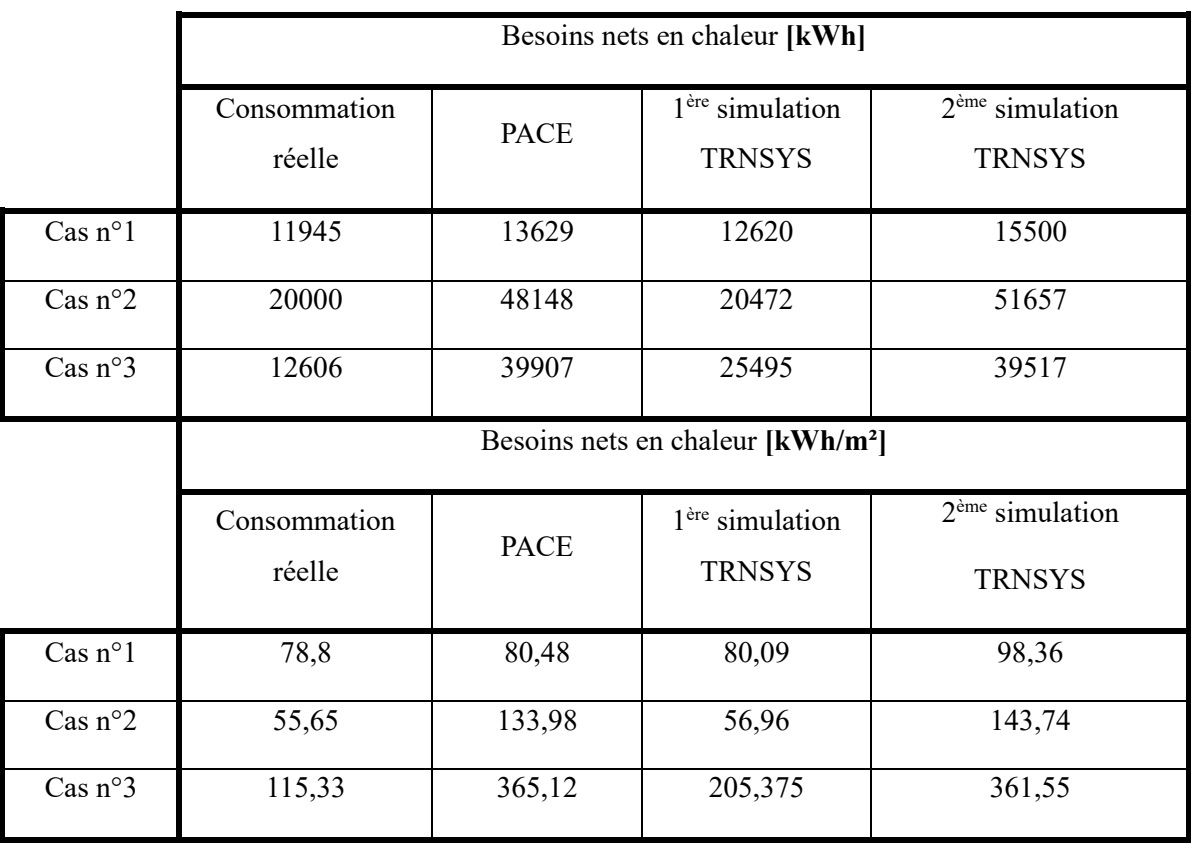

#### <span id="page-103-0"></span>*Tableau 55 - Comparaison entre les besoins nets en chauffage réels, selon PACE, selon la 1ère simulation et selon la 2ème simulation*

Le graphique présenté à l[a Figure 50](#page-103-1) permet de visualiser l'ensemble des résultats obtenus pour la demande nette en chauffage en kWh. Afin de comparer ces résultats sur une même base, la [Figure 51](#page-103-2) propose les résultats en kWh/m².

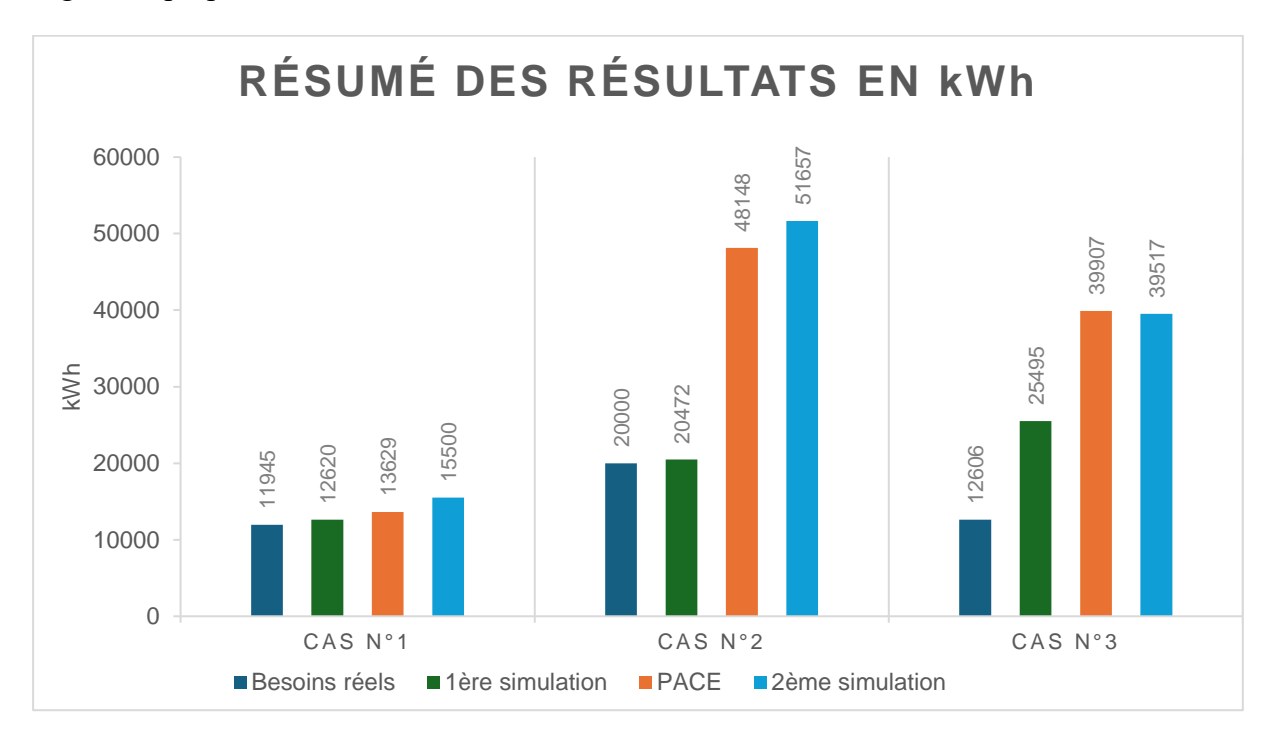

<span id="page-103-1"></span>*Figure 50 - Résumé des résultats pour les besoins nets en chaleur en kWh*

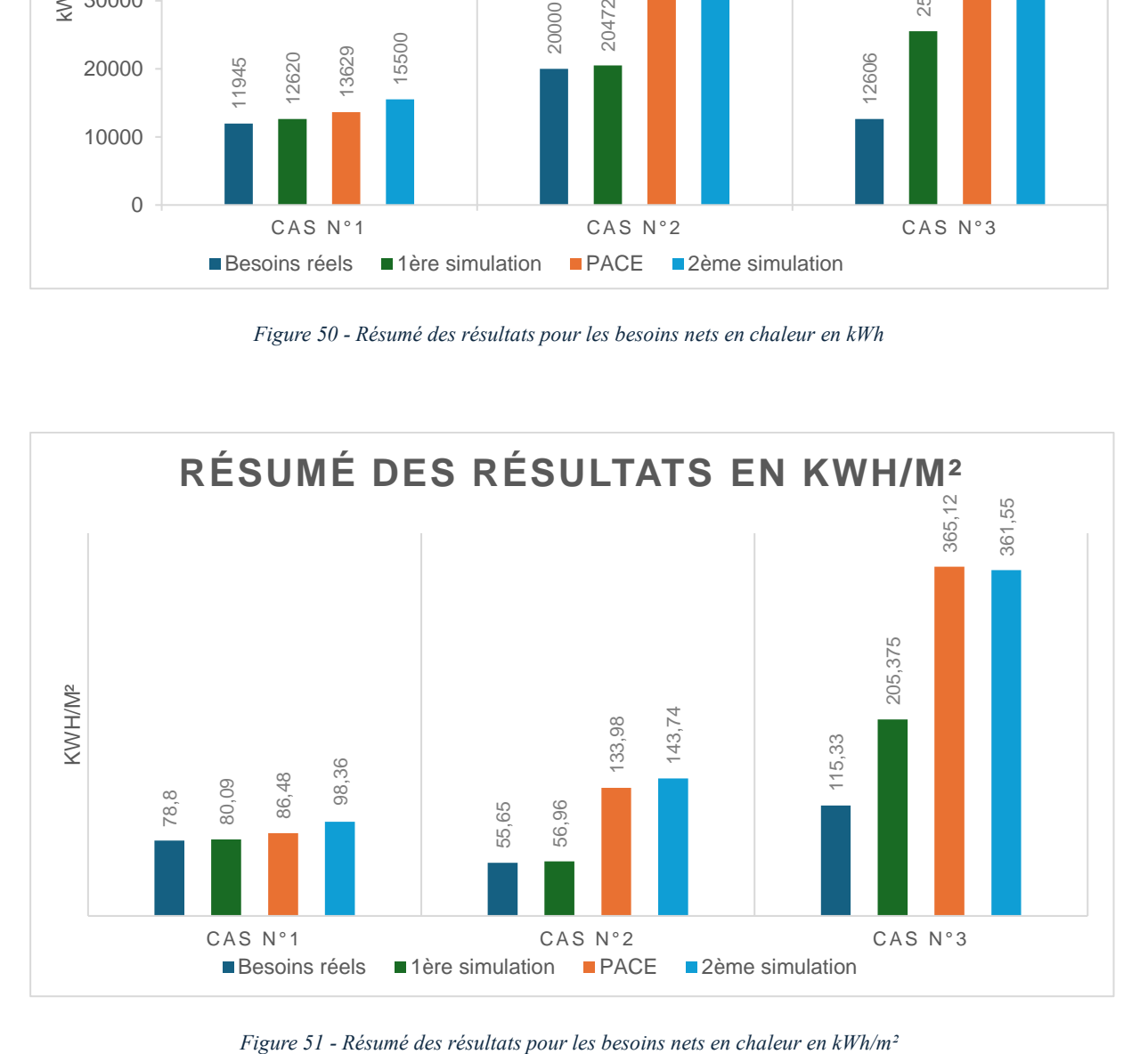

<span id="page-103-2"></span>

# **XII. DISCUSSION DES RÉSULTATS**

# **1. 1 ère simulation**

#### **A. Cas n°1**

Le graphique suivant [\(Figure 52\)](#page-104-0) présente la comparaison entre les résultats générés par PACE, les résultats générés par la 1ère simulation effectuée sur TRNSYS et la consommation réelle en chaleur. On remarque que les résultats sont assez proches les uns des autres. PACE présente la valeur la plus élevée, atteignant 13320,29 kWh. Arrive ensuite le résultat proposé par TRNSYS à hauteur de 12620,44 kWh et enfin la consommation réelle qui s'élève à 11945 kWh.

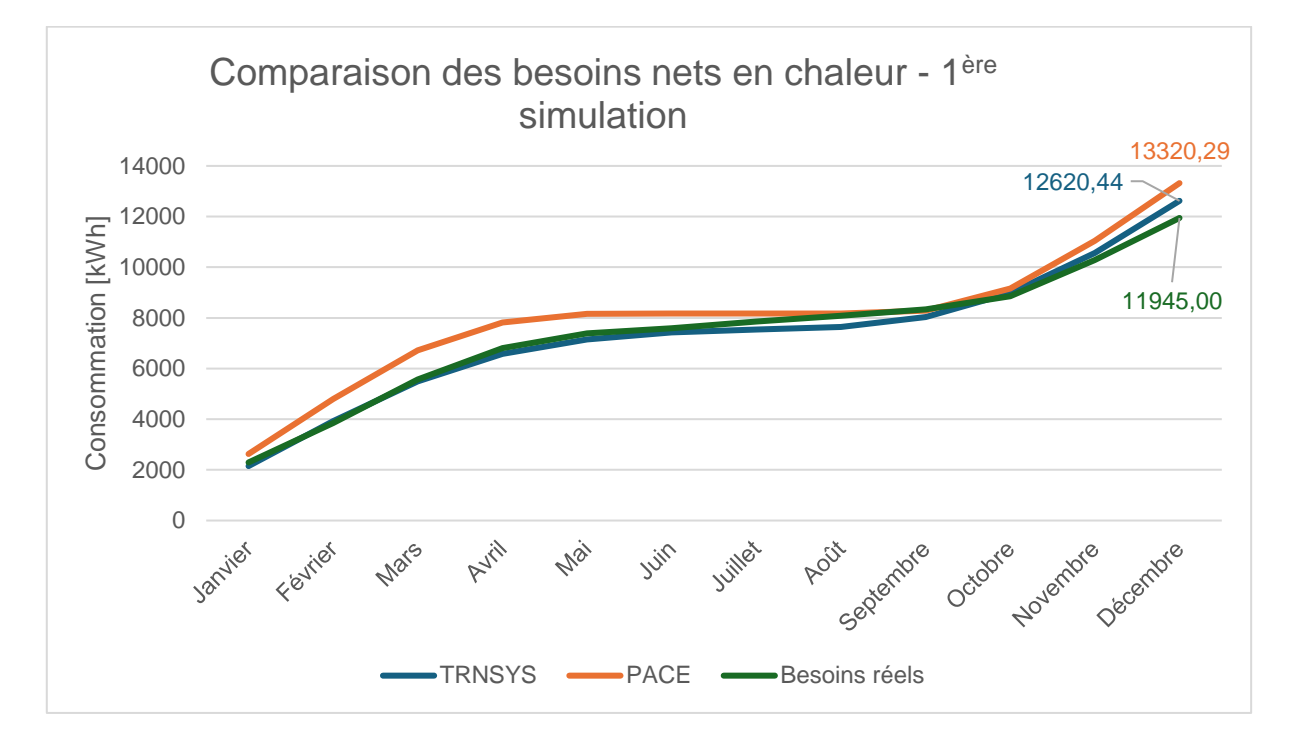

*Figure 52 - Cas n°1 : Comparaison des besoins nets en chaleur - 1 ère simulation*

<span id="page-104-0"></span>La simulation réalisée sur TRNSYS se rapproche de façon assez acceptable de la consommation réelle en chaleur du bâtiment. TRNSYS surestime de 675,44 kWh, soit une augmentation de 5,6% par rapport aux besoins réels. Ce résultat est cependant assez satisfaisant, les biais pouvant être expliqués par l'ensemble des hypothèses réalisées, telles que le débit de ventilation et d'infiltrations, l'évaluation des gains internes ainsi que par la différence pouvant apparaitre selon les conditions météorologiques. En effet, la simulation est réalisée sur bases des données météorologiques issues de la base de données Meteonorm pour Saint-Hubert. Or, PACE utilise des données météorologiques identiques pour chaque certification, peu importe la localisation du bâtiment. Ces données prennent leurs origines à Uccle, où la température est plus élevée

qu'à Tiège et qu'à Saint-Hubert. Malgré cette différence, PACE propose un résultat plus élevé que les deux autres, +5,5% par rapport à TRNSYS et +11,5% par rapport aux besoins réels. Le fait que PACE propose un résultat plus élevé est plutôt logique car il ne faut pas perdre de vue que PACE étudie le bâtiment dans son ensemble, sans prendre en compte le comportement et l'occupation des utilisateurs. En effet, PACE fixe une température de consigne de 18°C dans l'ensemble du bâtiment en permanence alors que TRNSYS a la capacité de s'adapter aux conditions réelles.

#### **B. Cas n°2 :**

Le graphique suivant [\(Figure 53\)](#page-105-0) présente la comparaison entre les résultats générés par PACE, les résultats générés par la 1ère simulation effectuée sur TRNSYS et la consommation réelle. On remarque que le résultat généré par TRNSYS se rapproche très fortement de l'estimation de la consommation réelle pour les besoins en chaleur estimés à 20000 kWh. La différence entre ces deux résultats est de 471,92 kWh, soit une différence de 2,4% seulement. Le résultat proposé par PACE atteint 56671,66 kWh, soit une augmentation de 183,4% et est donc beaucoup plus important que les deux résultats évoqués précédemment.

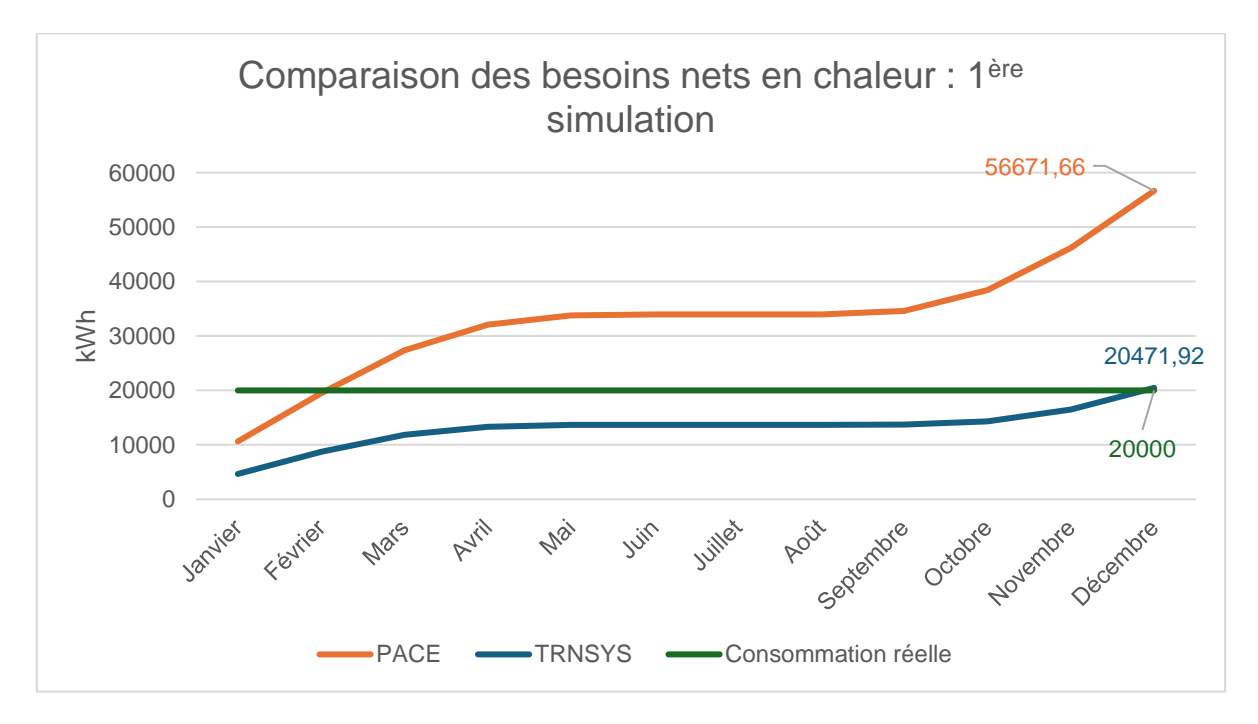

*Figure 53 - Cas n°2 : Comparaison des besoins nets en chaleur - 1 ère simulation*

<span id="page-105-0"></span>Comme pour le 1<sup>er</sup> cas, cette différence significative est assez logique puisque PACE étudie le bâtiment dans son ensemble, sans prendre en compte le comportement des occupants. Or, ce bâtiment bénéficie d'une occupation et d'une utilisation assez particulière puisque seule une petite partie de la maison est chauffée et utilisée au cours de l'année. Seuls 90,99 m² bénéficient d'un apport de chaleur ce qui représente ¼ de la surface totale de plancher chauffé, raison pour laquelle une telle différence existe.

# **C. Cas n°3**

Le graphique suivant [\(Figure 54\)](#page-106-0) présente la comparaison entre les résultats générés par PACE, les résultats générés par la 1ère simulation sur TRNSYS et la consommation réelle. Une nouvelle fois, on constate une hétérogénéité, encore plus marquée, entre les résultats générés par les logiciels et les consommations réelles.

PACE présente un résultat de 39907,35 kWh, soit 14412,78 kWh de plus que le résultat généré par TRNSYS et 27301,63 kWh que les besoins réels, soit une augmentation de 216,6%. Le résultat généré par TRNSYS est quant à lui supérieur de 10041,4 kWh supérieur aux besoins réels, soit une augmentation de 79,7%. La consommation réelle est quant à elle de 12605,72 kWh.

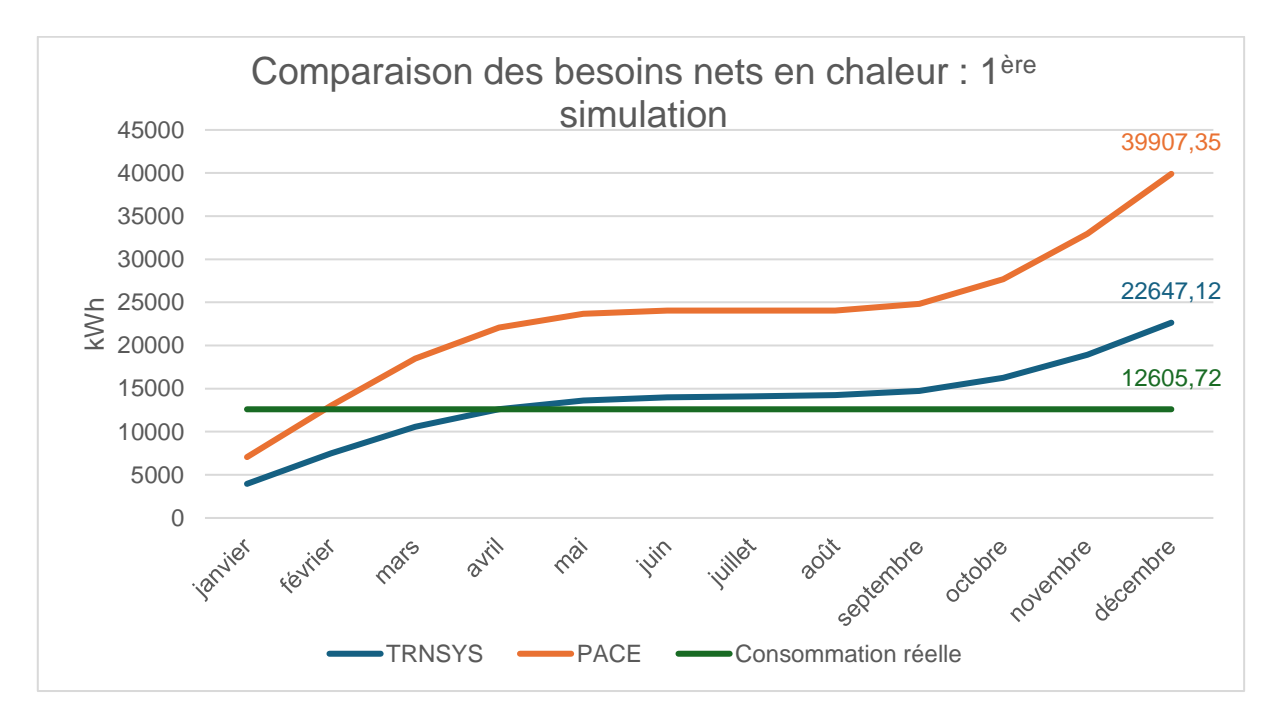

*Figure 54 - Cas n°3 : Comparaison des besoins nets en chaleur - 1 ère simulation*

<span id="page-106-0"></span>Comme pour le cas n°2, il est assez logique de voir un résultat plus élevé pour PACE puisque l'ensemble du bâtiment est considéré comme chauffé et utilisé. En revanche, la différence de résultats entre TRNSYS et la consommation réelle est plus surprenante étant donné que les paramètres sur TRNSYS ont été configurés pour concorder avec les informations données par les occupants et devrait par conséquent se rapprocher de la consommation réelle. Cette différence peut être expliquée par une mauvaise compréhension du fonctionnement du chauffage par les utilisateurs qui ont communiqué des informations par conséquent erronées. Il est probable que l'ensemble des locaux ne soient pas chauffés durant la période d'occupation contrairement à ce qui a été dit.

# **2. 2 ème simulation**

# **A. Cas n°1**

Le graphique suivant [\(Figure 55\)](#page-107-0) présente la comparaison entre les résultats générés par PACE, les résultats générés par la 2ème simulation effectuée sur TRNSYS et la consommation réelle. Dans ce graphique, seul le résultat généré par TRNSYS est modifié. On remarque que le résultat généré par cette 2ème simulation atteint 15562,32 kWh, soit 2242,03 kWh de plus que les besoins nets en chauffage calculés par PACE. Cette différence correspond à une augmentation de 16,8% par rapport au résultat obtenu sur PACE.

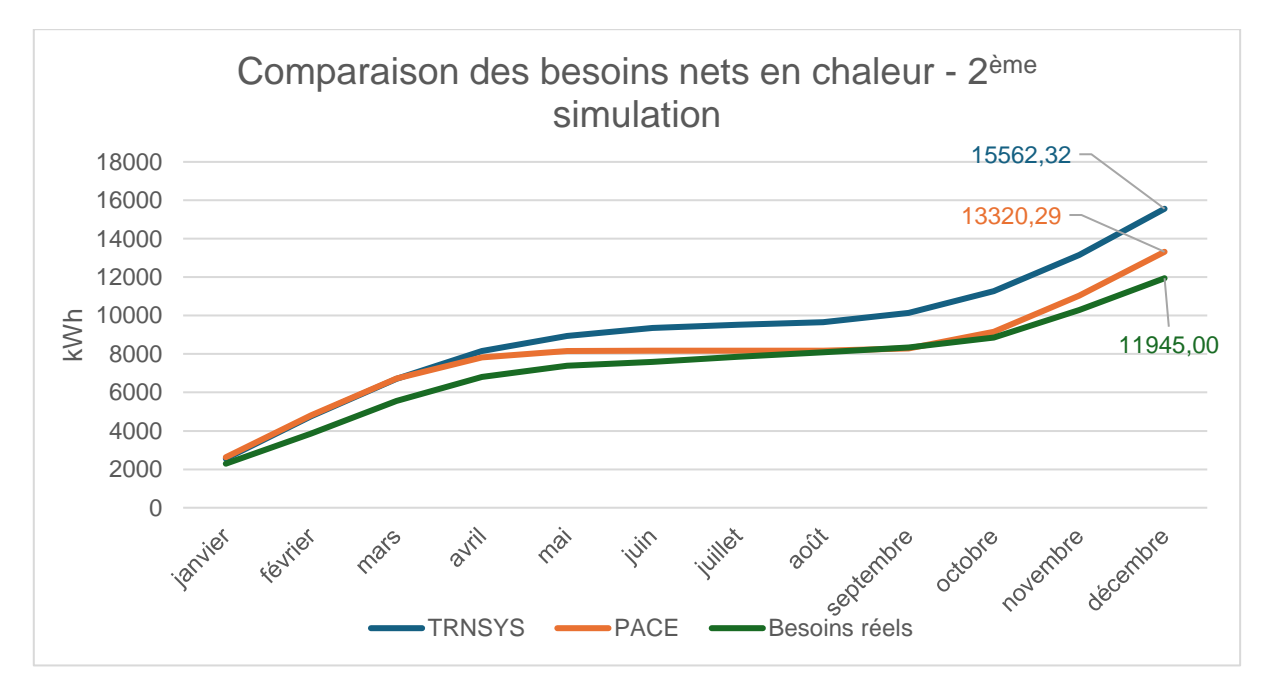

*Figure 55 - Cas n°1 : Comparaison des besoins nets en chaleur – 2 ème simulation*

<span id="page-107-0"></span>Les différences liées à la composante météorologique devraient être atténuées par rapport à la première simulation puisque, pour cette deuxième simulation, les données sont issues de la base de données Meteonorm pour Uccle, soit la même localisation que celle utilisée dans PACE. Il existe cependant des différences entre ces données météorologiques. PACE effectue ses calculs selon des moyennes mensuelles alors que TRNSYS utilise des données horaires. Le tableau suivant [\(Tableau 56\)](#page-108-0) présente les températures mensuelles moyennes, exprimées en °C, issues de Meteonorm et de PACE. Malgré une même localisation, on constate des différences atteignant 1°C au mois de septembre. Les données de température utilisées sur TRNSYS sont plus basses ce qui peut expliquer en partie une plus grande demande énergétique.
|           | Meteonorm - Uccle | <b>PACE</b> |
|-----------|-------------------|-------------|
| Janvier   | 2,5               | 3,2         |
| Février   | 3,0               | 3,9         |
| Mars      | 5,7               | 5,9         |
| Avril     | 8,6               | 9,2         |
| Mai       | 12,7              | 13,3        |
| Juin      | 15,4              | 16,2        |
| Juillet   | 17,4              | 17,6        |
| Août      | 17,1              | 17,6        |
| Septembre | 14,2              | 15,2        |
| Octobre   | 10,4              | 11,2        |
| Novembre  | 5,9               | 6,3         |
| Décembre  | 3,6               | 3,5         |

*Tableau 56 - Températures mensuelles moyennes selon Meteonorm et PACE (Gouvernement Wallon, 2013)*

PACE a donc plutôt tendance, selon cette analyse, à sous-estimer les besoins en chauffage pour ce bâtiment bien isolé de classe énergétique A.

### **B. Cas n°2**

Le graphique suivant [\(Figure 56\)](#page-108-0) présente la comparaison entre les résultats générés par PACE, les résultats générés par la 2ème simulation effectuée sur TRNSYS et la consommation réelle. On remarque que le résultat généré par cette 2ème simulation atteint 51987,14 kWh, soit 3838,58 kWh de plus que les besoins nets en chauffage calculés par PACE. Cette différence correspond à une augmentation de 7,4% par rapport au résultat obtenu sur PACE.

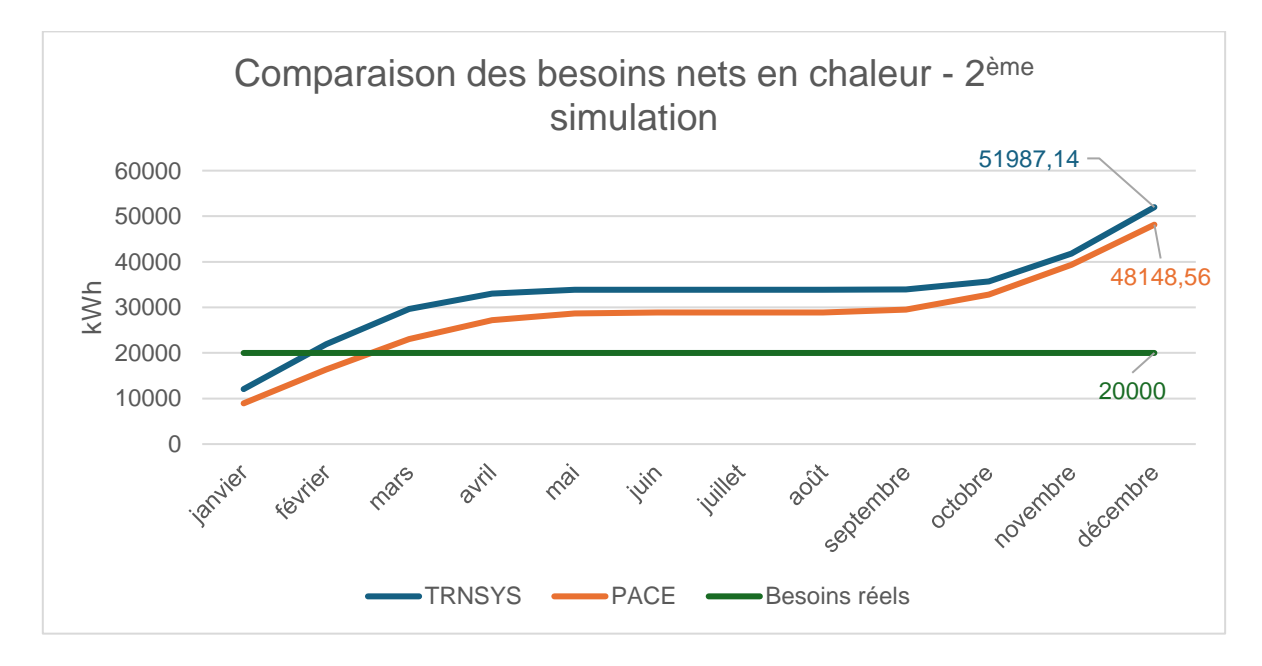

<span id="page-108-0"></span>*Figure 56 - Cas n°2 : Comparaison des besoins nets en chaleur – 2 ème simulation*

La situation expliquée pour le cas n°1 du point de vue météorologique est identique pour ce deuxième cas.

PACE a donc à nouveau tendance à légèrement sous-estimer les besoins en chauffage pour ce bâtiment de classe énergétique C.

# **C. Cas n°3**

Le graphique suivant [\(Figure 57\)](#page-109-0) présente la comparaison entre les résultats générés par PACE, les résultats générés par la 2ème simulation effectuée sur TRNSYS et la consommation réelle. On remarque que le résultat généré par cette 2ème simulation atteint 39517,01 kWh, soit 390,34 kWh de moins que les besoins nets en chauffage calculés par PACE. Cette différence correspond à une diminution de 0,98%.

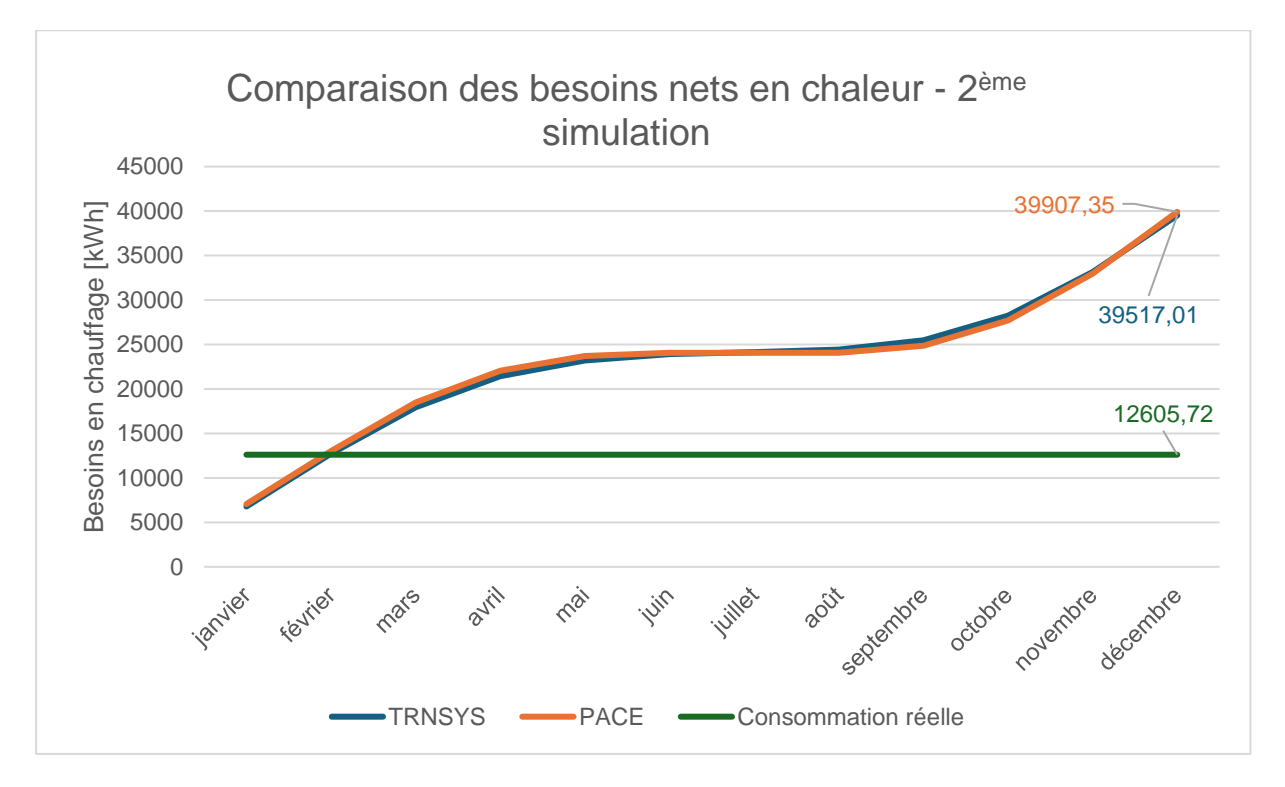

*Figure 57 - Cas n°3 : Comparaison des besoins nets en chaleur – 2ème simulation*

<span id="page-109-0"></span>Dans ce cas de figure, les résultats obtenus sont extrêmement proches.

## **D. Comparaison des bâtiments**

Le graphique présenté ci-dessous [\(Figure](#page-110-0) 58) met en évidence les différences de besoins nets en chauffage en pourcent, parmi les différents résultats générés. Sur ce graphique sont comparés les besoins réels nets en chauffage avec les résultats obtenus par la 1ère simulation et les résultats obtenus sur PACE. Les résultats réels représentent la base de comparaison et correspondent à 100%.

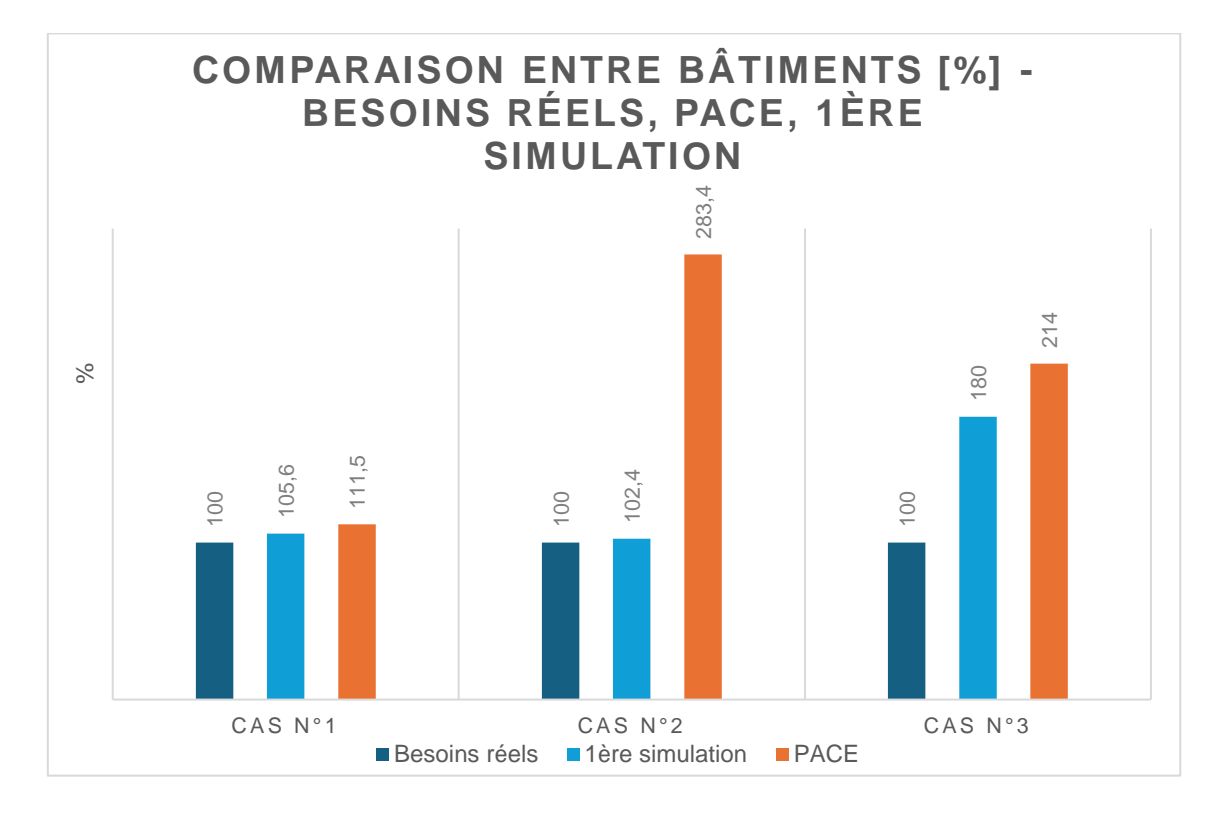

La [Figure 59](#page-110-1) présente les mêmes résultats en kWh/m².

<span id="page-110-0"></span>*Figure 58 - Comparaison des besoins réels en %, des besoins selon PACE et des besoins selon la 1ère simulation pour les 3 cas étudiés*

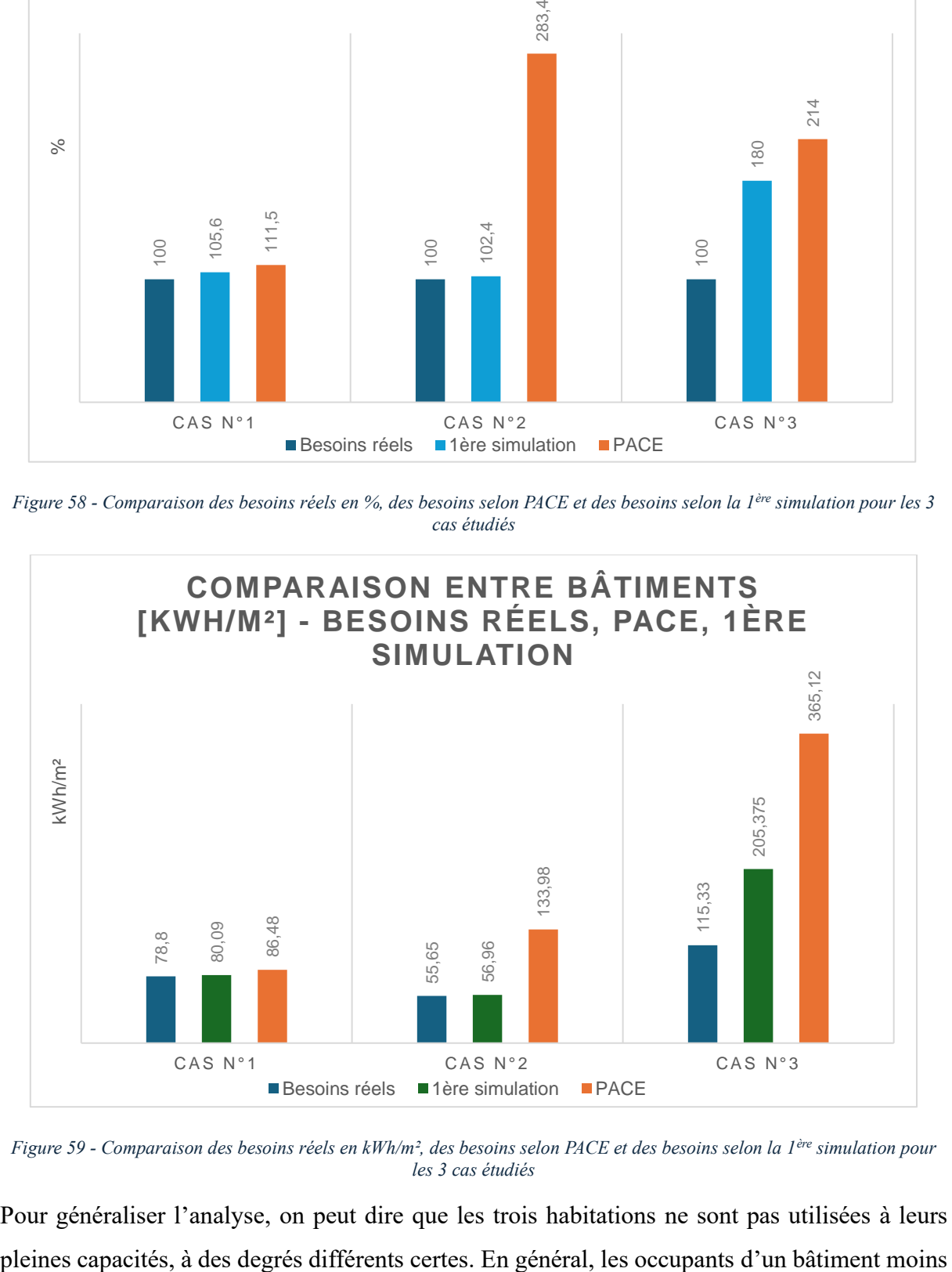

<span id="page-110-1"></span>*Figure 59 - Comparaison des besoins réels en kWh/m², des besoins selon PACE et des besoins selon la 1ère simulation pour les 3 cas étudiés*

Pour généraliser l'analyse, on peut dire que les trois habitations ne sont pas utilisées à leurs

performant ne chauffent pas l'entièreté de celui-ci en raison du coût élevé de l'énergie. Cependant, PACE considère une température de 18°C en permanence dans l'entièreté du bâtiment ce qui peut, dans certains cas, constituer une totale aberration. En effet, ce n'est pas parce qu'un bâtiment est moins performant que le budget énergétique du ménage qui l'occupe est plus élevé. Le fait de ne pas chauffer un bâtiment de classe énergétique médiocre provoque des deltas de températures parfois importants dans les différentes pièces de l'habitation. Les pertes thermiques, dépendantes de la différence de température entre l'ambiance intérieure et l'ambiance extérieure, sont plus faibles dans le cas de locaux non chauffés.

Le cas n<sup>o</sup>l parait toutefois mieux refléter le résultat généré par PACE que les deux autres bâtiments.

Le graphique suivant [\(Figure 60\)](#page-111-0) met en évidence les différences de besoins nets en chauffage en pourcent parmi les différents résultats générés. Ici sont comparés les résultats obtenus avec PACE et les résultats obtenus par la 2<sup>ème</sup> simulation qui, pour rappel, utilise les mêmes paramètres que ceux utilisés par PACE. Les résultats obtenus sur le logiciel PACE correspondent à 100%.

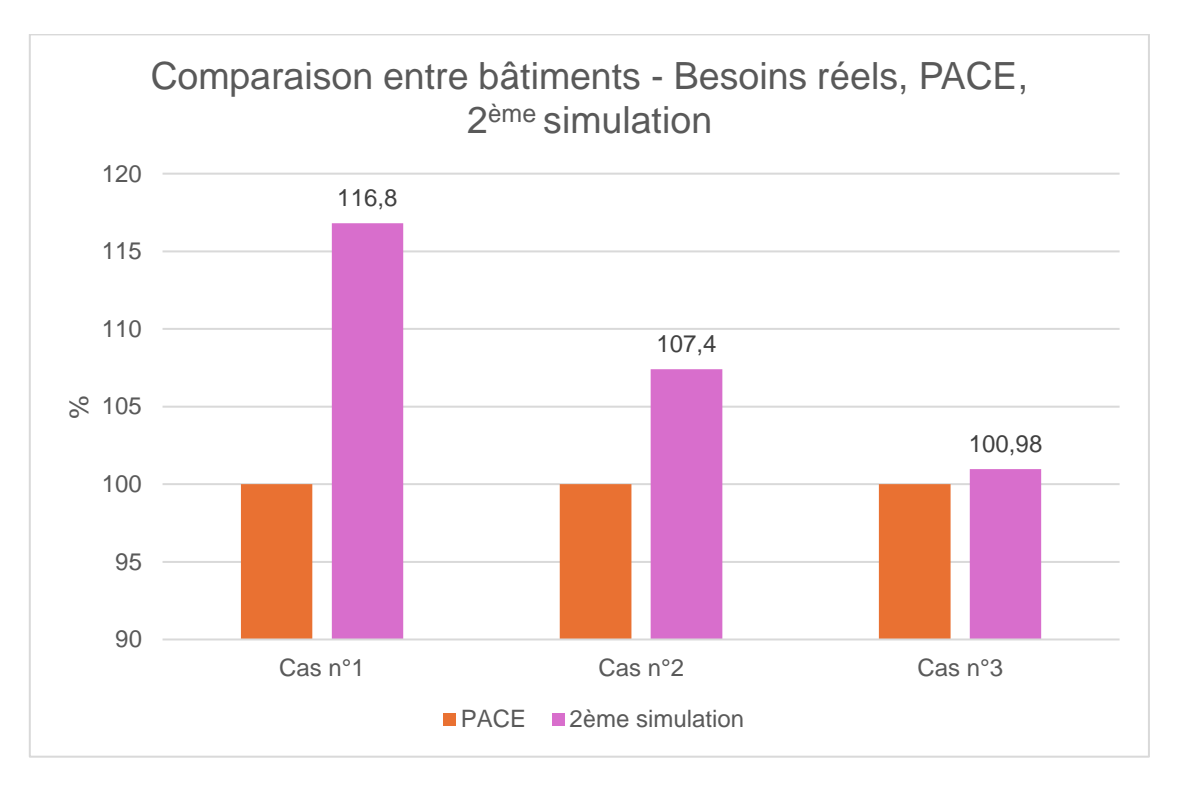

#### *Figure 60 - Comparaison des besoins selon PACE et des besoins selon la 2ème simulation pour les 3 cas étudiés*

<span id="page-111-0"></span>Grâce à ce graphique, on remarque que la marge entre les résultats générés par les deux logiciels a tendance à s'atténuer en fonction du label énergétique attribué au bâtiment. En effet, le cas n°1, présentant un label A, affiche une sous-estimation de la part de PACE de 16,8%. PACE

considère donc des besoins en chaleur trop faibles pour ce type de bâtiment. Cette sousestimation diminue de moitié environ pour le cas n°2 qui présente un label énergétique C. Enfin, la différence de résultats est minime pour le bâtiment le moins bien noté selon l'échelle de certification énergétique, soit une classe énergétique G. Les résultats obtenus par PACE sont quasiment identiques

Selon cette étude, PACE a l'air mieux adapté aux bâtiments de classe énergétique médiocre que pour les bâtiments bien isolés et équipés de systèmes performants, comme c'est le cas pour le cas n°1.

# **XIII. CONCLUSION**

L'étude réalisée sur ces trois bâtiments couvrant l'ensemble de l'échelle PEB, met en lumière deux principales conclusions.

Premièrement, la certification énergétique effectuée grâce au logiciel PACE ne reflète pas les consommations réelles prenant en compte le comportement des utilisateurs, surtout lorsqu'une grande partie du bâtiment ne bénéficie pas d'un apport de chaleur. Cette tendance tend néanmoins à s'atténuer dans le cas du bâtiment présentant un label énergétique A dont le delta de température entre les différentes pièces est par conséquent plus faible.

Deuxièmement, le bâtiment de classe énergétique A montre une différence plus marquée entre les résultats générés par la méthode de certification sur le logiciel PACE et les résultats proposés par la simulation calquée sur les paramètres propres à PACE, tandis que cette différence tend à diminuer pour les bâtiments de classe énergétique C puis de classe énergétique G. Cela suggère que PACE est mieux adapté pour les bâtiments moins performants que pour les nouvelles constructions. Ce résultat ne s'accorde donc pas avec la littérature citée dans ce mémoire.

Cette tendance est plutôt une bonne chose puisque les nouvelles constructions sont soumises à un contrôle préalable via la déclaration initiale PEB, effectuée en vue de l'obtention d'un permis de bâtir. Les bâtiments anciens, ne bénéficiant pas de ce contrôle préalable, leur classe énergétique étant uniquement définie par la certification.

L'échantillon analysé n'est cependant pas représentatif du parc résidentiel wallon et pourrait comporter des exceptions. Des études supplémentaires sur un échantillon plus large et plus représentatif de bâtiments pourraient confirmer ou, au contraire, infirmer cette tendance.

# **XIV. BIBLIOGRAPHIE**

- (GIEC), I. P. (2022). *Sixth Assessment Report: Working Group III – Mitigation of Climate Change.* United Nations.
- Bernard, S. (2022, mars 3). *Passage du gaz pauvre au gaz riche en Belgique : quels impacts ?* Récupéré sur Blog de Comparateur-Energie.be.: https://www.comparateurenergie.be/blog/gaz-pauvre-richebelgique/#:~:text=Le%20gaz%20pauvre%20(gaz%20L,Allemagne%20ou%20encore %20du%20Qatar
- *Bilan énergétique global 2020*. (2023, août 17). Récupéré sur Wallonie énergie SPW: https://energie.wallonie.be/fr/bilan-energetique-global-2020.html?IDC=6288&IDD=171577
- Commission Européenne. (2010, mai 19). *Directive - 2010/31 - EN - EUR-LEX.* Récupéré sur https://eur-lex.europa.eu/legal-content/FR/ALL/?uri=celex%3A32010L0031
- Commission Européenne. (2012, septembre 25). *EUR-LEX - 52022DC0230 - EN - EUR-LEX.* Récupéré sur sur https://eur-lex.europa.eu/legalcontent/FR/TXT/?uri=CELEX:32012L0027
- Commission Européenne. (2019). *National energy and climate plans.* Récupéré sur https://commission.europa.eu/energy-climate-change-environment/implementation-eucountries/energy-and-climate-governance-and-reporting/national-energy-and-climateplans\_en
- Commission Européenne. (2020). *The European Green Deal : A growth strategy that protects the climate*. Récupéré sur European Commission: https://ec.europa.eu/stories/europeangreen-deal/
- Commission Européenne. (2021, juillet 14). *EUR-LEX - 52021PC0552 - EN - EUR-LEX.* Récupéré sur sur https://eur-lex.europa.eu/legalcontent/EN/TXT/?uri=CELEX%3A52021PC0552
- Commission Européenne. (2022, mai 18). *EUR-LEX - 52022DC0230 - EN - EUR-LEX.* Récupéré sur sur https://eur-lex.europa.eu/legalcontent/EN/TXT/?uri=COM%3A2022%3A230%3AFIN
- Commission Européenne. (2024, avril 24). *Directive - UE - 2024/1275*. Récupéré sur https://eur-lex.europa.eu/legal-content/FR/TXT/?uri=CELEX:32024L1275
- Commission, e. (2020). *Pacte vert pour l'Europe (ou Green Deal).*
- Commission, e. (2021). *Fit for 55.*
- Commission, E. (2023, septembre 13). *Directive - 2023/1791 - EN - EUR-LEX.* Récupéré sur https://eur-lex.europa.eu/legal-content/FR/TXT/?uri=CELEX%3A32023L1791
- Dubuc, G. (2023). En Wallonie, quelles sont les marges d'interprétation du protocole de certification énergétique et les libertés d'exécution de la procédure d'audit logement pour une maison unifamiliale? (U. d. Liège, Éd.) Récupéré sur https://matheo.uliege.be/handle/2268.2/17401
- EEA. (2023, août 29). *Situation actuelle : l'énergie est à la base des ambitions climatiques de l'Europe.* Récupéré sur European Environment Agency: https://www.eea.europa.eu/fr/signaux/signaux-2022/articles/situation-actuellel2019energie-est-a
- EEA, A. e. (2023). *8e Programme d'action pour l'environnement.*
- energieplus. (2007, octobre 27). *Conductivité thermique des matériaux (λ)*. Récupéré sur Energie Plus le Site: https://energiepluslesite.be/donnees/enveloppe44/enveloppe2/conductivite-thermique-desmateriaux/?fbclid=IwAR29P6CaKt5A9ByHhzcy7uBRdjcQ2GGaiLYJ5rundr4jtYtbQ RIRK6R2OHQ
- European Commission. (2019). *National energy and climate plans (Plans nationaux pour l'énergie et le climat).*
- *Exigences PEB & électromobilité à partir du 11 mars 2021 - Site énergie du Service public de Wallonie.* (2017, janvier 02). Récupéré sur Walllonie énergie SPW: https://energie.wallonie.be/fr/exigences-peb-electromobilite-a-partir-du-11-mars-2021.html?IDC=7224&IDD=149405
- Gouvernement Wallon. (2013, novembre 28). Annexe D: Méthode de détermination de la consommation spécifique des bâtiments résidentiels dans le cadre de la certification PEB.
- Groupe d'experts intergouvernemental sur l'évolution du climat (Nations unies). (2022). *Sixième rapport d'évaluation du GIEC.* Intergovernmental Panel on Climate Change (IPCC). Récupéré sur https://www.ipcc.ch/assessment-report/ar6/
- *L'audit Logement - Site énergie du Service public de Wallonie.* (s.d.). Récupéré sur Portail Wallonie.be: https://energie.wallonie.be/fr/l-audit-logement.html?IDC=10364
- *L'entretien chaudière en Wallonie*. (2023, août 13). Récupéré sur blog.jaimy.be: https://blog.jaimy.be/2023/05/09/lentretien-chaudiere-en-wallonie/
- Monfils, S., & Hauglustaine, J. (2019, septembre). Study of the Uncertainties Influencing the Energy Performance Assessments of Two Very Different Urban Houses in Wallonia. *IOP Conference Series: Earth and Environmental Science, 329*(1). doi:10.1088/1755- 1315/329/1/012029
- *Nouvelles constructions : des bâtiments Quasi Zéro Energie (Q-ZEN) dès 2021 !* (2017, janvier 02). Récupéré sur Wallonie énergie SPW: https://energie.wallonie.be/fr/qzen.html?IDC=8729
- (2023). *PACE 2030.* Gouvernement Wallon. Récupéré sur https://awac.be/wpcontent/uploads/2023/03/PACE-2030\_adopte-GW-21-mars-2023.pdf
- *Pacte vert européen : les dates clés*. (2022, 01 07). Récupéré sur Toute l'europe.eu: https://www.touteleurope.eu/environnement/pacte-vert-europeen-les-dates-cles/
- *Performances énergétiques du parc immobilier résidentiel*. (2023, mars 24). Récupéré sur État de l'environnement wallon: http://etat.environnement.wallonie.be/contents/indicatorsheets/MEN%2010.html
- *Plan national énergie - climat 2021-2030*. (2023). Récupéré sur Plan national énergie climat: Plan National Énergie - Climat. https://www.plannationalenergieclimat.be/fr
- Ridole, M. (2023). Le certificat PEB de votre bien semble sous-évaluer son niveau d'isolation? *L'Echo*. Récupéré sur https://www.lecho.be/monargent/analyse/immobilier/pebcomment-prouver-les-performances-energetiques-reelles-de-votrehabitation/10444879.html
- SPW. (2020, novembre 12). *STRATÉGIE WALLONNE DE RÉNOVATION*. Récupéré sur https://energie.wallonie.be/servlet/Repository/gw-201112-strategie-renovation-2020 rapport-complet-final.pdf?ID=60498

SPW, ULège, & UMons. (2010). *Logiciel PEB pas à pas.*

- systèmes, L. e. (2016). *Wallonine énergie SPW*. Récupéré sur https://energie.wallonie.be/fr/exigences-systemes.html?IDC=9137
- UE. (2024, janvier 27). *Ajustement à l'objectif 55: comment l'UE augmentera son efficacité énergétique*. Récupéré sur Conseil Européen: Conseil de l'Union Européenne: https://www.consilium.europa.eu/fr/infographics/fit-for-55-how-the-eu-will-becomemore-energy-efficient/
- Wavre, V. d. (2023, novembre 22). *Plan d'Actions en faveur de l'Energie Durable et du Climat (PAEDC)*. Récupéré sur https://www.wavre.be/sites/wavre/files/2022- 11/20221121\_PAEDC%20Wavre%20et%20annexes\_vf.pdf
- Willems, P. (2023). enquête sur le certificat PEB. *RTBF Investigation*. Récupéré sur https://www.snpc-nems.be/news/articles/l-emission-de-la-rtbf-investigation-enquetesur-le-certificat-peb